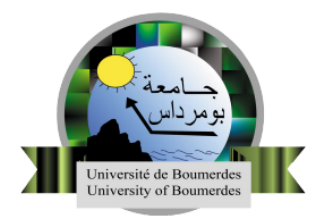

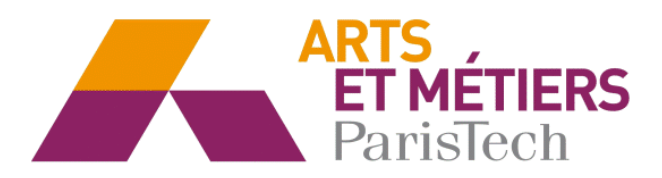

2016-ENAM-0036

École doctorale n<sup>o</sup> 432 : Sciences des Métiers de l'Ingénieur

## **Doctorat ParisTech**

## THÈSE

**en cotutelle internationale**

**pour obtenir le grade de Docteur délivré par**

## **l'École Nationale Supérieure d'Arts et Métiers**

**Spécialité "Génie Mécanique - Procédés de Fabrication"**

**et par**

## **l'Université M'hamed Bougara Boumerdes**

**Spécialité "Génie Mécanique - Mécanique et Ingénierie"**

*présentée et soutenue publiquement par*

### **Abderrachid HAMRANI**

le 09 octobre 2016

### **Apports d'approches sans maillage pour la simulation des phénomènes de séparation de la matière: Application aux procédés de mise en forme**

Directeurs de thèse : **Philippe LORONG / IDIR BELAIDI** Co-encadreur de thèse : **Eric MONTEIRO**

### **Jury**

**M. Youcef BOUAFIA,** Professeur, UMM Tizi Ouzou Président **M. Francisco CHINESTA,** Professeur, Ecole Centrale de Nantes Rapporteur **M. Adel GHENAIET,** Professeur, UST Houari boumedienne Rapporteur **M. Idir BELAIDI, Professeur, UMB Boumerdes Examinateur M. Philippe LORONG,** Professeur, Arts et métiers ParisTech Examinateur **M. Eric MONTEIRO,** Maître de Conférences, Arts et Métiers ParisTech Examinateur **M. Mohand KESSAL, Professeur, UMB Boumerdes Invité** 

**Arts et Métiers ParisTech – Campus de Paris Laboratoire Procédés et Ingénierie en Mécanique et Matériaux – UMR CNRS 8006**

### *REMERCIEMENTS*

 Les travaux présentés dans ce mémoire ont été réalisés dans le cadre d'une convention de cotutelle entre l'Université M'Hamed Bougara de Boumerdes (UMBB), laboratoire LEMI, et l'École Nationale Supérieure d'Arts et Métiers ParisTech, laboratoire PIMM.

 Ce travail n'aurait pas pu aboutir sans le soutien, l'aide et la contribution de nombreuses personnes que je tiens à remercier.

 Je tiens à remercier sincèrement et tout particulièrement, mon directeur de thèse, Professeur Idir BELAIDI, pour son soutien, sa patience, ses enseignements et ses conseils dans les moments les plus difficiles et tout au long de cette thèse. Je garderais toute ma vie un très bon souvenir de cette expérience.

Mes remerciements vont tout naturellement au Professeur Philippe LORONG, mon directeur de thèse du coté français, et M. Eric Monteiro, Je les remercie grandement pour leurs soutien, leurs implication, leur accueil particulier que j'ai toujours reçu au sein de leurs structures, et surtout pour tous les efforts qu'ils ont fournis pour mener à terme ce travail.

J'adresse mes plus vifs remerciements aux honorables membres du Jury qui ont accepté de juger ce travail.

 Merci à tous les amis et particulièrement M. Bilal CHERABI, M. Mohamed AIT CHIKH, M. Kamal HARKAT et Mlle Samia BOUARAB ainsi que tous les doctorants et personnels que j'ai côtoyé avec plaisir.

 Merci à ma famille (la petite et la grande) et à mes parents de m'avoir soutenu tout au long de mes études.

 $\gg 808080$  \*  $\ll 0.80909$ 

 *Je dédie très spécialement ce travail à la mémoire de la grande dame qui a tant sacrifié pour nous, ma très chère défunte mère.*

*A mon très cher père Abdelmadjid qui m'a toujours poussé et motivé dans mes études.* 

*A ma petite famille, ma très chère femme, F.Z, et ma petite peluche S.L.* 

*A ma sœur et a mes frères.* 

## <span id="page-5-0"></span>**Table des matières**

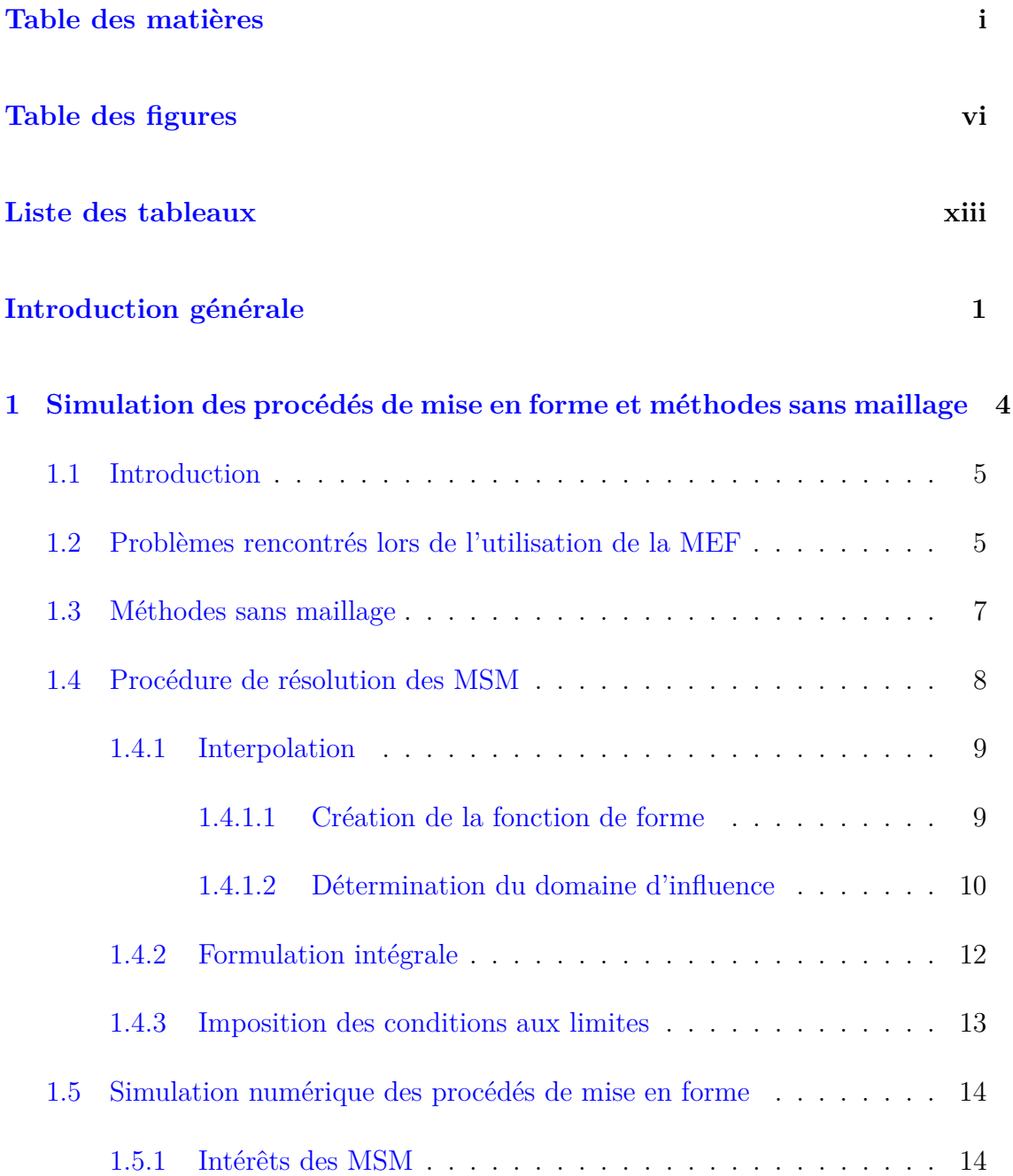

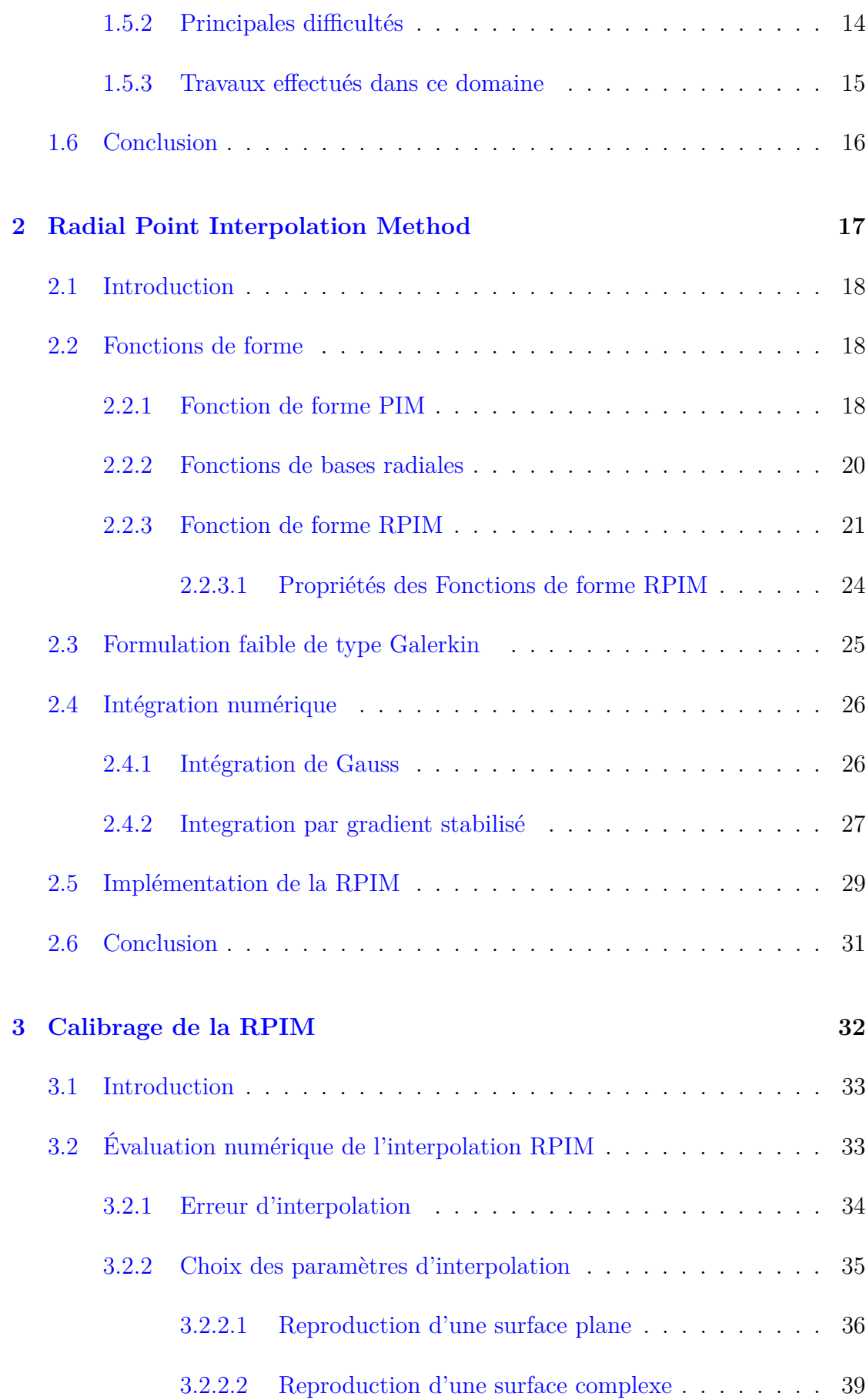

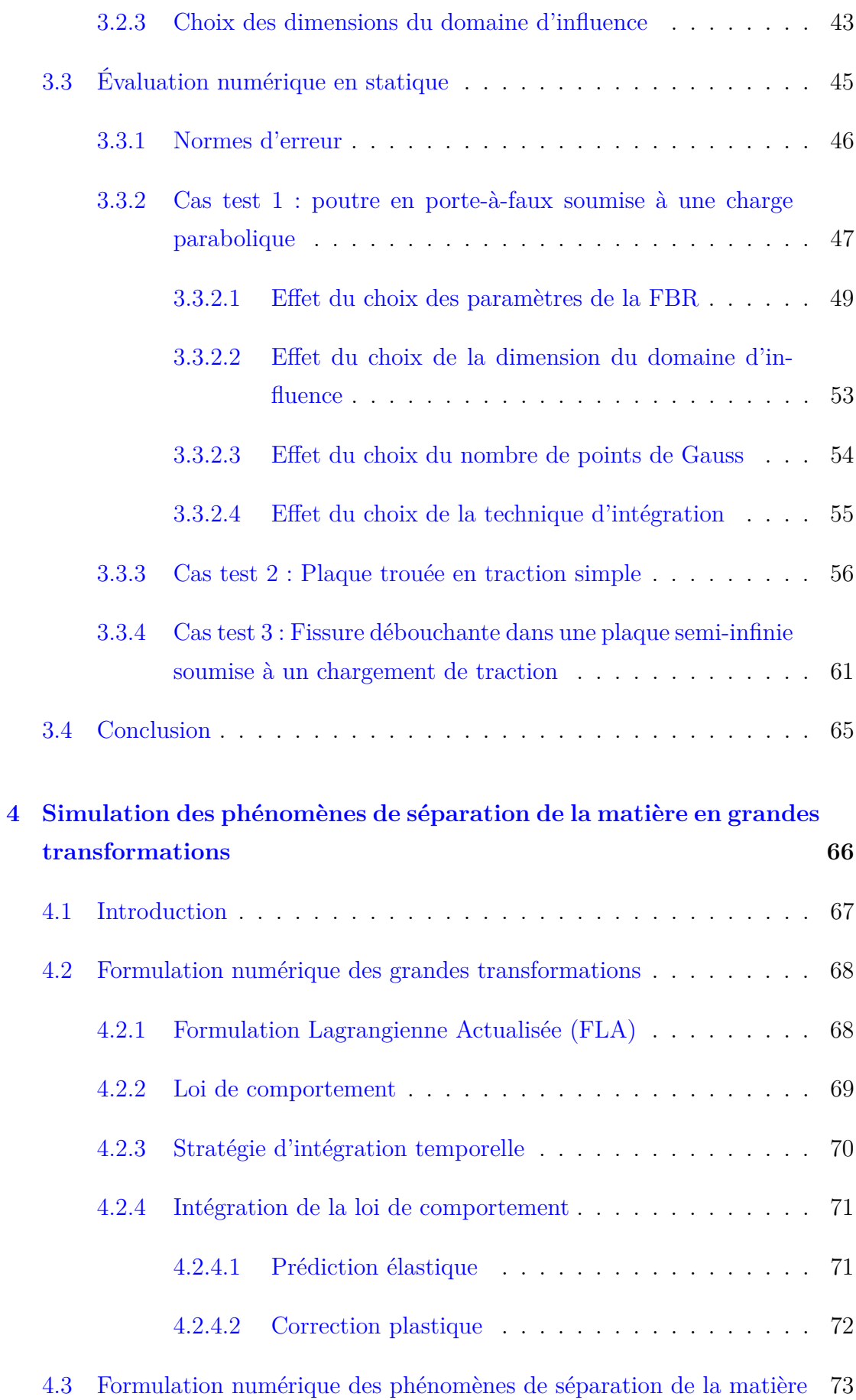

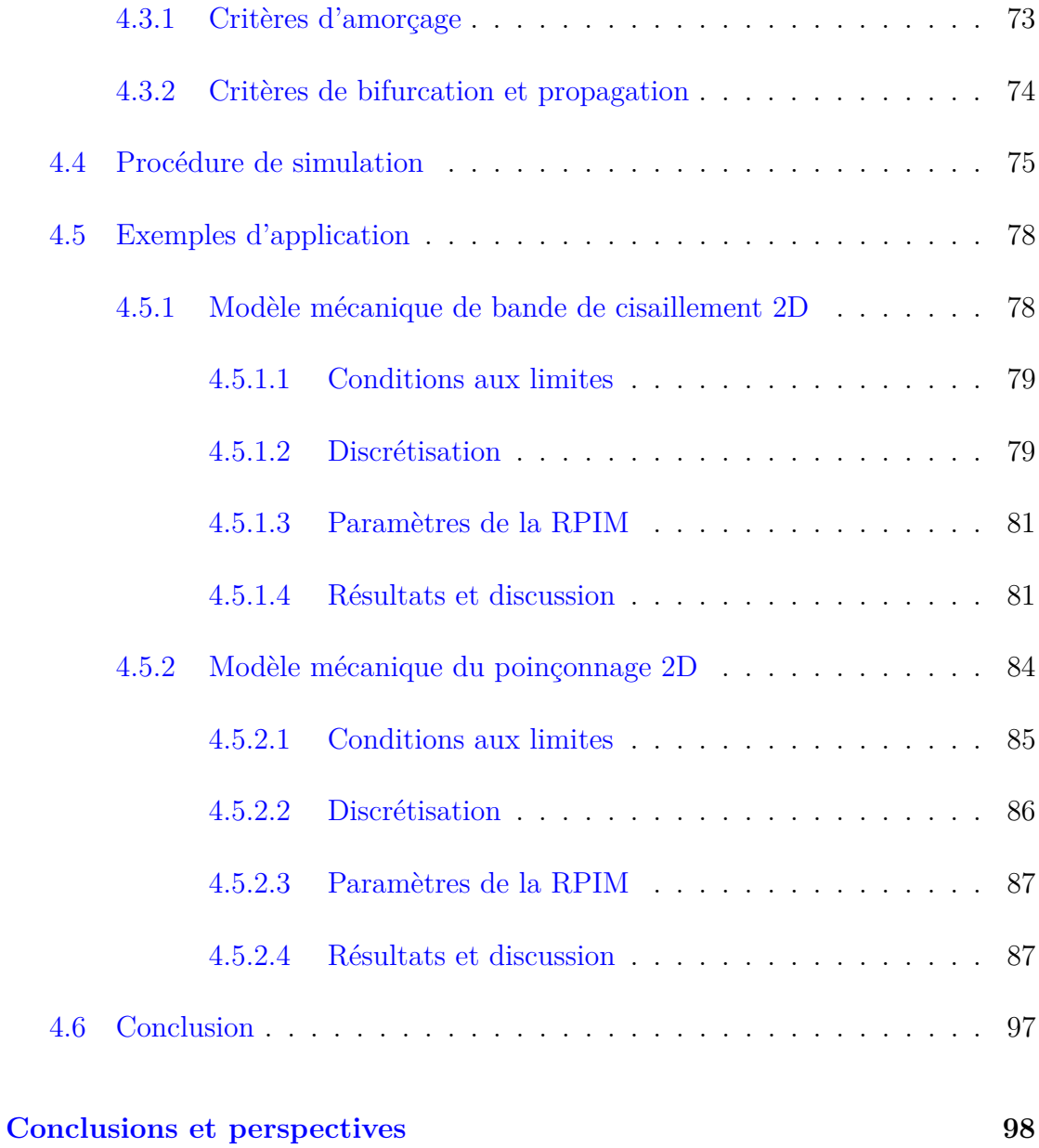

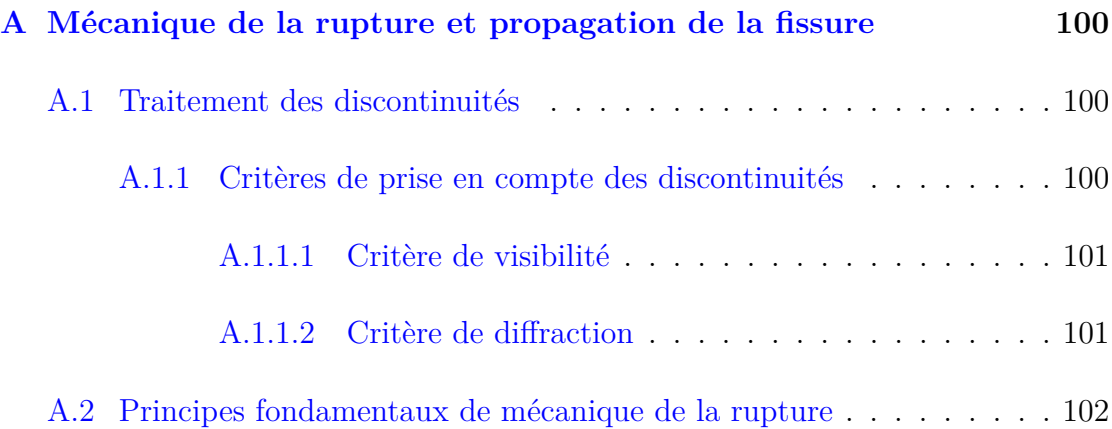

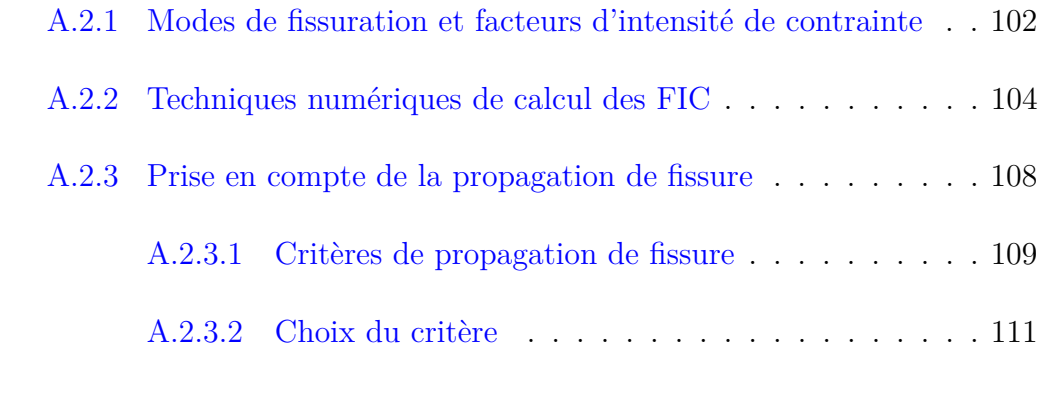

### **[Bibliographie](#page-132-0) 112**

## <span id="page-10-0"></span>**Table des figures**

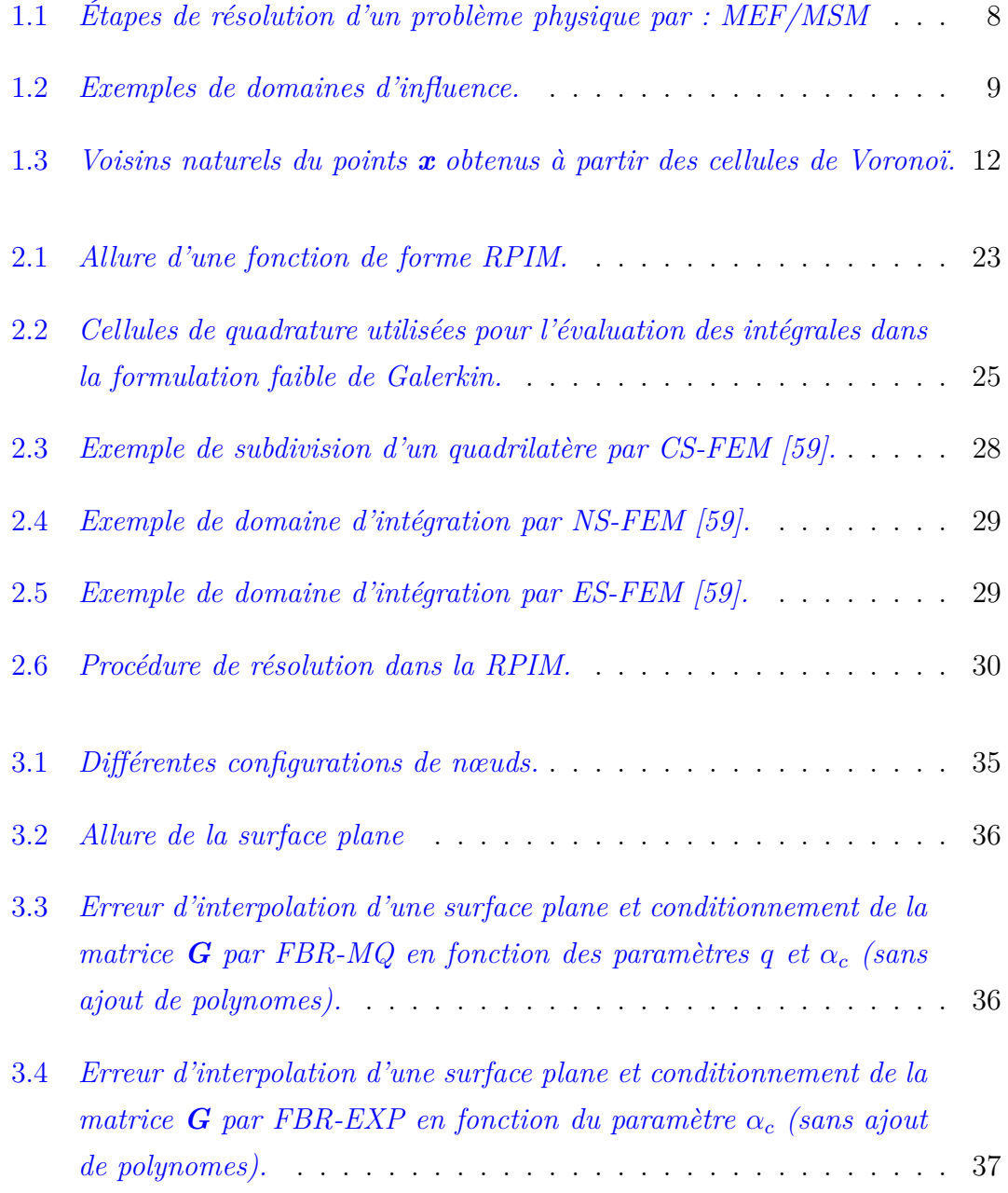

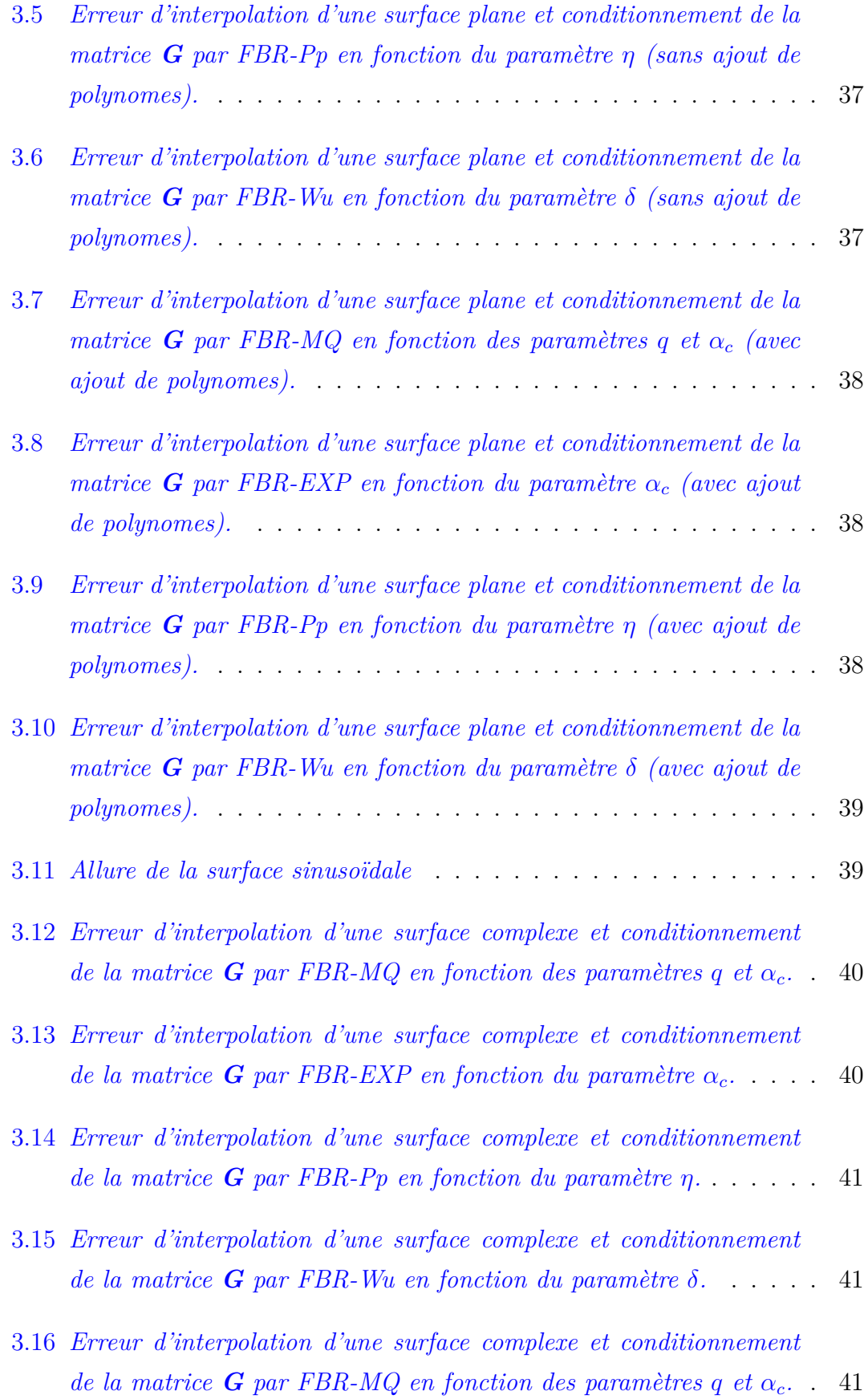

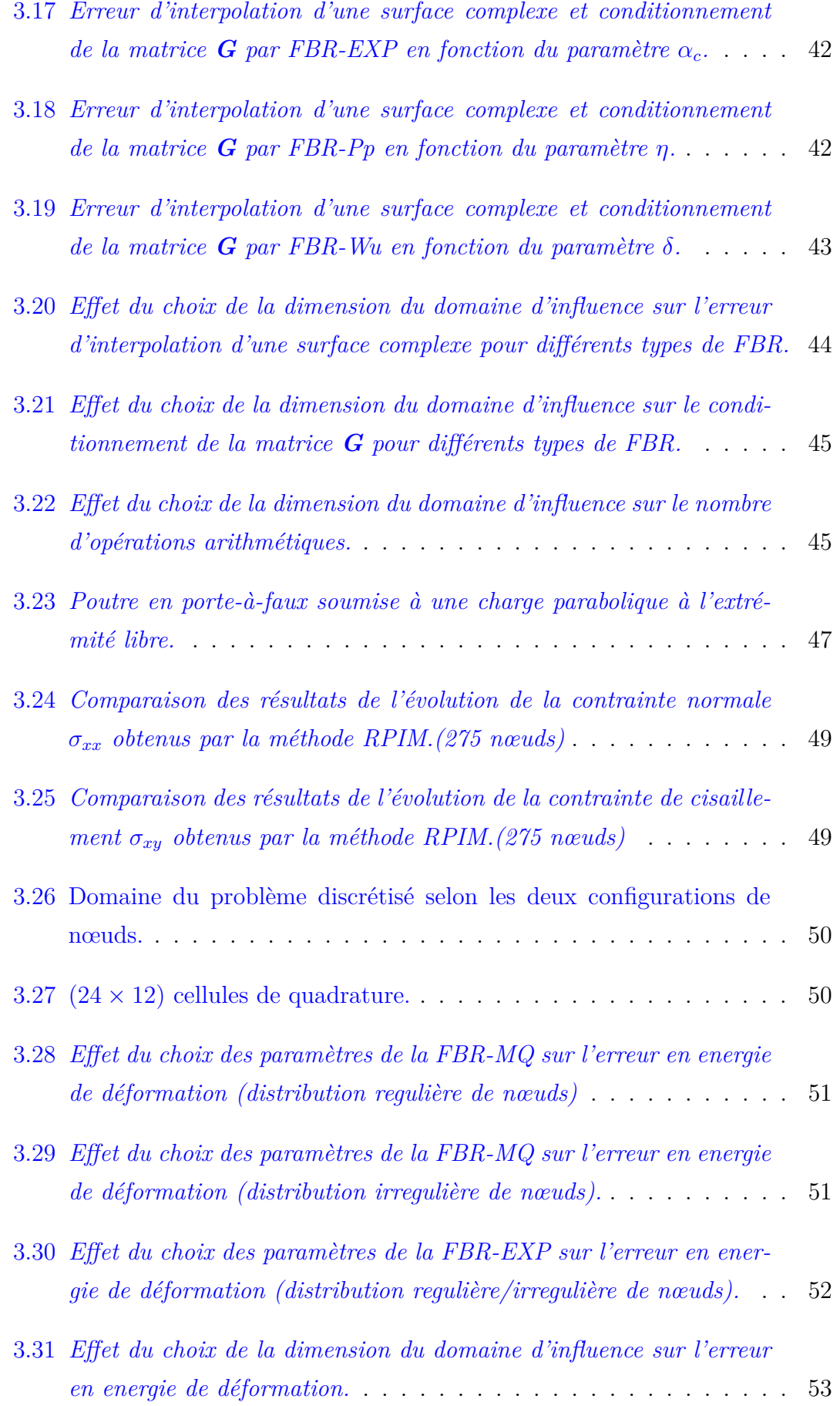

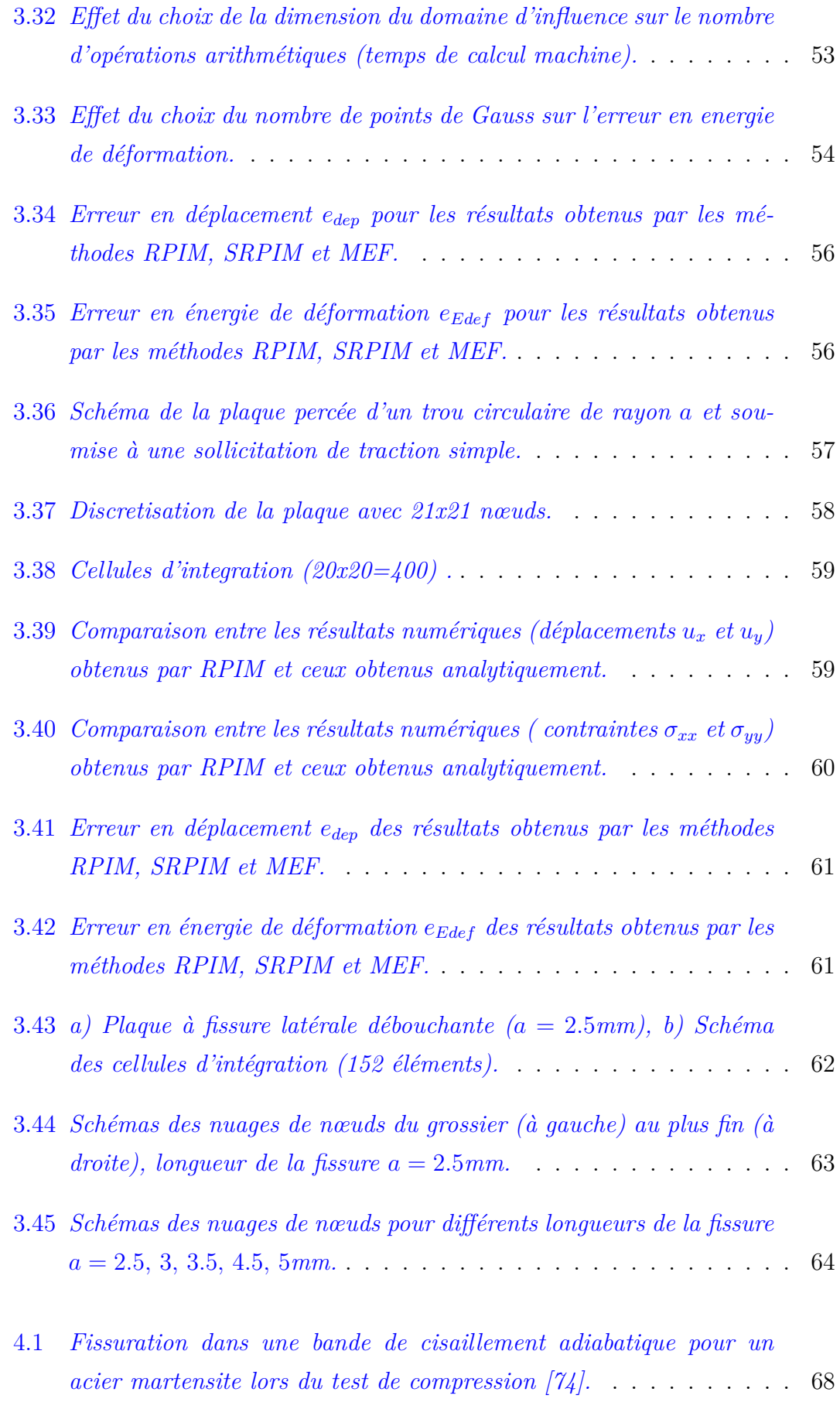

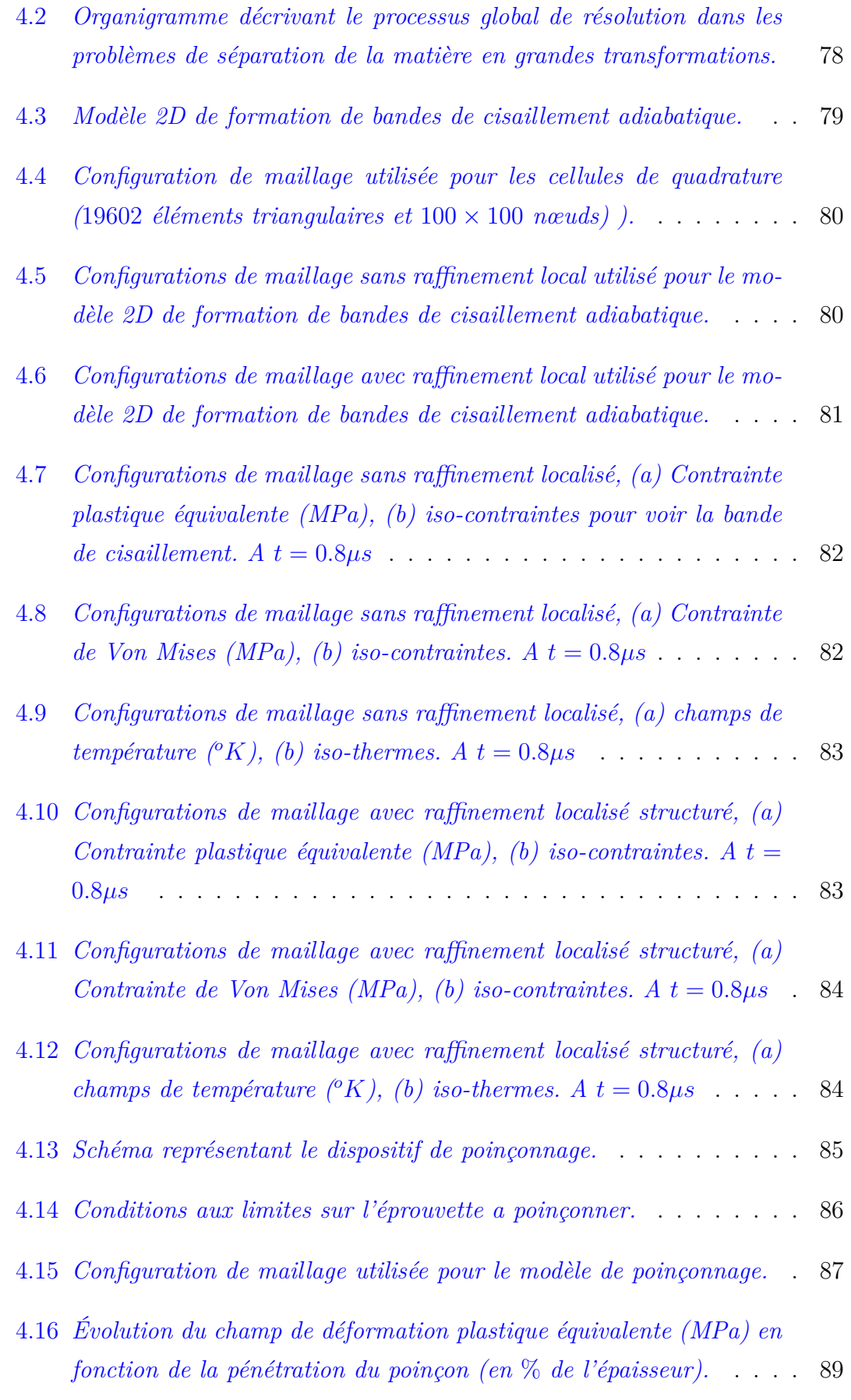

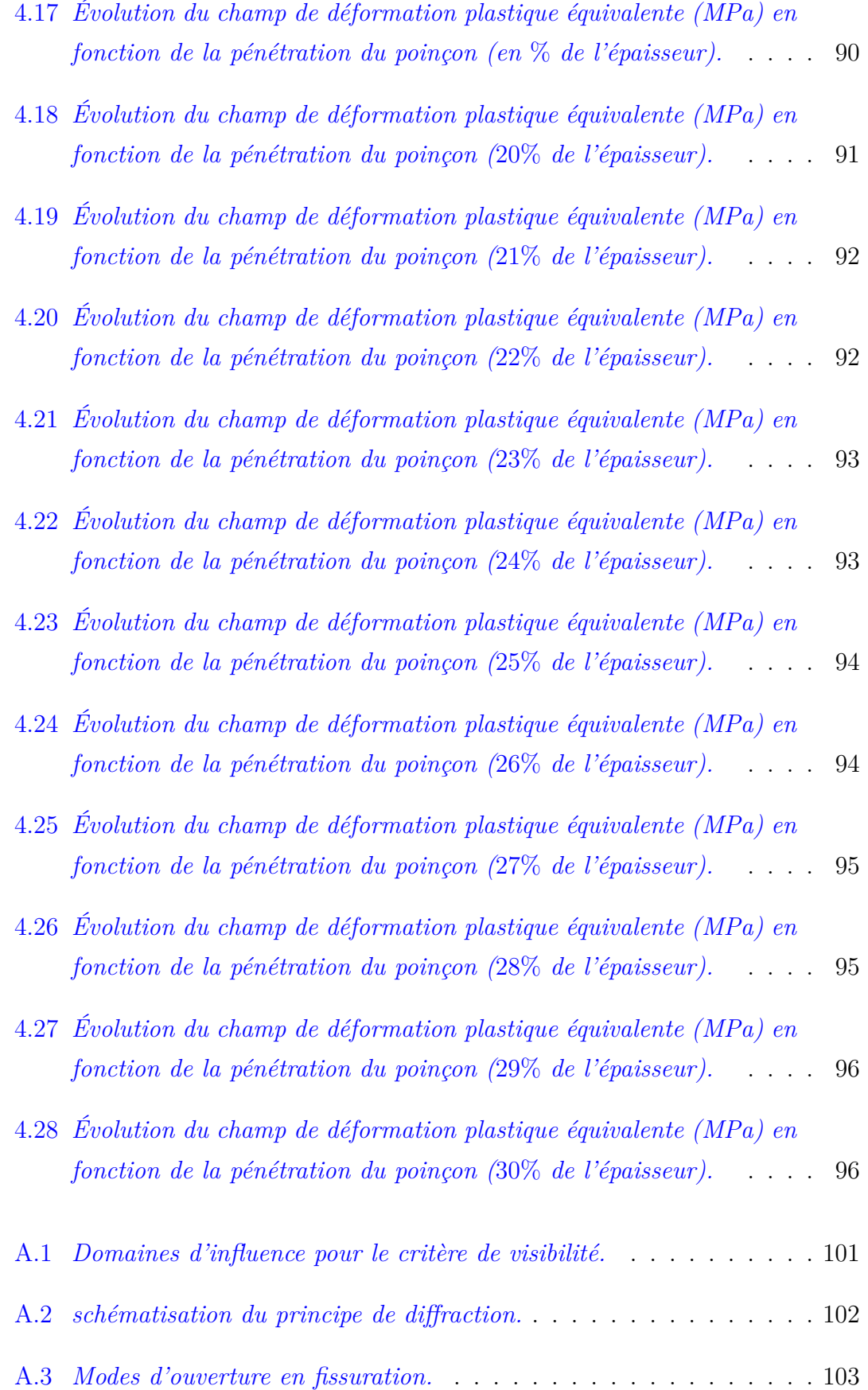

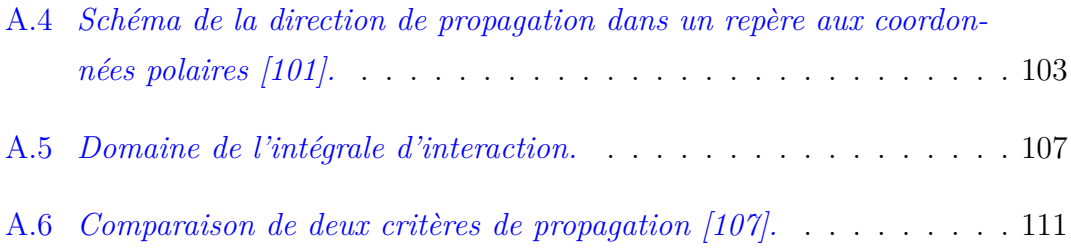

## <span id="page-17-0"></span>**Liste des tableaux**

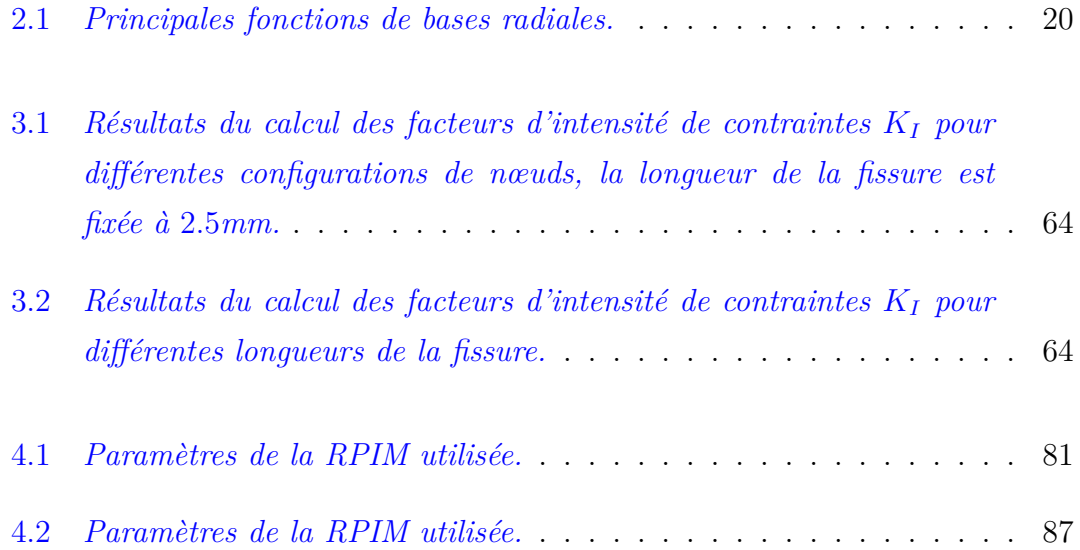

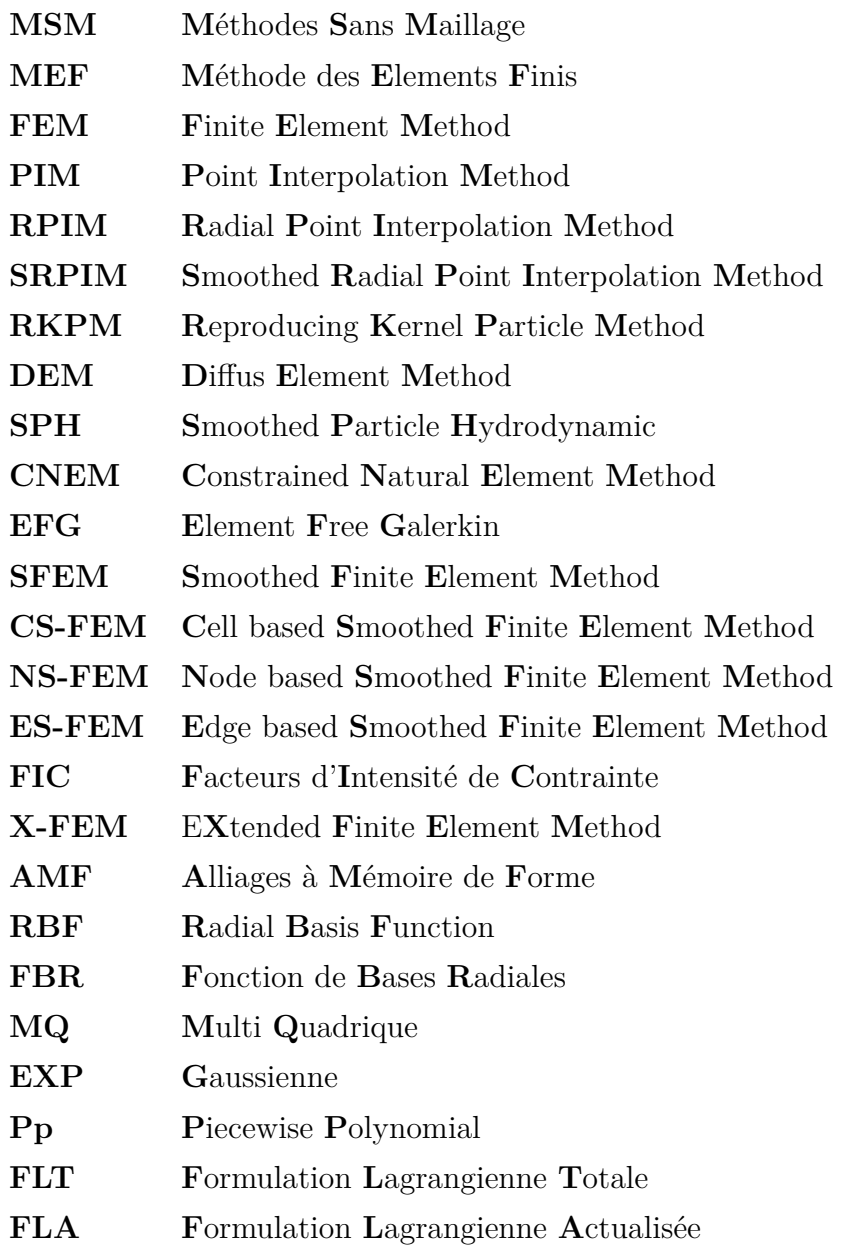

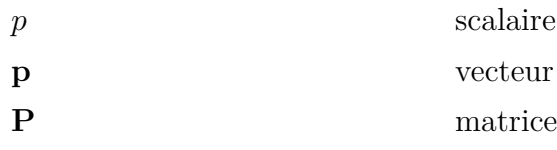

### **Liste des symboles utilisés**

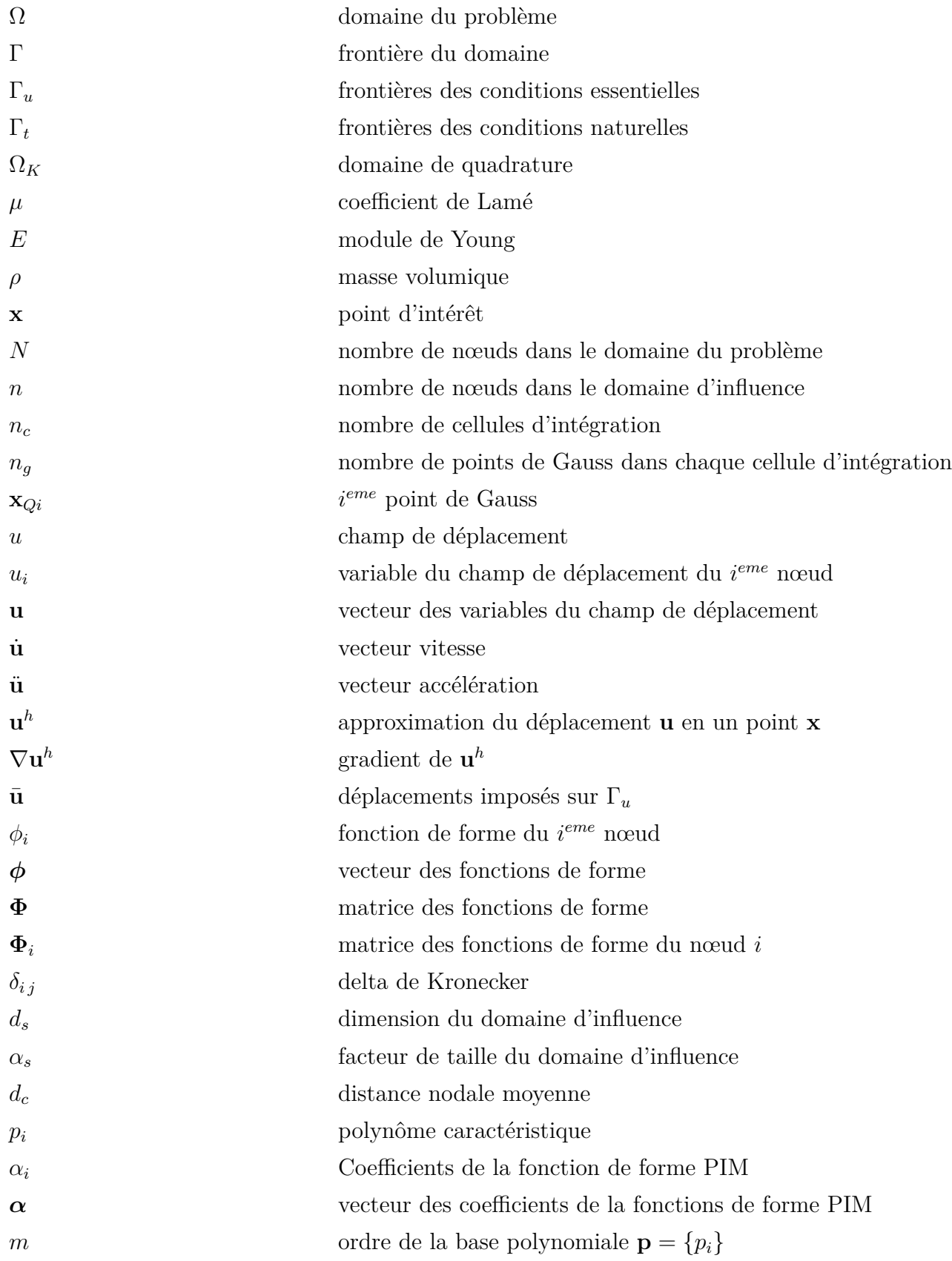

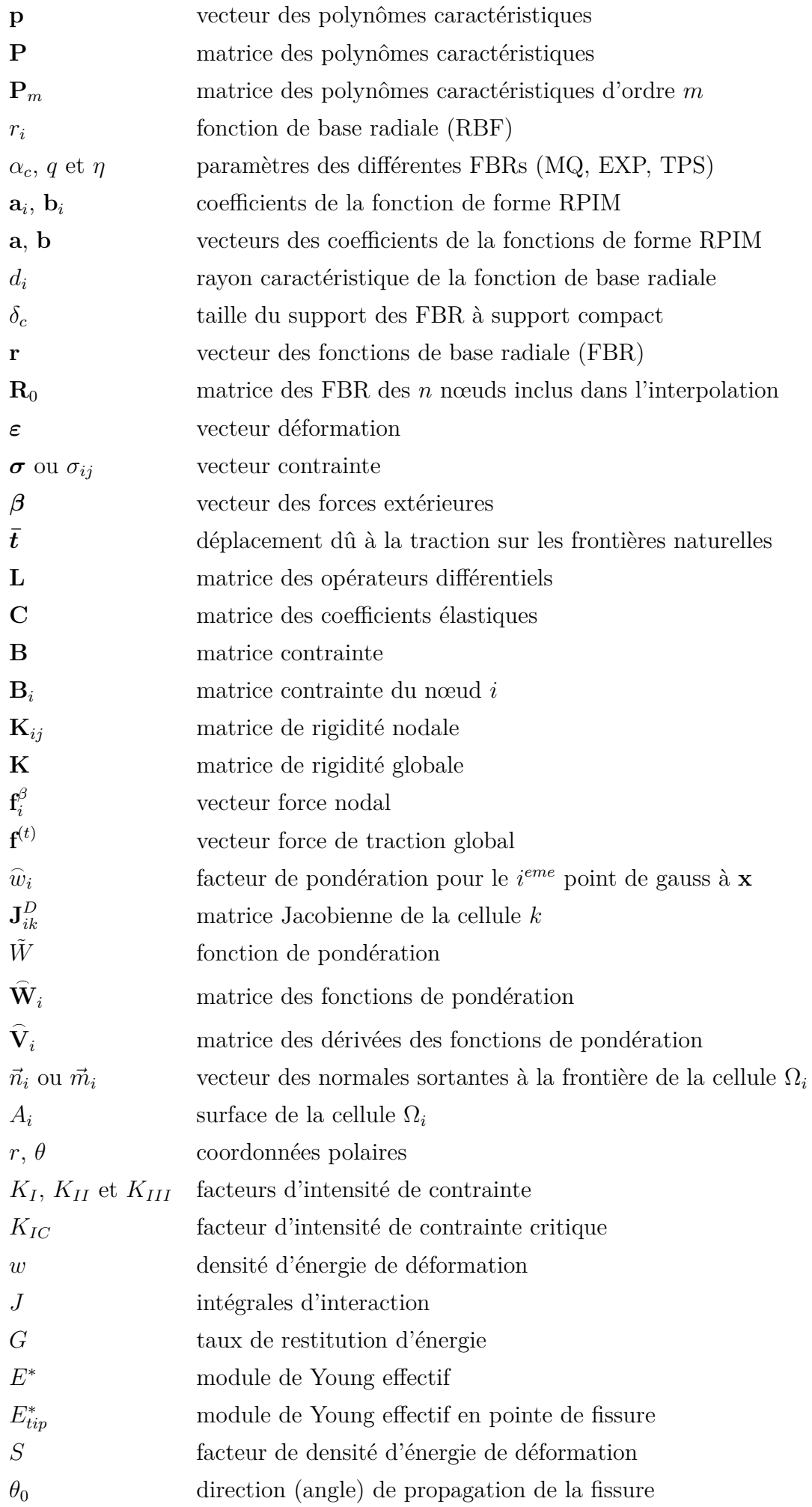

## <span id="page-21-0"></span>**Introduction générale**

L'ingénierie numérique assistée par ordinateur (IAO) fait appel à des outils de calcul et de simulation numériques de plus en plus puissants et performants pour la résolution de problèmes complexes en mécanique. C'est notamment le cas dans les procédés de mise en forme des matériaux, où la simulation numérique occupe une place prépondérante dans la prédiction des paramètres opératoires optimaux dans le but de minimiser les coûts de production et d'améliorer la qualité des produits. Le plus souvent, la simulation numérique exige la résolution d'équations différentielles complexes régissant les phénomènes physiques en présence. Traditionnellement, ces équations différentielles partielles complexes sont en grande partie résolues en utilisant les méthodes numériques classiques, telles que la méthode des éléments finis (MEF) et la méthode des différences finies (MDF). En utilisant un maillage correctement prédéfinie et en appliquant le principe approprié à la méthode numérique utilisée, ces équations différentielles complexes peuvent être approchées par un ensemble d'équations algébriques. En raison de ses performances avérées, la méthode des éléments finis, implémentée dans la majorité des logiciels industriels de simulation, présente toutefois des restrictions pour la résolution des problèmes de mécanique en grandes transformations et de localisation des phénomènes. La résolution de tels problèmes impose en effet un remaillage pour éviter une déformation excessive des éléments, ou pour respecter la conformité du maillage aux localisations ou aux fissures, qui entraîne des coûts de calcul additionnels très importants, ainsi que des problèmes de robustesse, particulièrement dans le cas des géométries tridimensionnelles complexes. Pour contourner cet inconvénient, des méthodes alternatives, à l'instar des méthodes «sans maillage » (meshless ou meshfree methods), ont été introduites il y a une quinzaine d'années, et ont permis de construire un système d'équations algébriques, sans avoir recours à un maillage prédéfini, en utilisant un ensemble de nœuds dispersés dans le domaine et sur ses frontières, qui ne forment pas nécessairement un maillage. Dans le contexte de notre étude, l'apport ou l'intérêt de l'utilisation des méthodes sans maillage dans la simulation numérique des procédés de mise en forme des matériaux fera l'objet d'une attention particulière. Comparativement à la méthode des éléments finis, les avantages des méthodes sans maillage seront mis en exergue. Un intérêt particulier sera dédié à la méthode ''Radial Point Interpolation Method" (RPIM), dont la formulation mathématique, la mise en œuvre algorithmique et numérique et le calibrage numérique seront investigués de façon détaillée. L'apport de la RPIM dans les procédés de mise en forme des matériaux sera enfin illustré par une application à la simulation numérique du processus de cisaillage à grande vitesse.

A cet effet, nous structurons notre manuscrit comme suit :

Dans le chapitre [1,](#page-24-0) nous poserons d'abord la problématique de la simulation numérique des procédés de mise en forme des matériaux basée sur les codes à éléments finis. Les solutions alternatives que représentent les méthodes sans maillage seront évoquées, suivies d'une revue synthétique des travaux effectués dans le domaine des grandes transformations, en rappelant notamment les avantages et inconvénients, en comparaison avec la méthode des éléments finis, ainsi que la procédure de résolution inhérente à ces méthodes, qui recouvre les étapes de création de la fonction de forme, la détermination du domaine d'influence, la formulation intégrale et les conditions aux limites.

Le chapitre [2,](#page-37-0) est dédié aux développements mathématiques et algorithmiques et à la mise en œuvre numérique de la méthode ''Radial Point Interpolation Method" (RPIM). Ainsi, nous définirons d'abord les différentes variantes des fonctions de formes utilisées, et expliciterons la formulation faible de type Galerkin, pour ensuite procéder à l'intégration numérique de Gauss et par gradient stabilisé. L'implémentation de la RPIM sous  $\mathit{Matlab}^{\mathit{TM}},$  clôturera ce chapitre.

Le chapitre [3,](#page-52-0) traitera du calibrage des paramètres relatifs à la construction de la méthode RPIM. Dans une première étape, une évaluation numérique de l'erreur d'interpolation et le choix des paramètres d'interpolation et des dimensions du domaine d'influence sera effectuée. Ensuite, une évaluation numérique en statique, dans le cas 2D, permettra de traiter des exemples de mécanique classique en élasticité linéaire, sous l'hypothèse des petites perturbations. Ainsi, les cas d'une poutre en porte-à-faux soumise à une charge parabolique, d'une plaque trouée en traction simple, et d'une fissure débouchant dans une plaque semi-infinie, soumise à un chargement en traction seront considérés.

Enfin, dans le chapitre [4,](#page-86-0) les développements algorithmique et numérique de la RPIM, mis en œuvre précédemment, seront appliqués à la simulation numérique des phénomènes de séparation de la matière en grandes transformations et des phénomènes de localisation des bandes de cisaillement. L'approche numérique en grandes transformations, à travers notamment la Formulation Lagrangienne Actualisée, la stratégie d'intégration temporelle et l'intégration de la loi de comportement, sera d'abord formulée. Ensuite, après avoir explicité les critères d'amorçage, de bifurcation et de propagation, deux modèles de bande de cisaillement et de poinçonnage seront simulés en 2D.

Une conclusion générale, synthétisant l'ensemble des travaux effectués, et les résultats obtenus, ainsi que des perspectives de développement ultérieurs, parachèvent ce manuscrit.

## <span id="page-24-0"></span>**Chapitre 1**

# **Simulation des procédés de mise en forme et méthodes sans maillage**

### **Sommaire**

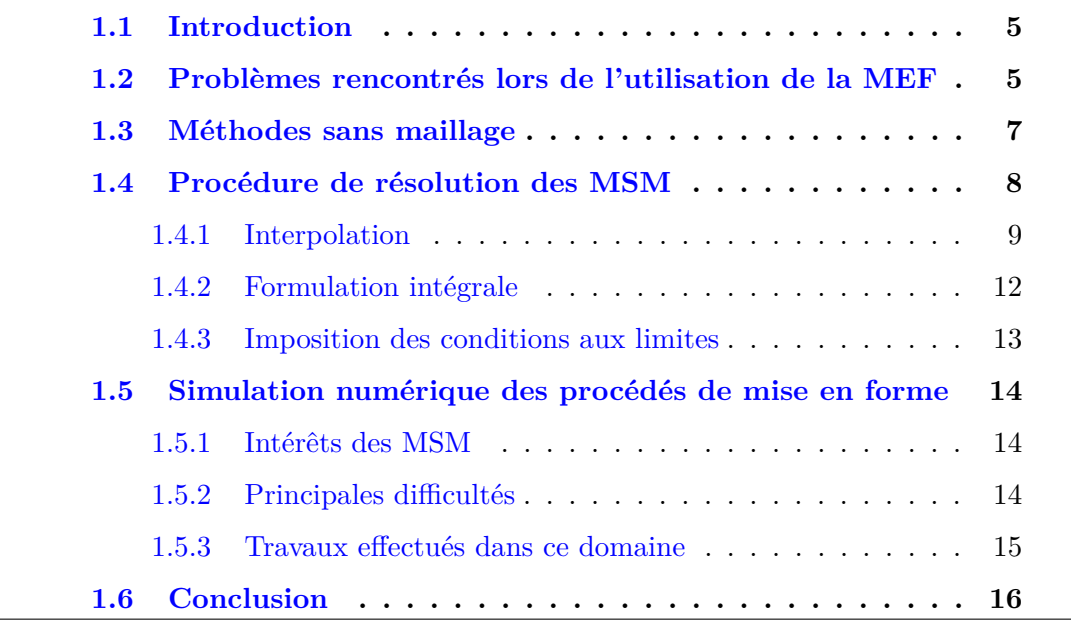

### <span id="page-25-0"></span>**1.1 Introduction**

La Méthode des éléments finis (MEF) a été depuis longtemps un outil indispensable pour la modélisation et la simulation numérique des phénomènes physiques. Dans cette méthode, un milieu continu est divisé en un ensemble d'éléments qui sont reliés entre eux par une carte topologique appelé "maillage". La MEF s'est avérée efficace et robuste dans plusieurs domaines d'ingénierie en raison de sa capacité à représenter des géométries complexes. Cependant, certaines difficultés liées à l'utilisation du maillage sont constatées, en particulier dans le domaine des grandes déformations et de la fissuration. Afin de supprimer ou réduire ces difficultés, de nouvelles méthodes numériques dites "sans maillage", appelées couramment " meshless" ou encore "meshfree methods", ont été proposées. Dans ces méthodes le domaine du problème est représenté par un ensemble de nœuds répartis sur ce dernier et non pas par un maillage.

Dans ce chapitre, les principales méthodes sans maillage (MSM) sont présentées de manière générale, en explicitant leurs fondements et leurs particularités par rapport aux éléments finis. Pour ce faire, les questions principales concernant les méthodes dites « sans maillage » sont abordées. Premièrement, des définitions sont énoncées afin d'indiquer le cas dans lequel une méthode numérique peut se décrire comme étant une méthode sans maillage. Deuxièmement, on énonce les propriétés les plus intéressantes motivant le choix de ces méthodes, pour remédier aux principales difficultés liées à l'utilisation de la MEF. Ensuite, une étude bibliographique sur les différentes catégories de MSM est donnée. Pour finir, on expose la problématique de traitement des problèmes de grandes déformations par les MSM, ainsi qu'un état de l'art sur les travaux effectués dans ce domaine.

### <span id="page-25-1"></span>**1.2 Problèmes rencontrés lors de l'utilisation de la MEF**

La MEF est une méthode performante qui a été largement développée avec un grand nombre de logiciels disponibles sur le marché. Cependant, il reste que cette méthode souffre de quelques limitations :

- 1. La création d'un maillage pour discrétiser le domaine est une étape préliminaire à l'emploi de la MEF. Habituellement, l'utilisateur accorde une grande importance à la phase de création du maillage qui demeure une phase primordiale pour la précision et la convergence des résultats [\[1\]](#page-132-1). Donc cette étape devient un composant majeur influant sur la validité d'un projet de simulation, l'idéal serait que le processus de maillage soit entièrement automatisé.
- 2. La majorité des éléments utilisés dans la MEF sont des éléments de continuité *C* 0 , ce qui signifie que les déformations ne sont pas continues d'un élément à l'autre.
- 3. En présence de grandes transformations, la distorsion des éléments du maillage conduit à des erreurs de calcul nécessitant un remaillage régulier du domaine.
- 4. Il est très difficile de simuler la propagation de la fissure sous des chemins arbitraires et complexes, qui ne coïncident pas avec les lignes nodales originales : c'est à dire pour un maillage initial donné, les éléments finis ont tendance à propager les phénomènes localisés suivant la direction du maillage, même si celle-ci ne coïncide pas avec la direction du phénomène. Cet inconvénient se définit comme une dépendance entre la solution et la structure du maillage. Ainsi, pour un même problème physique, il est possible d'obtenir des solutions différentes, lorsque différents maillages sont utilisés [\[2\]](#page-132-2). Ce type de situation est par exemple illustré dans les simulations de cisaillement adiabatique par la MEF [\[3\]](#page-132-3), [\[4\]](#page-132-4). Des techniques de remaillage ont été créées pour remédier à ce type de problème pour lesquelles, le domaine du problème est remaillé par étapes pendant le processus de simulation pour empêcher la déformation du maillage et permettre aux lignes nodales de demeurer toujours coïncidentes avec les frontières des discontinuités. Une autre alternative est celle utilisée dans la MEF étendus appelée aussi X-FEM, qui consiste en une simplification du maillage localement à l'emplacement de la discontinuité grâce à un enrichissement de l'espace d'approximation [\[5\]](#page-132-5).
- 5. La nécessité de projeter les différentes informations matérielles connues aux différents points d'intégrations, de l'ancien maillage vers les points d'intégration du nouveau maillage, est l'une des difficultés rencontrées lors de l'opération de remaillage [\[6\]](#page-132-6).

Les difficultés liées à l'utilisation de la MEF se situent dans la nécessité d'employer des éléments constituant un maillage. Tant que ces éléments seront utilisés, la résolution des problèmes mentionnés ci-dessus restera une contrainte. Les MSM ont été créés pour proposer une alternative aux éléments finis de manière à tenter de lever le plus possible ces difficultés.

### <span id="page-27-0"></span>**1.3 Méthodes sans maillage**

La première définition qui vient à l'esprit en lisant la dénomination des méthodes "sans maillage" est :

*"Une méthode sans maillage est une méthode qui n'emploie aucun maillage pour la résolution d'un problème physique".*

Bien que cette définition semble la plus adaptée à l'appellation "sans maillage" (Meshless), cette dernière n'est pas compatible avec beaucoup de méthodes qui sont généralement considérées comme des méthodes "sans maillage".

Une définition plus générale proposée par G.R.Liu [\[7\]](#page-132-7) est basée sur le concept des fonctions de forme ou fonctions d'interpolation :

- 1. *Quelle est la condition minimale requise pour une méthode sans maillage ? Pas de maillage prédéfini, au moins dans l'étape de construction de la fonction de forme (interpolation du champ de variable).*
- 2. *Quelle est la condition idéale requise pour une méthode sans maillage ? Aucun maillage prédéfini n'est nécessaire pendant tout le processus de résolution.*

On trouve dans la littérature une autre définition proposée par N.Calvo et al.[\[8\]](#page-132-8) qui rejoint la première proposition de G.R.Liu de manière plus concise :

*"Une méthode sans maillage est une méthode où la fonction de forme employée dépend des positions des nœuds seulement."*

<span id="page-27-1"></span>A travers ces deux définitions on peut remarquer que l'étape clé dans ces méthodes est celle de la construction de la fonction de forme. Cette dernière ne doit dépendre d'aucun maillage, en revanche cela laisse la possibilité d'employer un maillage dans le reste du processus de résolution, ce qui est le cas pour la plupart des MSM puisqu'elles utilisent une partition du domaine et donc un maillage, dans l'étape d'intégration numérique. Dans ce document nous adoptons la définition proposée par N.Calvo qui nous semble en adéquation avec la plupart des MSM.

### **1.4 Procédure de résolution des MSM**

La démarche suivie dans la MEF et celle suivie dans les MSM pour la résolution des problèmes physiques sont illustrées par l'organigramme [\(1.1\)](#page-28-1).

<span id="page-28-1"></span>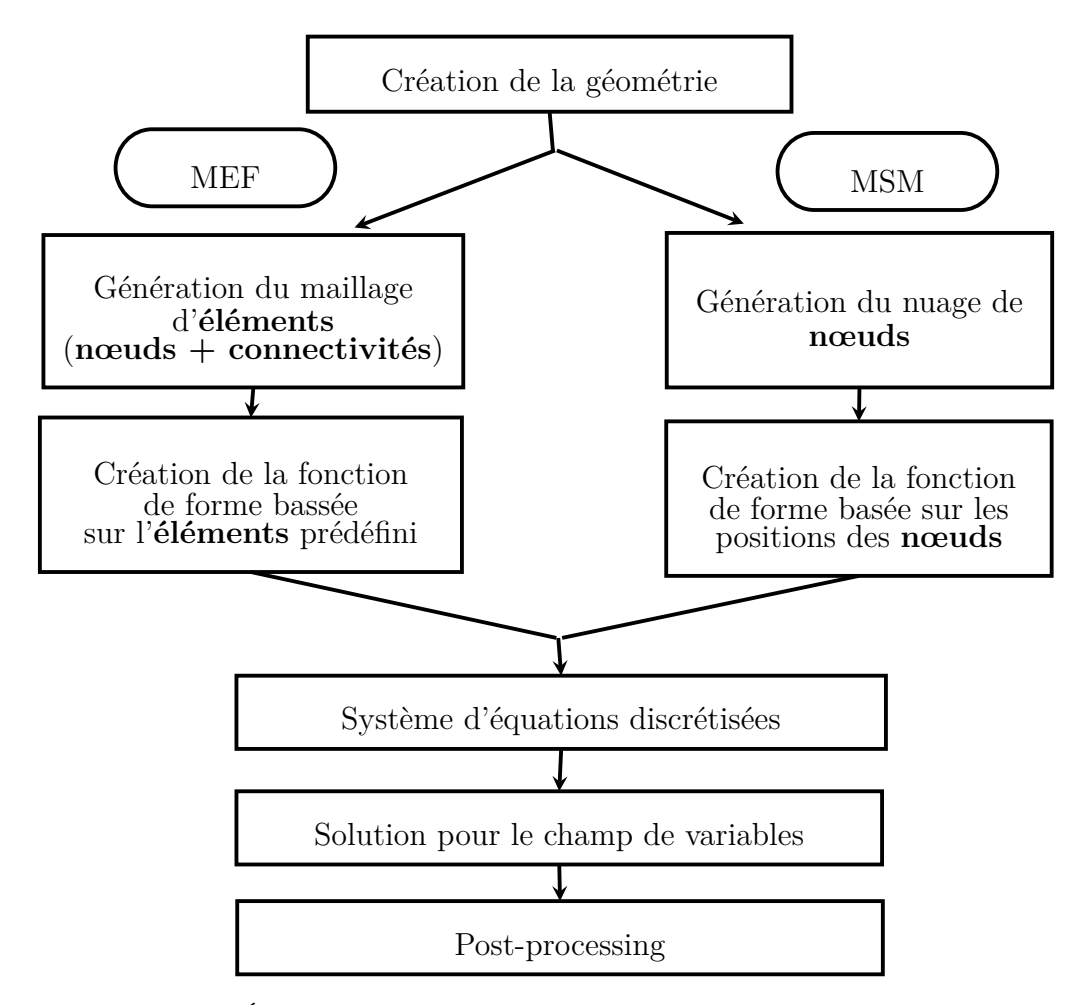

Figure 1.1: *Étapes de résolution d'un problème physique par : MEF/MSM*

<span id="page-28-0"></span>La différence fondamentale entre la MEF et les MSM se situe au niveau de la construction de la fonction de forme. Pour la MEF, l'approximation dépend du maillage (connectivités entre les nœuds), par contre pour les MSM, elle ne dépend que des nœuds. En effet, la construction des fonctions de formes MSM ne nécessitent pas des connectivités entre les nœuds ce qui permet de lever les contraintes liées au maillage. Une fois l'ensemble d'équations du système discrétisée établi, la méthode sans maillage suit le même processus de résolution que celui des éléments finis, excepté quelques différences mineures dans les détails d'exécution [\[7\]](#page-132-7).

#### **1.4.1 Interpolation**

#### <span id="page-29-0"></span>**1.4.1.1 Création de la fonction de forme**

Dans les MSM, la construction des fonctions de forme représente la principale difficulté du fait qu'elles doivent être calculées en ayant seulement une connaissance prédéfinie des positions des nœuds.

Le champ de déplacement **u** (ou tout autre champ que l'on souhaite interpoler) en un point d'intérêt quelconque **x** = {*x, y, z*} dans le domaine du problème Ω, est interpolée/approximée en suivant en suivant une approche de type Ritz :

$$
\forall \mathbf{x} \in \Omega \quad \mathbf{u}(\mathbf{x}) = \sum_{i=1}^{n} \phi_i(\mathbf{x}) \mathbf{u}_i \tag{1.1}
$$

<span id="page-29-1"></span>où *n* est soit le nombre total de nœuds du nuage, soit plus généralement le nombre de nœuds inclus dans un domaine lié à **x** appelé **domaine d'influence** (figure [1.2\)](#page-29-1). **u**<sub>*i*</sub> est la variable du champ de déplacement du  $i^{eme}$  nœud,  $\phi_i(\mathbf{x})$  est la fonction de forme du *i eme* nœud.

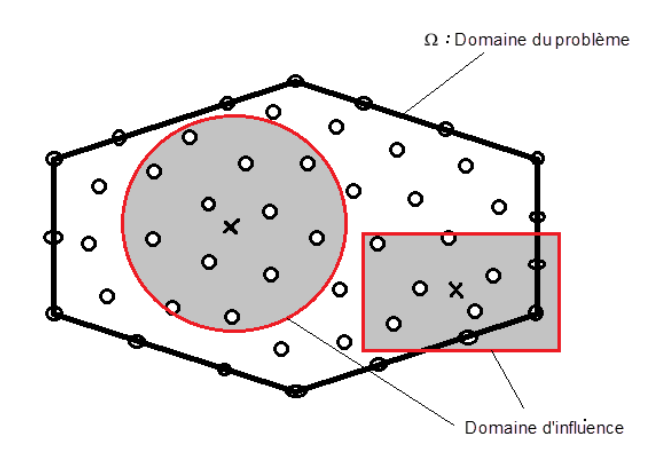

Figure 1.2: *Exemples de domaines d'influence.*

Les principales propriétés recherchées dans une fonction de forme sont [\[7\]](#page-132-7) :

1. **Reproductibilité** : Une fonction de forme doit nécessairement assurer la condition définie par :

$$
\begin{cases}\n\text{Ordre } 0: \sum_{i=1}^{n} \phi_i(\mathbf{x}) = 1\\ \text{Ordre } 1: \sum_{i=1}^{n} \phi_i(\mathbf{x}) \mathbf{x}_i = \mathbf{x}\n\end{cases} \tag{1.2}
$$

La première équation est la condition de reproductibilité d'ordre zéro. Celleci est nécessaire pour assurer la représentation des champs constants [\[9\]](#page-132-9). Cette propriété est celle de la partition de l'unité. La condition de reproductibilité d'ordre 1 est donnée par la deuxième équation. Cette propriété signifie que la partie linéaire de la fonction du champ de déplacement sera reproduite de façon exacte (nécessaire pour reproduire les rotations de solide rigide sans induire de déformations non physiques).

2. **Support compact** : Les fonctions de forme sans maillage sont construites à partir des nœuds situés à l'intérieur du domaine d'influence et sur ses frontières, et sont nulles en dehors de ce domaine. Cela permet d'éviter la résolution de systèmes linéaires à matrices pleines.

#### 3. **Continuité** :

Suivant le type d'étude, les fonctions de forme doivent assurer une continuité de type *C* 0 (déplacements continus) ou de type *C* 1 (déplacements et ses dérivées premières continues) aux nœuds, mais aussi à la frontière de deux supports voisins, ces conditions sont appelées : conditions de "compatibilité". Si les trois conditions précédentes sont satisfaites, on dit que la condition de "conformité" de la fonction est vérifiée. Il est à noter que cette dernière condition n'est pas toujours satisfaite. Certaines fonctions de forme incompatibles assurent cependant une meilleure convergence (vers la solution exacte quand le nombre de nœuds croît) que d'autres fonctions de forme conformes [\[10\]](#page-133-0).

4. **Propriété du delta de Kronecker** : Une fonction de forme MSM peut satisfaire la propriété du delta de Kronecker, c'est-à-dire :

$$
\phi_i(\mathbf{x} = \mathbf{x} \_\mathbf{j}) = \delta_{ij} = \begin{cases} 1 & i = j \\ 0 & i \neq j \end{cases} \tag{1.3}
$$

Si cette condition est satisfaite, la fonction de forme MSM est dite "strictement interpolante" (interpolation nodale), cela implique que l'imposition des conditions aux limites du problème mécanique peut se faire de manière directe, c'est-à-dire de la même façon que dans la MEF.

#### <span id="page-30-0"></span>**1.4.1.2 Détermination du domaine d'influence**

Dans cette partie, on présentera les deux stratégies employées habituellement pour la détermination du domaine d'influence dans les MSM. La première stratégie consiste à fixer de manière uniforme les dimensions du domaine d'influence des nœuds de la discrétisation. Le domaine d'influence d'un point **x** de dimension *d<sup>s</sup>* est défini par l'équation suivante [\[7\]](#page-132-7), [\[11\]](#page-133-1), [\[12\]](#page-133-2) :

$$
d_s = \alpha_s \, d_c \tag{1.4}
$$

où *α<sup>s</sup>* est le facteur de taille du domaine d'influence, qui est choisi par l'utilisateur, *d<sup>c</sup>* est une distance nodale : si les nœuds sont distribués de façon uniforme, la variable *d<sup>c</sup>* est simplement la distance entre deux nœuds voisins ; dans le cas contraire, *d<sup>c</sup>* peut être défini comme étant l'espacement nodal moyen.

On remarque que cette technique est peu fiable puisqu'elle se base sur un calcul de la distance moyenne qui n'est pas représentative du nuage de nœuds particulièrement lorsque la distribution relative des nœuds est fortement irrégulière. De plus, un tel domaine d'influence reste constant (fixe) à travers toute la géométrie du domaine, ce qui entraine des instabilités dans le cas où le nuage de nœuds subi de fortes distorsions [\[13\]](#page-133-3).

La deuxième stratégie utilisée pour la détermination du domaine d'influence s'appuie sur le concept de voisins naturels. L'idée est de prendre les voisins naturels du point **x** comme étant les nœuds impliqués dans l'interpolation, de cette façon, on aura toujours un nombre minimum de nœuds à l'intérieur du domaine d'influence pour que la méthode soit applicable. La taille de ce dernier ne sera pas trop large et suivra la configuration des nœuds au voisinage de ce point. La recherche des voisins naturels est basée sur les constructions géométriques des cellules du diagramme de Voronoï et de son dual la triangulation de Delaunay [\[14\]](#page-133-4). Les voisins naturels d'un point sont les nœuds associés aux cellules de Voronoï voisines (figure [1.3\)](#page-32-1) ou encore, ceux qui sont connectés à ce point par une arête d'un triangle de Delaunay.

<span id="page-32-1"></span>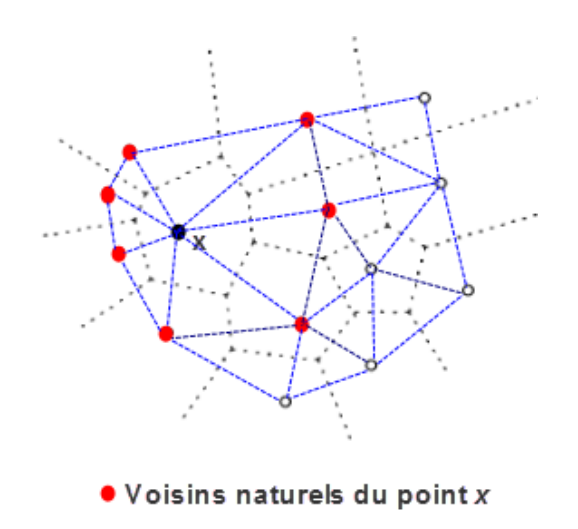

Figure 1.3: *Voisins naturels du points x obtenus à partir des cellules de Voronoï.*

Dans tout ce qui suit la démarche ci-dessus sera adoptée, afin de vérifier son efficacité et sa flexibilité pour différents problèmes, elle sera comparée à la démarche classique. Ceci sera mis en évidence particulièrement au niveau du chapitre traitant la calibration de la méthode RPIM. (chapitre [3\)](#page-52-0)

#### <span id="page-32-0"></span>**1.4.2 Formulation intégrale**

On considère un solide occupant le domaine Ω de frontière Γ. L'équilibre du solide sollicité par des densités de forces de volume, des déplacements imposés  $\bar{u}$  sur une partie Γ*<sup>u</sup>* de sa frontière Γ, et une densité surfacique d'efforts sur la partie complémentaire Γ*<sup>t</sup>* , est décrit par :

<span id="page-32-2"></span>
$$
\mathbf{L}^T \boldsymbol{\sigma} + \boldsymbol{\beta} = \rho \ddot{\mathbf{u}} \quad \text{dans } \Omega \tag{1.5}
$$

$$
\boldsymbol{\sigma} \mathbf{n} = \bar{\mathbf{t}} \quad sur \Gamma_t \tag{1.6}
$$

$$
\mathbf{u} = \bar{\mathbf{u}} \quad sur \Gamma_u \tag{1.7}
$$

où **L** : opérateur différentiel (divergence), *ρ* : masse volumique, *β* : densité de forces de volume extérieures,  $\bar{t}$  : densité surfacique d'efforts sur les frontières naturelles, **u**¯ : déplacements imposés sur les frontières essentielles, **u**¨ : accélérations.

Ces équations constituent ce qu'on appelle la formulation forte du problème d'équilibre dynamique. En utilisant le formalisme des résidus pondérés, l'équation [1.5](#page-32-2) peut s'écrire :

$$
\int_{\Omega} \tilde{W} \left( \mathbf{L}^T \boldsymbol{\sigma} + \boldsymbol{\beta} - \rho \ddot{\mathbf{u}} \right) d\Omega = 0 \quad \forall \ \tilde{W}
$$
\n(1.8)

où  $\tilde{W}$  est une fonction de pondération (ou fonction test). Le choix de cette fonction de pondération donnera lieu à plusieurs formulations, on citera [\[7\]](#page-132-7) :

- 1. **La formulation de collocation par point** : cette méthode consiste à utiliser comme fonctions de pondération des fonctions de Dirac. Ce qui revient à annuler l'erreur d'approximation en un nombre fini de points du domaine.
- 2. **La formulation faible de type Galerkin** : contrairement à la première formulation cette méthode est basée sur une formulation faible, elle consiste à utiliser comme fonctions de pondération les fonctions de forme.
- 3. **La formulation faible de type Petrov-Galerkin** : cette formulation s'apparente à la formulation faible de type Galerkin, sauf le fait qu'elle utilise comme fonctions de pondération des fonctions autres que les fonctions de forme utilisées.

#### <span id="page-33-0"></span>**1.4.3 Imposition des conditions aux limites**

La vérification des conditions aux limites joue un rôle décisif dans l'évaluation de la solution d'une simulation. Dans les MSM qui utilisent des approximations ou des interpolations non-nodales (propriété du delta de Kronecker non vérifiée), des techniques spéciales sont exigées pour imposer les conditions aux limites. Pour pouvoir imposer ces dernières de manière directe comme dans la MEF, il est nécessaire :

- 1. que l'approximation construite passe par les valeurs nodales (interpolation stricte),
- 2. que l'influence des nœuds intérieurs s'annule sur le bord du domaine.

La majorité des fonctions de forme utilisées par les MSM ne vérifient aucune de ces deux conditions. Par contre les méthodes : Constrained Natural Element Method (CNEM), Point Interpolation Method (PIM), Radial Point Interpolation Method (RPIM)..., les satisfont.

Ce problème a donné lieu à un grand nombre de publications proposant différentes techniques pour imposer les conditions aux limites dans les MSM les plus utilisées. Parmi elles, on trouve : la méthode du multiplicateur de Lagrange [\[11\]](#page-133-1), la méthode de transformation [\[15\]](#page-133-5), l'approche basée sur le principe de D'Alembert [\[16\]](#page-133-6), l'introduction de fonctions de pondération singulières [\[17\]](#page-133-7), la méthode de pénalité [\[18\]](#page-133-8) et la méthode de transformation mixte [\[19\]](#page-133-9). Une autre technique, consiste en un couplage des MSM avec une bande d'éléments finis sur le bord du domaine, l'intérieur du domaine étant discrétisé par une approche sans maillage [\[20\]](#page-133-10) [\[21\]](#page-133-11).

### <span id="page-34-0"></span>**1.5 Simulation numérique des procédés de mise en forme**

#### <span id="page-34-1"></span>**1.5.1 Intérêts des MSM**

Le premier avantage des MSM, est la facilité de représenter un domaine aussi complexe soit il, en 2D et en 3D. Cela nécessite simplement de répartir les nœuds à l'intérieur et sur les frontières de ce dernier. Il en découle alors un autre avantage qui est la possibilité d'insérer ou de retirer des nœuds très facilement en adaptant l'interpolation seulement. Ce point est particulièrement attrayant pour définir des stratégies de raffinement adaptatif pour les problèmes de localisation [\[7\]](#page-132-7). Dans un contexte de formulation lagrangienne actualisée, et en présence de grandes déformations, la re-actualisation de l'interpolation est facilité car aucun critère de géométrie d'éléments n'est requis et la répartition des nœuds peut être conservée telle qu'elle (sans déplacement des nœuds pour des raisons de facilité de maillage). L'autre avantage des MSM, est le fait que leurs fonctions de forme sont généralement très isotropes et réduisent considérablement le problème de la dépendance de la direction de propagation des bandes de cisaillement ou des fissures à la répartition des nœuds sur le domaine [\[22\]](#page-134-0).

#### <span id="page-34-2"></span>**1.5.2 Principales difficultés**

Comme nous l'avons indiqué précédemment, le principal défaut des MSM ne vérifiant pas la propriété du delta de Kronecker (SPH, DEM, EFG...) est la difficulté liée à l'imposition des conditions aux limites.

Le second inconvénient est lié à l'intégration numérique. En effet, dans la majorité des cas, les fonctions de forme sans maillage ne sont pas polynomiales mais

rationnelles, ce qui rend les schémas d'intégration de type Gauss non-optimaux. Il a été montré que des schémas d'intégration très fins sont nécessaires pour minimiser l'erreur due à la non-coïncidence entre le support des fonctions de forme et les cellules d'intégration, entraînant des coûts de calcul excessifs à cause du nombre important de points d'intégration nécessaire [\[23\]](#page-134-1). Un autre inconvénient de ces techniques est lié au support des fonctions de forme. Dans la plupart des approches sans maillage, le support, ou domaine d'influence d'un nœud est défini par une sphère ou un parallélépipède centré sur le nœud en 3D (un cercle ou un rectangle en 2D) et la définition de la taille de ce support ne suit pas de règle précise. Ce choix dépend de la méthode employée, de la fonction de forme choisie et de la précision désirée des résultats. Comme il a été indiqué précédemment, l'utilisation d'un support fixe dans les problèmes où le nuage de nœuds subi de fortes distorsions peut entraîner l'instabilité de la méthode. Le réajustement continu de la taille du support au cours de la simulation peut permettre d'éviter ce problème mais entraîne des coûts de calcul supplémentaires.

#### <span id="page-35-0"></span>**1.5.3 Travaux effectués dans ce domaine**

Les MSM ont été utilisées dans un très grand nombre d'applications comme alternative à la MEF, on peut citer : l'étude de la fissuration statique et la propagation des fissures non-coïncidentes avec le maillage [\[24–](#page-134-2)[28\]](#page-134-3) l'analyse des matériaux hyper-elastiques en très grandes déformations [\[29,](#page-134-4) [30\]](#page-134-5), la mise en forme des matériaux métalliques élastoplastiques en grandes déformations [\[19,](#page-133-9) [31,](#page-134-6) [32\]](#page-134-7), la simulation des impacts [\[33\]](#page-134-8), des grandes déformations dynamiques [\[34\]](#page-135-0), la propagation des bandes de cisaillement [\[35,](#page-135-1) [36\]](#page-135-2), la fissuration ductile avec endommagement [\[37\]](#page-135-3), le traitement des problèmes de transfert de chaleur [\[38\]](#page-135-4), l'analyse du comportement des alliages à mémoire de forme (AMF) [\[39\]](#page-135-5), l'optimisation de forme [\[40\]](#page-135-6). Concernant les problèmes traités par les MSM dans un contexte de grandes déformations, on retrouve les travaux de Belytshko [\[41\]](#page-135-7) [\[42\]](#page-135-8) sur le développement de la méthode Element Free Galerkin en 3D et son application pour la simulation du test de la barre de Taylor sous impact normal et impact oblique (repère classique dans l'analyse non linéaire élasto-plastique). Les résultats obtenus par cette méthode ont été comparés à ceux obtenues par la MEF (sous logiciel FeDYNA3D) en terme de précision et de coût de calcul. Cette comparaison a montré que le modèle EFG est plus précis que le modèle éléments finis en utilisant les mêmes paramètres pour
les deux cas. Cependant, le modèle (EFG) s'est avéré plus gourmand en temps de calcul que le modèle éléments finis.

Enfin d'autres travaux ont été menés dans ce même contexte on citera :

- la simulation 3D des procédés de mise en forme par la méthode "Radial Point Interpolation method" (RPIM) [\[43\]](#page-135-0) [\[44\]](#page-135-1).
- "Constrained Natural Element Method" (CNEM) : application aux procédés de mise en forme en 2D [\[22\]](#page-134-0) [\[45\]](#page-136-0) et application en 3D pour le cisaillage adiabatique [\[46\]](#page-136-1).
- "Reproducing Kernel Point Method" (RKPM) : application pour la simulation du laminage d'un matériau supposé ayant un comportement rigideplastique  $[47]$  $[48]$ , ...

# **1.6 Conclusion**

Après avoir posé la problématique de la résolution des problèmes de simulation numérique en grandes transformations par la méthode des éléments finis, nous avons présenté la solution alternative à travers les méthodes sans maillage les plus courantes, dont nous avons synthétisé l'essentiel de leurs propriétés et de leur mise en œuvre numérique. A la lumière de notre revue bibliographique, nous avons retenu la capacité de ces méthodes à résoudre des problèmes de mécanique numérique en grandes transformations, en considérant uniquement un nuage de nœuds, et une description de la frontière permettant d'éviter l'utilisation d'un maillage du domaine. Leurs applications avec succès dans de nombreux cas de simulation numérique des procédés complexes, notamment de mise en forme des matériaux, confortent tout l'intérêt qu'elles ont suscité pendant ces dernières décennies. Pour la suite, nous avons opté pour l'étude et l'application de la MSM "Radial Point Interpolation Method" (RPIM). Ce choix se justifie par le fait qu'elle présente les avantages répondant aux conditions de nos applications, à savoir la particularité d'avoir des fonctions de forme qui vérifient la propriété du delta de Kronecker et profitent des avantages des fonctions de bases radiales (FBR), éléments essentiels pour la construction des fonctions de forme RPIM, en particulier la facilité de mise en œuvre en 2D/3D.

# **Chapitre 2**

# **Radial Point Interpolation Method**

## **Sommaire**

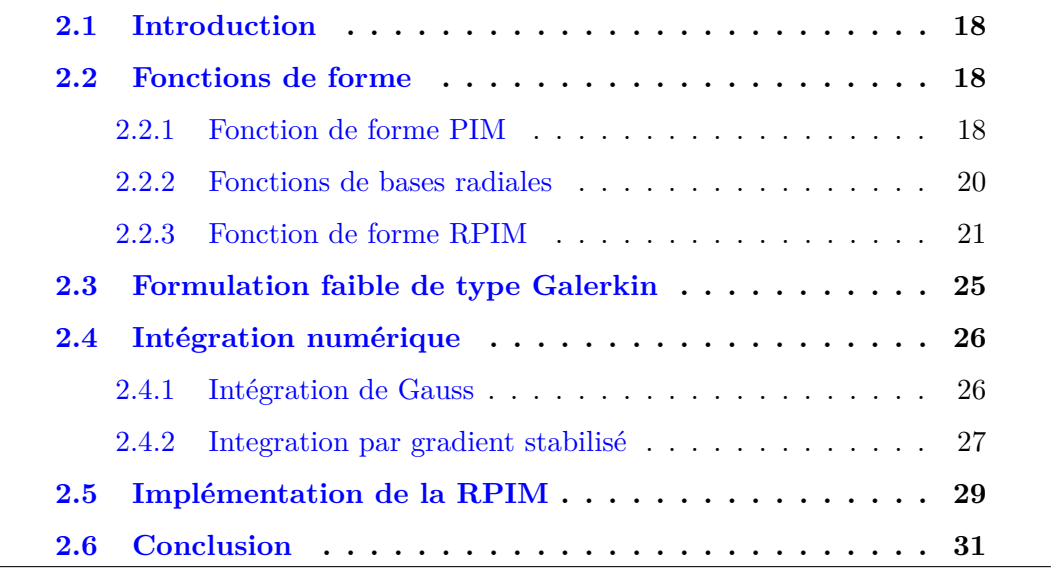

## <span id="page-38-0"></span>**2.1 Introduction**

Afin de contourner le problème majeur inhérent aux MSM, à savoir la difficulté d'imposer les conditions aux limites essentielles, Liu et al. [\[49,](#page-136-4) [50\]](#page-136-5) ont développé la méthode sans maillage dite "Point Interpolation Method" (PIM) qui leur permis de construire des fonctions de forme interpolantes. Cette méthode sera par la suite étendue à une autre variante, à savoir la "Radial Point Interpolation Method" (RPIM). Dans ce chapitre, nous présentons en premier lieu la méthode PIM, caractérisée par une base d'interpolation polynomiale. Ensuite, une étude théorique de la méthode RPIM, caractérisée par la même base polynomiale PIM, que nous étendrons par l'ajout d'une base utilisant des fonctions de base radiales (FBR). Le formalisme variationnel de type Galerkin pour la discrétisation du problème aux équations aux dérivées partielles (EDP), ainsi que les différentes techniques d'intégration sont également présentés. Enfin, l'aspect numérique de la méthode RPIM fera l'objet d'une mise en œuvre détaillée.

## <span id="page-38-1"></span>**2.2 Fonctions de forme**

#### <span id="page-38-2"></span>**2.2.1 Fonction de forme PIM**

On considère l'interpolation *u*(**x**) définie sur le domaine Ω en chaque point  $\mathbf{x}^T =$ [*x, y*], comme étant une combinaison linéaire des termes de la base polynomiale  $\mathbf{p} = \{p_i\}$  d'ordre  $n(\mathbf{x})$ :

<span id="page-38-3"></span>
$$
u(\mathbf{x}) = \sum_{i=1}^{n(\mathbf{x})} p_i(\mathbf{x}) \cdot \alpha_i = \underbrace{\left\{ p_1(\mathbf{x}) \quad p_2(\mathbf{x}) \quad \cdots \quad p_n(\mathbf{x}) \right\}}_{\mathbf{p}^{\mathrm{T}}} \begin{Bmatrix} \alpha_1 \\ \vdots \\ \alpha_n \end{Bmatrix} = \mathbf{p}^{\mathrm{T}}(\mathbf{x}) \alpha, \quad (2.1)
$$

 $p_i(\mathbf{x})$  est construit en utilisant le triangle/tétraèdre de Pascal. Un nuage de nœuds est réparti sur Ω. En chaque point **x** de Ω, il est associé un domaine d'influence et l'ordre de la base polynomiale **p**, qui dépend de **x**, est égal au nombre de nœuds inclus dans ce dernier [\[7\]](#page-132-0). Les coefficients  $\alpha = {\alpha_i}$  sont déterminés en appliquant l'équation [\(2.1\)](#page-38-3) pour les *n* nœuds inclus dans le domaine d'influence de **x** et en imposant  $u(\mathbf{x}_j) = u_j$ , où  $u_j$  est la valeur du champ que l'on cherche à interpoler

en  $\mathbf{x} = \mathbf{x}_j$  position du nœud *j*, c'est-à-dire :

$$
\begin{cases}\n u_1 = \sum_{i=1}^n \alpha_i p_i (\mathbf{x}_1) = \alpha_1 + \alpha_2 x_1 + \alpha_3 y_1 + \dots + \alpha_n p_n (\mathbf{x}_1) \\
u_2 = \sum_{i=1}^n \alpha_i p_i (\mathbf{x}_2) = \alpha_1 + \alpha_2 x_2 + \alpha_3 y_2 + \dots + \alpha_n p_n (\mathbf{x}_2) \\
\vdots \\
u_n = \sum_{i=1}^n \alpha_i p_i (\mathbf{x}_n) = \alpha_1 + \alpha_2 x_n + \alpha_3 y_n + \dots + \alpha_n p_n (\mathbf{x}_n)\n\end{cases}\n\tag{2.2}
$$

soit sous forme matricielle :

$$
\begin{pmatrix}\n u_1 \\
u_2 \\
u_3 \\
\vdots \\
u_n\n\end{pmatrix} = \begin{bmatrix}\n 1 & x_1 & y_1 & \cdots & p_n(\mathbf{x}_1) \\
1 & x_2 & y_2 & \cdots & p_n(\mathbf{x}_2) \\
\vdots & \vdots & \vdots & \ddots & \vdots \\
1 & x_n & y_n & \cdots & p_n(\mathbf{x}_n)\n\end{bmatrix} \begin{pmatrix}\n \alpha_1 \\
\alpha_2 \\
\alpha_3 \\
\vdots \\
\alpha_n\n\end{pmatrix} .
$$
\n(2.3)

 $\mathbf{P}_n$  est appelée la matrice locale des moments, le vecteur des coefficients  $\alpha$  peut être obtenu par inversion de **P***n*, ce qui permet d'écrire [\(2.1\)](#page-38-3) sous la forme

$$
u(\mathbf{x}) = \mathbf{p}^{T}(\mathbf{x})\mathbf{P}_{n}^{-1}\mathbf{u} = \sum_{i=1}^{n} \Phi_{i}(\mathbf{x})u_{i} = \mathbf{\Phi}^{T}(\mathbf{x})\mathbf{u},
$$
\n(2.4)

avec, **Φ** (**x**) le vecteur des fonctions de forme PIM. Ce calcul est possible à condition que la matrice **P***<sup>n</sup>* ne soit pas singulière, ce qui dépend de la répartition spatiale des nœuds dans les domaines d'influence.

Pour lever la singularité de cette matrice différentes techniques ont été proposées :

- 1. La première solution qui nous intéresse, consiste à utiliser la méthode RPIM, plutôt que la méthode PIM. En plus de la base polynomiale, les fonctions de base radiales ajoutées garantissent l'inversibilité de la matrice des moments [\[7\]](#page-132-0).
- 2. Une autre technique consiste à faire bouger chaque nœud *i* voisin du point d'évaluation **x** dans une direction aléatoire de manière à trouver un arrangement spatial non singulier des nœuds.
- 3. La dernière technique consiste à mettre en œuvre un algorithme systématique de triangularisation de la matrice **P***n*. Cette procédure nommée Matrix Triangularization Algorithm (MTA) [\[51\]](#page-136-6), permet à la fois de choisir les nœuds

à inclure ou non dans le support de la fonction de forme et de déterminer pour un ordre *m* fixé (base primaire polynomiale), les monômes de la base à conserver pour que le nombre de termes de la base soit en adéquation avec le nombre de nœuds effectivement inclus dans le support.

#### <span id="page-40-0"></span>**2.2.2 Fonctions de bases radiales**

Nous décrivons ici les fonctions de bases radiales (FBR) qui vont par la suite être utilisées dans la RPIM. Les FBR *R<sup>i</sup>* sont centrées sur sont centrées sur des points  $\mathbf{x}_i$  (appelés aussi "centres"). Elles utilisent le rayon  $r_i = r(\mathbf{x} - \mathbf{x}_i)$  =  $\sqrt{(x-x_i)^2 + (y-y_i)^2}$  (en 2D) qui correspond à la distance entre un point courant  $\mathbf{x}$  et  $\mathbf{x}_i$ .

Il existe plusieurs types de fonctions de bases radiales et leurs caractéristiques ont été étudiées dans plusieurs travaux [\[52–](#page-136-7)[54\]](#page-136-8). Trois fonctions de bases radiales dites "à support global" (tableau [2.1\)](#page-40-1) sont le plus souvent employées : la fonction Multi-Quadrique (MQ), la fonction Gaussienne (EXP) et la fonction Piecewise polynomial (Pp).

<span id="page-40-1"></span>

| <b>RBF</b> | Expression                                                                            | Parametres                                                                               | Ordre |
|------------|---------------------------------------------------------------------------------------|------------------------------------------------------------------------------------------|-------|
| MQ [54]    | $R_i(\mathbf{x}) = (r_i^2 + (\alpha_c d_c)^2)^q$                                      | $\alpha_c \in \mathbb{R}_{\geq 0}, q \in \mathbb{R}_{>0} \backslash \{0, 1, 2, \ldots\}$ | q     |
|            | EXP [54] $R_i(\mathbf{x}) = \exp \left[-\alpha_c \left(\frac{r_i}{d_c}\right)\right]$ | $\alpha_c \in \mathbb{R}_{>0}$                                                           |       |
| $Pp$ [54]  | $R_i(\mathbf{x}) = r_i^{\eta}$                                                        | $\eta \in \mathbb{R}_{>0} \backslash 2\mathbb{N}$                                        |       |

Tableau 2.1: *Principales fonctions de bases radiales.*

où *d<sup>c</sup>* est la dimension du domaine support.

Une autre famille de fonctions de bases radiales à support compact ont été développées [\[54\]](#page-136-8), dont les principales sont :

#### **- fonction Wu-C2** :

$$
R_i(\mathbf{x}) = \left(1 - \frac{r_i}{\delta_c}\right)^5 \left(8 + 40\frac{r_i}{\delta_c} + 48\frac{{r_i}^2}{\delta_c^2} + 25\frac{{r_i}^3}{\delta_c^3} + 5\frac{{r_i}^4}{\delta_c^4}\right),\tag{2.5}
$$

**- fonction Wendland-C2** :

$$
R_i(\mathbf{x}) = \left(1 - \frac{r_i}{\delta_c}\right)^4 \left(1 + 4\frac{r_i}{\delta_c}\right),\tag{2.6}
$$

#### **- fonction Wendland-C4** :

$$
R_i(\mathbf{x}) = \left(1 - \frac{r_i}{\delta_c}\right)^6 \left(3 + 18\frac{r_i}{\delta_c} + 35\frac{r_i^2}{\delta_c^2}\right),\tag{2.7}
$$

<span id="page-41-0"></span>où *δ<sup>c</sup>* est la taille du support compact, souvent prise égale à la taille du domaine d'influence.

### **2.2.3 Fonction de forme RPIM**

Comme pour la PIM un nuage de nœuds est réparti sur le domaine Ω et à chaque point **x** de Ω un domaine d'influence est associé. L'interpolation employée pour la construction des fonctions de forme RPIM peut être écrite sous la forme [\[7\]](#page-132-0) :

<span id="page-41-1"></span>
$$
u(\mathbf{x}) = \sum_{i=1}^{n(\mathbf{x})} R_i(\mathbf{x}) a_i + \sum_{j=1}^{m} p_j(\mathbf{x}) b_j = \mathbf{R}^T(\mathbf{x}) \mathbf{a} + \mathbf{p}^T(\mathbf{x}) \mathbf{b},
$$
 (2.8)

où *R<sup>i</sup>* (**x**) est une fonction de base radiale (FBR), *n* est le nombre de ces dernières qui est égal au nombre de nœuds inclus dans le domaine d'influence de **x**, *p<sup>j</sup>* (**x**) est la base polynomiale employée dans la PIM, *m* est le nombre de polynômes (*m* est choisi par l'utilisateur et ne dépend pas, comme pour la PIM, de *n*). Les coefficients *a<sup>i</sup>* et *b<sup>j</sup>* sont des constantes à déterminer.

Les coefficients  $a_i$  et  $b_j$  dans l'équation  $(2.8)$ , pour un point **x** donné, sont déterminés en écrivant, pour tout nœuds de position  $\mathbf{x}_j$  du domaine d'influence de  $\mathbf{x} : u(\mathbf{x}_j) = u_j$ valeur en  $\mathbf{x}_j$  de la fonction que l'on cherche à interpoler. L'équation  $(2.8)$  appliquée aux *n* nœuds du domaine d'influence peut s'écrire sous la forme matricielle suivante :

$$
\mathbf{u} = \mathbf{R}_0 \, \mathbf{a} + \mathbf{P}_m \, \mathbf{b},\tag{2.9}
$$

où on a posé :

<span id="page-41-2"></span>
$$
\mathbf{u} = \left\{ u_1 \quad u_2 \quad \cdots \quad u_n \right\}^T, \, \mathbf{a}^T = \left\{ a_1 \quad a_2 \quad \cdots \quad a_n \right\}, \, \mathbf{b}^T = \left\{ b_1 \quad b_2 \quad \cdots \quad b_m \right\},\tag{2.10}
$$
\n
$$
\mathbf{R}_0 = \begin{bmatrix} R_1(\mathbf{x}_1) & R_2(\mathbf{x}_1) & \cdots & R_n(\mathbf{x}_1) \\ R_1(\mathbf{x}_2) & R_2(\mathbf{x}_2) & \cdots & R_n(\mathbf{x}_2) \\ \vdots & \vdots & \ddots & \vdots \\ R_1(\mathbf{x}_n) & R_2(\mathbf{x}_n) & \cdots & R_n(\mathbf{x}_n) \end{bmatrix}_{(n \times n)},\tag{2.11}
$$

<span id="page-42-4"></span>
$$
\mathbf{P}_m = \begin{bmatrix} 1 & x_1 & y_1 & \cdots & p_m(\mathbf{x}_1) \\ 1 & x_2 & y_2 & \cdots & p_m(\mathbf{x}_2) \\ \vdots & \vdots & \vdots & \ddots & \vdots \\ 1 & x_n & y_n & \cdots & p_m(\mathbf{x}_n) \end{bmatrix} .
$$
 (2.12)

Afin d'assurer l'unicité de la solution de l'interpolation [\[55\]](#page-137-0), les contraintes supplémentaires suivantes viennent s'ajouter :

$$
\mathbf{P}_m^T \mathbf{a} = \sum_{i=1}^n p_j(\mathbf{x}_i) a_i = 0, \quad j = 1, 2, ..., m.
$$
 (2.13)

L'équation [\(2.9\)](#page-41-1) peut finalement s'écrire sous la forme matricielle suivante :

<span id="page-42-3"></span>
$$
\tilde{\mathbf{u}} = \begin{bmatrix} \mathbf{u} \\ 0 \end{bmatrix} = \underbrace{\begin{bmatrix} \mathbf{R}_0 & \mathbf{P}_m \\ \mathbf{P}_m^T & 0 \end{bmatrix}}_{\mathbf{G}} \begin{Bmatrix} \mathbf{a} \\ \mathbf{b} \end{Bmatrix} = \mathbf{G} \mathbf{a}_0, \tag{2.14}
$$

$$
\mathbf{a}_0^T = \left\{ \begin{array}{cccc} a_1 & a_2 & \cdots & a_n & b_1 & b_2 & \cdots & b_m \end{array} \right\},\tag{2.15}
$$

$$
\tilde{\boldsymbol{u}}^T = \left\{ u_1 \quad u_2 \quad \cdots \quad u_n \quad 0 \quad 0 \quad \cdots \quad 0 \right\}.
$$
 (2.16)

Puisque la matrice  $\mathbf{R}_0$  est symétrique  $(R_i(\mathbf{x}_j) = R_j(\mathbf{x}_i)$  car  $R_i$  et  $R_j$  utilisent toutes les deux  $r(\mathbf{x}_i - \mathbf{x}_j) = r(\mathbf{x}_j - \mathbf{x}_i)$ , la matrice **G** sera également symétrique. L'inversion de **G** permet de déterminer les coefficients **a** et **b**, soit :

$$
\mathbf{a}_0 = \begin{Bmatrix} \mathbf{a} \\ \mathbf{b} \end{Bmatrix} = \mathbf{G}^{-1} \tilde{\mathbf{u}}.
$$
 (2.17)

L'équation [\(2.8\)](#page-41-1) s'écrit alors sous la forme :

<span id="page-42-1"></span>
$$
\mathbf{u}\left(\mathbf{x}\right) = \left\{ \begin{array}{c} \mathbf{R}^{T}(\mathbf{x}) & \mathbf{p}^{T}(\mathbf{x}) \end{array} \right\} \mathbf{G}^{-1}\tilde{\mathbf{u}} = \tilde{\boldsymbol{\Phi}}^{T}(\mathbf{x})\tilde{\mathbf{u}}, \tag{2.18}
$$

avec la colonne des fonctions de forme :

<span id="page-42-2"></span>
$$
\tilde{\boldsymbol{\Phi}}^T(\mathbf{x}) = \left\{ \begin{array}{c} \mathbf{R}^T(\mathbf{x}) & \mathbf{p}^T(\mathbf{x}) \end{array} \right\} \mathbf{G}^{-1},\tag{2.19}
$$

<span id="page-42-0"></span>
$$
\tilde{\boldsymbol{\Phi}}^{T}(\mathbf{x}) = \left\{ \begin{array}{ccc} \Phi_{1}(\mathbf{x}) & \Phi_{2}(\mathbf{x}) & \cdots & \Phi_{n}(\mathbf{x}) & \Phi_{n+m}(\mathbf{x}) \end{array} \right\}.
$$
 (2.20)

Il est important de remarquer que  $\tilde{\Phi}$  est de dimension  $(n+m)$ . Les fonctions de forme RPIM , qui sont associées au seuls déplacements nodeaux, sont obtenues en faisant une troncature jusqu'au *n ieme* terme du vecteur de l'équation [2.20](#page-42-0) :

$$
\mathbf{\Phi}^{T}(\mathbf{x}) = \left\{ \Phi_{1}(\mathbf{x}) \Phi_{2}(\mathbf{x}) \cdots \Phi_{n}(\mathbf{x}) \right\}.
$$
 (2.21)

L'équation [\(2.18\)](#page-42-1) peut ainsi être reformulée comme suit :

$$
\mathbf{u}(\mathbf{x}) = \mathbf{\Phi}^T(\mathbf{x}) \mathbf{u}.\tag{2.22}
$$

Dans l'équation [\(2.19\)](#page-42-2) on peut éviter de calculer l'inverse de la matrice **G** en suivant ce raisonnement :

$$
\tilde{\boldsymbol{\Phi}}^{T}(\mathbf{x}) = \left\{ \mathbf{R}^{T}(\mathbf{x}) \quad \mathbf{p}^{T}(\mathbf{x}) \right\} \mathbf{G}^{-1}
$$
\n(2.23)

$$
\Rightarrow \tilde{\boldsymbol{\Phi}}^{T}(\mathbf{x})\mathbf{G} = \left\{ \mathbf{R}^{T}(\mathbf{x}) \quad \mathbf{p}^{T}(\mathbf{x}) \right\}
$$
 (2.24)

<span id="page-43-0"></span>
$$
\Rightarrow \mathbf{G}^T \, \tilde{\mathbf{\Phi}} = \begin{Bmatrix} \mathbf{R} \left( \mathbf{x} \right) \\ \mathbf{p} \left( \mathbf{x} \right) \end{Bmatrix} . \tag{2.25}
$$

Ainsi on aura un système linéaire à résoudre pour obtenir le vecteur des fonctions de forme **Φ**. Les dérivées de **Φ** sont données par :

$$
\frac{\partial}{\partial \mathbf{x}} \left( \mathbf{G}^T \; \tilde{\boldsymbol{\Phi}} \; (\mathbf{x}) \right) = \frac{\partial}{\partial \mathbf{x}} \left\{ \begin{aligned} &\mathbf{R} \; (\mathbf{x}) \\ &\mathbf{p} \; (\mathbf{x}) \end{aligned} \right\} \Rightarrow \; \mathbf{G}^T \frac{\partial \; \tilde{\boldsymbol{\Phi}} \; (\mathbf{x})}{\partial \mathbf{x}} = \left\{ \frac{\partial \; \mathbf{R} \; (\mathbf{x})}{\partial \mathbf{x}} \right\}. \tag{2.26}
$$

**Remarque importante** : pour les points dans un voisinage de **x** qui englobent le même ensemble de nœuds dans leur domaine d'influence, **G** est constante et l'interpolation possède les mêmes propriétés de continuité et de dérivabilité que les RBF. Dès que ce domaine intègre un nouveau nœud, ou s'il perd un nœud, cela induit une discontinuité en ce point.

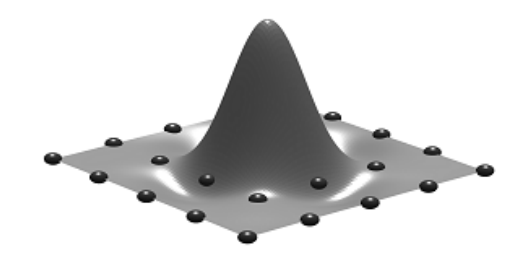

Figure 2.1: *Allure d'une fonction de forme RPIM.*

Pour décrire l'algorithme de calcul des fonctions de forme RPIM nous introduisons le pseudo code suivant :

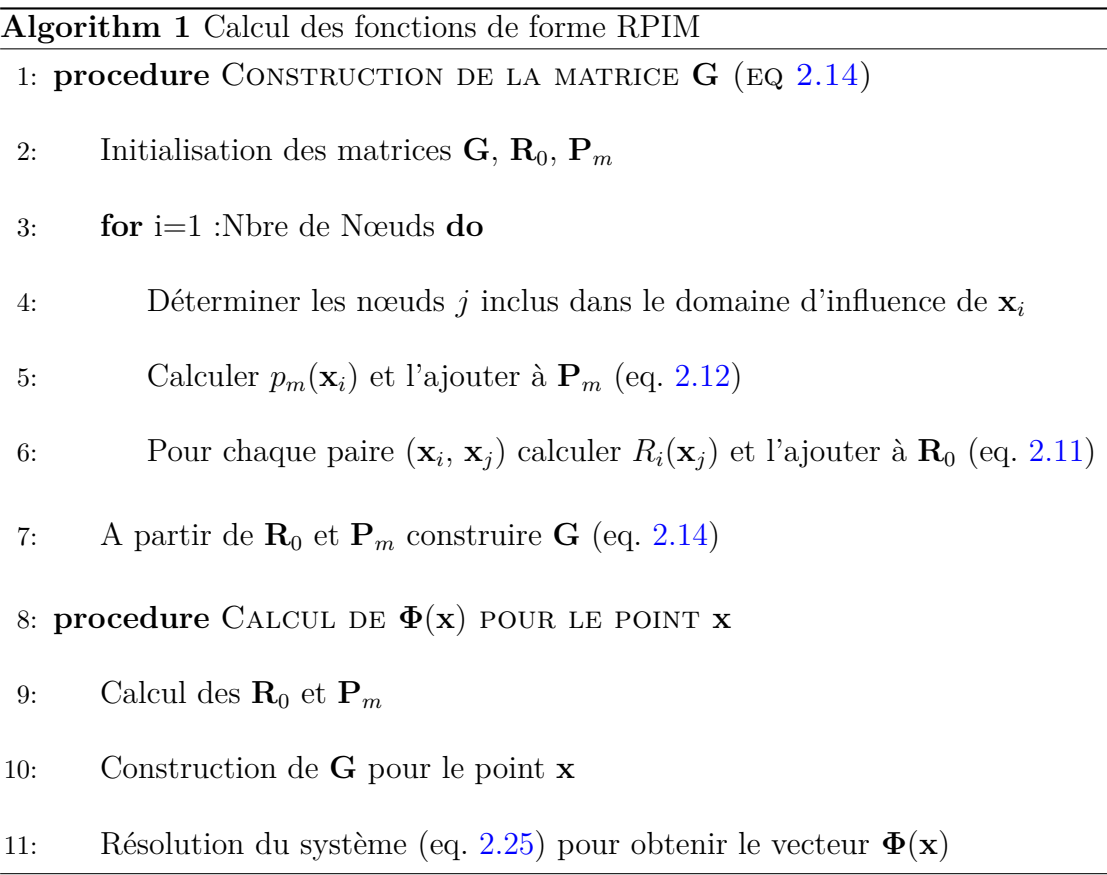

#### **2.2.3.1 Propriétés des Fonctions de forme RPIM**

Les principales propriétés des fonctions de forme RPIM sont :

- 1. **Propriété du delta de Kronecker** : Une fonction de forme RPIM satisfait la propriété du delta de Kronecker, elle est donc interpolante.
- 2. **Partition de l'unité** : Les fonctions de forme RPIM vérifient par construction la partition de l'unité.
- 3. **Consistance linéaire** : Une fonction de forme RPIM construite par addition de termes polynomiaux linéaires ( $\mathbf{p}^T = \{1, x, y\}$ ) possède la consistance linéaire. Ces deux dernières propriétés impliquent que les fonctions de forme RPIM peuvent reproduire de façon exacte l'espace des champs linéaires.
- 4. **Support compact** : Pour une fonction de forme RPIM donnée, le support est compact et est défini sur l'union des domaines d'influence qui comprennent le nœud.
- 5. **Continuité** : Un des avantages de l'utilisation des fonctions de bases radiales "RBF" dans une interpolation PIM est le fait que les fonctions de forme construites

soient d'ordre de continuité élevé (jusqu'à *C*<sup>∞</sup> selon l'ordre de continuité des  $RBF$  $[56]$ .

#### 6. **Compatibilité** :

La condition de compatibilité est définie dans le chapitre précédent comme étant la continuité de la fonction de forme aux nœuds et à la frontière de deux supports voisins, cette condition n'est pas totalement vérifiée dans le cas de la fonction de forme RPIM [\[7\]](#page-132-0).

# <span id="page-45-0"></span>**2.3 Formulation faible de type Galerkin**

La formulation faible de Galerkin appliquée aux problèmes de mécanique statique en élasticité linéaire est donnée par :

$$
\int_{\Omega} \left( \mathbf{\nabla}_{S} \delta \mathbf{u} \right)^{T} \left( \mathbf{C} \mathbf{\nabla}_{S} \mathbf{u} \right) d\Omega - \int_{\Omega} \delta \mathbf{u}^{T} \boldsymbol{\beta} d\Omega - \int_{\Gamma_{t}} \delta \mathbf{u}^{T} \bar{\boldsymbol{t}} d\Gamma = 0, \tag{2.27}
$$

où **C** est la matrice des coefficients élastiques et **∇***<sup>S</sup>* est l'opérateur partie symétrique du gradient. Il est à noter que cette formulation est définie sur le domaine global Ω du problème.

<span id="page-45-1"></span>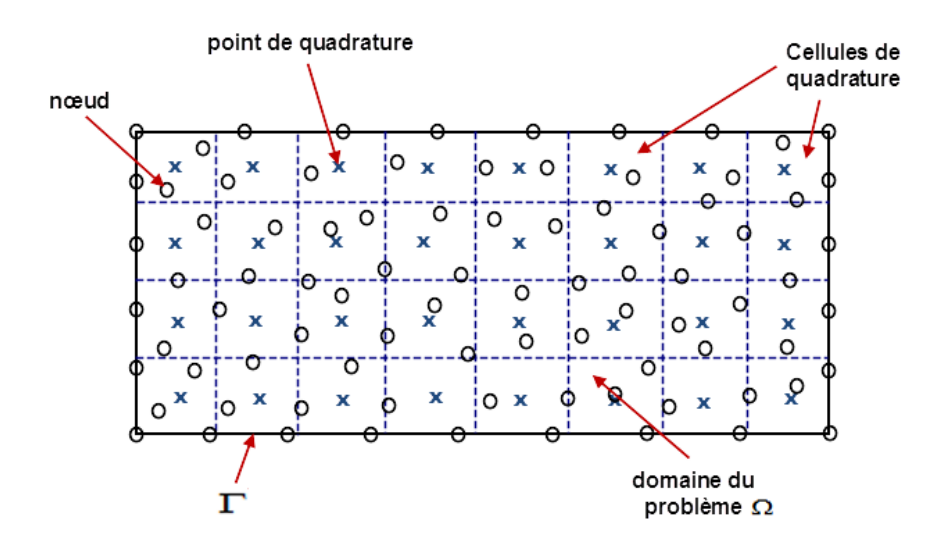

Figure 2.2: *Cellules de quadrature utilisées pour l'évaluation des intégrales dans la formulation faible de Galerkin.*

Afin de simplifier les écritures, il est possible d'interpoler le champ de déplacement en utilisant la fonction de forme RPIM définis sur l'ensemble du domaine  $\Omega$  et les valeurs nodales du déplacement, c'est-à-dire (en 2D) :

$$
\mathbf{u}^{h}(\mathbf{x})_{(2\times1)} = \begin{Bmatrix} u(\mathbf{x}) \\ v(\mathbf{x}) \end{Bmatrix}
$$
  
= 
$$
\begin{bmatrix} \Phi_1(\mathbf{x}) & 0 & \cdots & \Phi_n(\mathbf{x}) & 0 \\ 0 & \Phi_1(\mathbf{x}) & \cdots & 0 & \Phi_n(\mathbf{x}) \end{bmatrix} \begin{Bmatrix} u_1 \\ v_1 \\ \vdots \\ u_n \\ v_n \end{Bmatrix}
$$
 (2.28)  
= 
$$
\Phi(\mathbf{x})_{(2\times2n)} \mathbf{u}_{(2n\times1)},
$$

où **Φ**(**x**) est la matrice des fonctions de forme au point **x**, *n* est le nombre de nœuds total, **u** *h* (**x**) est l'interpolation du déplacement **u** en **x**. Après développement, le système obtenu est :

$$
\mathbf{K}\,\mathbf{u} = \mathbf{f},\tag{2.29}
$$

où

$$
\mathbf{K} = \int_{\Omega} \mathbf{B}^T \mathbf{C} \mathbf{B} \, d\Omega, \text{ et } \mathbf{f} = \int_{\Omega} \mathbf{\Phi}^T \beta \, d\Omega + \int_{\Gamma_t} \mathbf{\Phi}^T \bar{\mathbf{t}} \, d\Gamma,
$$
 (2.30)

où **K** est la matrice de rigidité, **f** est le vecteur force et **B** la matrice d'interpolation des déformations (en 2D)

$$
\mathbf{B}_{(3\times 2n)} = \begin{bmatrix} \frac{\partial \Phi_1}{\partial x} & 0 & \cdots & \frac{\partial \Phi_n}{\partial x} & 0\\ 0 & \frac{\partial \Phi_1}{\partial y} & \cdots & 0 & \frac{\partial \Phi_n}{\partial y}\\ \frac{\partial \Phi_1}{\partial y} & \frac{\partial \Phi_1}{\partial x} & \cdots & \frac{\partial \Phi_n}{\partial y} & \frac{\partial \Phi_n}{\partial x} \end{bmatrix} .
$$
 (2.31)

# <span id="page-46-0"></span>**2.4 Intégration numérique**

Afin d'évaluer numériquement les intégrales exprimées à travers le domaine entier du problème, ce dernier est discrétisé en cellules d'intégration (comme l'illustre l'exemple donné dans la figure [2.2\)](#page-45-1). Deux techniques d'intégration sont utilisées pour l'évaluation numérique des équations précédentes. La première est celle qui est souvent employée dans la MEF, la quadrature de Gauss, la deuxième est l'intégration par gradient stabilisé.

#### <span id="page-46-1"></span>**2.4.1 Intégration de Gauss**

Pour un nombre  $n_g$  de points de Gauss employé dans chaque cellule d'intégration, on a :

$$
\int_{\Omega} \mathbf{f} d\Omega = \sum_{k=1}^{n_c} \int_{\Omega_k} \mathbf{f} d\Omega
$$
\n(2.32)

$$
\int_{\Omega_k} \mathbf{f} \, d\Omega = \sum_{i=1}^{n_g} w_i \, \mathbf{f}(\mathbf{x}_{Qi}) \, \left| \mathbf{J}_{ik}^D \right| \tag{2.33}
$$

où *n<sup>c</sup>* est le nombre de cellules d'intégration, **f** représente la fonction à intégrer, et Ω*<sup>k</sup>* le domaine de la *k ieme* cellule d'intégration, *w<sup>i</sup>* est le facteur de pondération pour le *i eme* point de Gauss  $\mathbf{x}_{Qi}$ ,  $\mathbf{J}_{ik}^D$  est la matrice Jacobienne de la cellule  $k$  et  $\left|\mathbf{J}_{ik}^D\right|$  le Jacobien de cette matrice.

## <span id="page-47-0"></span>**2.4.2 Integration par gradient stabilisé**

Cette technique s'applique lorsque la fonction intégrée comprend des gradients en imposant une démarche de substitution de ce gradient par un gradient moyenné autour de chacun des nœuds  $\mathbf{x}_k$  sur un domaine représentatif entourant le nœud [\[57\]](#page-137-2) :

$$
\tilde{\nabla} \mathbf{f}(\mathbf{x}) = \int_{\Omega_k} \nabla \mathbf{f}(\mathbf{x}) \ \tilde{W} (\mathbf{x}_k - \mathbf{x}) \, d\Omega \tag{2.34}
$$

La fonction de pondération  $\tilde{W}$  doit satisfaire certaines conditions :

- 1. Etre définie dans un "support local", c'est à dire :  $\sqrt{ }$ J  $\mathcal{L}$  $\tilde{W}(\mathbf{x}_k - \mathbf{x}) \neq 0$  *pour*  $\mathbf{x} \in \Omega_k$  $\tilde{W}(\mathbf{x}_k - \mathbf{x}) = 0$  *pour*  $\mathbf{x} \notin \Omega_k$ .
- 2. Avoir des valeurs positives à l'intérieur de ce support local.
- 3. Être centrée sur le nœud **x***k*.
- 4. Satisfaire la propriété de la partition de l'unité : [  $\Omega_k$  $\tilde{W}(\mathbf{x}_k - \mathbf{x}) d\Omega = 1.$

En général, on utilise la forme simple suivante :

$$
\tilde{W}(\mathbf{x}_k - \mathbf{x}) = \begin{cases} 1/A_k & \mathbf{x} \in \Omega_k \\ 0 & \mathbf{x} \notin \Omega_k \end{cases}
$$
\n(2.35)

où  $A_k$  est la surface de la cellule  $\Omega_k$ , c'est à dire  $A_k = \int$  $\Omega_k$ *d*Ω.

En remplaçant  $\tilde{W}(\mathbf{x})$  par  $\frac{1}{A_k}$  dans l'équation [\(2.34\)](#page-47-0) on obtient :

$$
\tilde{\nabla} \mathbf{f}(\mathbf{x}) = \frac{1}{A_k} \int_{\Omega_k} \nabla \mathbf{f}(\mathbf{x}) \, d\Omega. \tag{2.36}
$$

En utilisant le théorème de la divergence de Green il vient finalement :

$$
\tilde{\nabla} \mathbf{f}(\mathbf{x}) = \frac{1}{A_k} \int_{\Gamma_k} \mathbf{f}(\mathbf{x}) \, \mathbf{n}_k(\mathbf{x}) \, d\Gamma. \tag{2.37}
$$

On a ainsi :

$$
\int_{\Omega_k} \mathbf{B}^T \mathbf{C} \mathbf{B} \, d\Omega \simeq \tilde{\mathbf{B}_k}^T \mathbf{C}(\mathbf{x}_k) \, \tilde{\mathbf{B}_k} \, A_k,\tag{2.38}
$$

où les composants de  $\tilde{\mathbf{B}_k}$  sont déduites de celles de  $\tilde{\nabla}\,\Phi_i.$ 

La technique d'intégration par gradient stabilisé a été utilisée dans la MEF sous l'appellation "Smoothed finite element methods" (SFEM) [\[58\]](#page-137-3), avec des variantes "Cell based SFEM", "Node based SFEM" et la "Edge-Based SFEM", selon le choix du domaine pour le calcul du gradient stabilisé :

<span id="page-48-0"></span>1. Dans la "Cell based SFEM" (CS-FEM), le domaine d'intégration par gradient stabilisé est défini par les frontières des éléments du maillage, ou des cellules formées par la subdivision de ces éléments (Figure [2.3\)](#page-48-0).

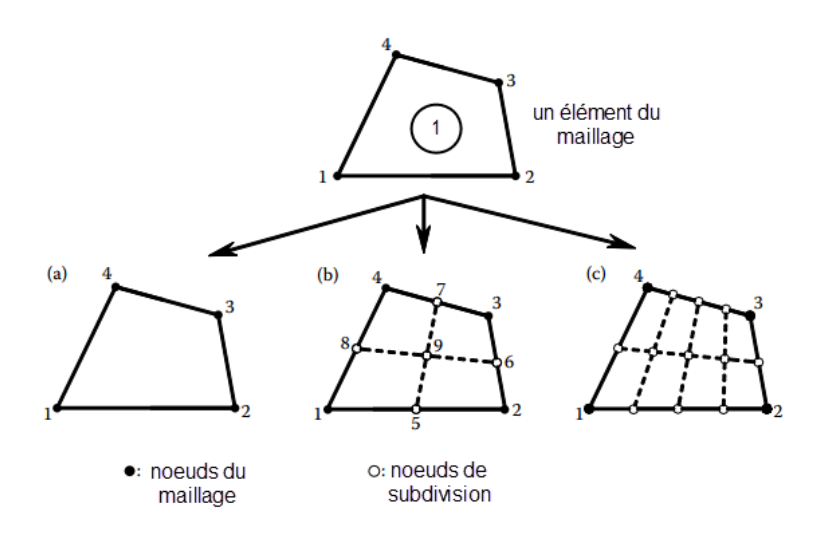

Figure 2.3: *Exemple de subdivision d'un quadrilatère par CS-FEM [\[59\]](#page-137-4).*

2. Dans la "Node based SFEM" (NS-FEM), les frontières du domaine d'intégration sont prescrites par les points milieux des arêtes inter-connectées au nœud souhaité, en plus des centres des cellules qui partagent ce nœud (Figure [2.4\)](#page-49-1) [\[59\]](#page-137-4).

<span id="page-49-1"></span>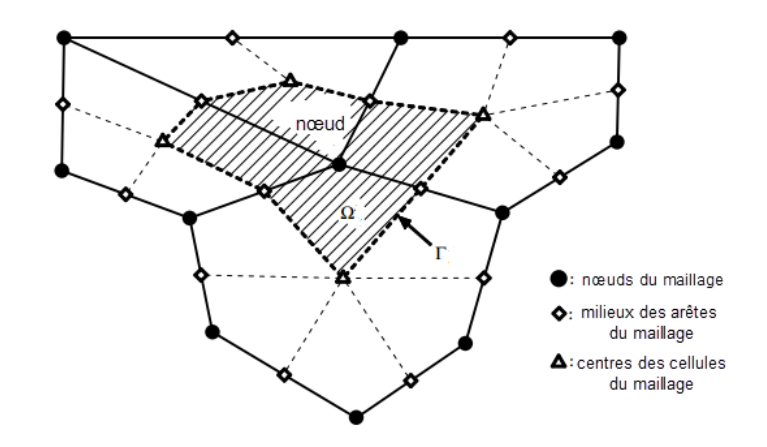

Figure 2.4: *Exemple de domaine d'intégration par NS-FEM [\[59\]](#page-137-4).*

<span id="page-49-2"></span>3. Dans la "Edge based SFEM" (ES-FEM), le domaine d'intégration est construit en connectant les deux nœuds aux extrémités du bord de l'élément souhaité (Edge) aux points centraux des éléments adjacents (Figure [2.5\)](#page-49-2).

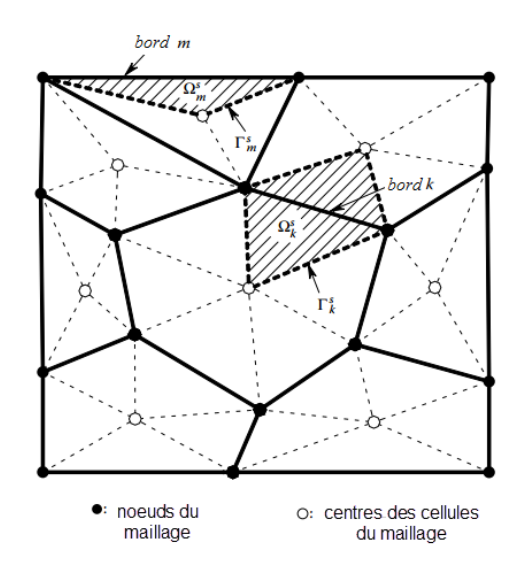

Figure 2.5: *Exemple de domaine d'intégration par ES-FEM [\[59\]](#page-137-4).*

<span id="page-49-0"></span>On notera dans la suite la méthode "SRPIM" pour l'application de la technique SCNI dans le cas de la RPIM.

# **2.5 Implémentation de la RPIM**

Le programme de base développé traite les problèmes des structures 2D en statique dans le domaine élastique par la méthode RPIM. L'organigramme du programme est schématisé dans la figure [2.6.](#page-50-0)

<span id="page-50-0"></span>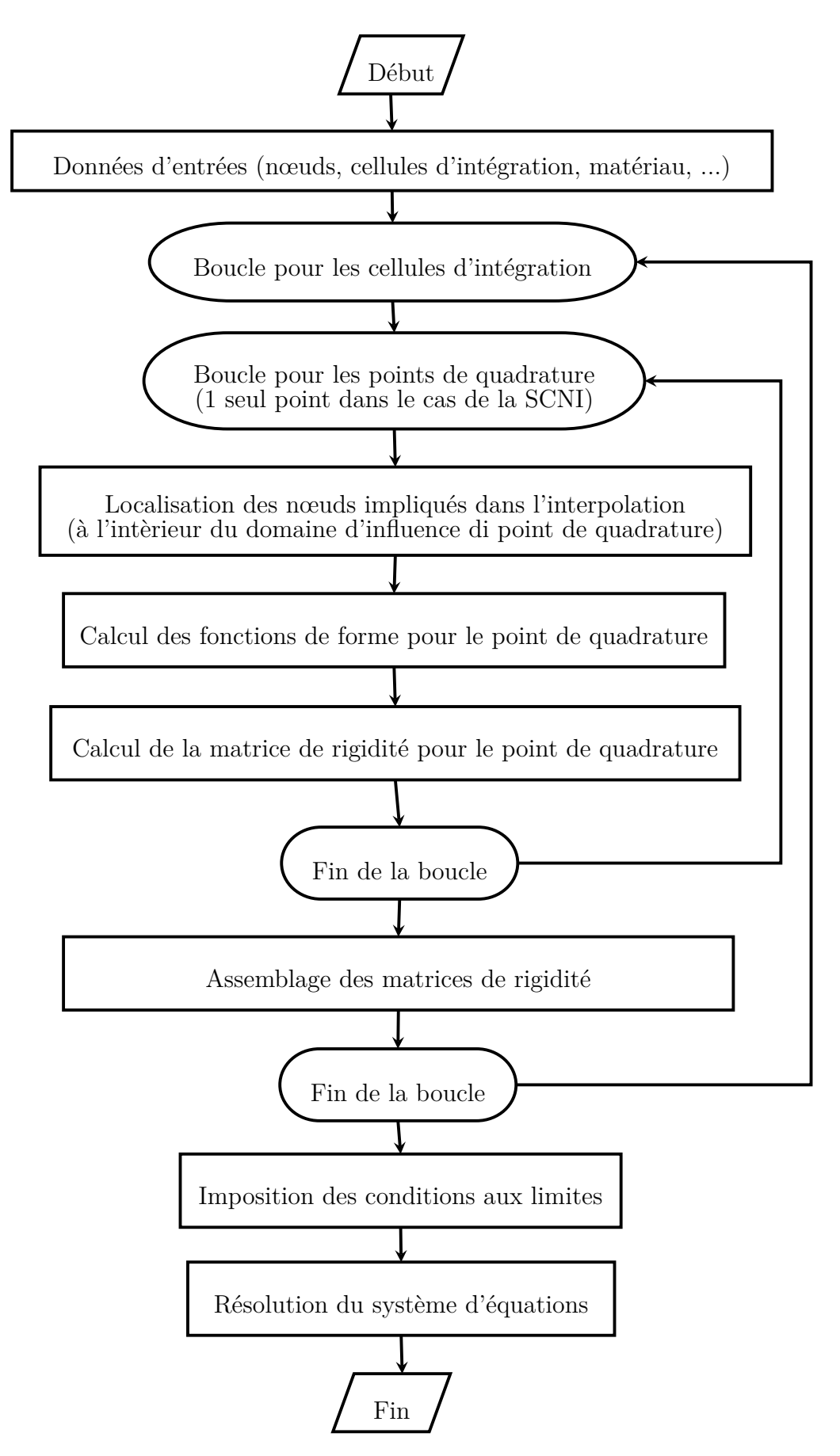

Figure 2.6: *Procédure de résolution dans la RPIM.*

# <span id="page-51-0"></span>**2.6 Conclusion**

Dans le cadre de la recherche de méthodes sans maillage performantes en termes de temps de traitement et de précision, nous avons entrepris d'investiguer la méthode "Radial Point Interpolation Method" (RPIM). Ce choix a été justifié par le fait que cette méthode présente des avantages intéressants dans le cas d'applications en grandes transformations, liés particulièrement aux fonctions de forme qui vérifient la propriété du delta de Kronecker, et aux avantages des fonctions de bases radiales (FBR), éléments essentiels pour la construction des fonctions de forme RPIM, dont la facilité de mise en œuvre en 2D/3D, a été mise en exergue. La démarche de la simulation des problèmes mécaniques par la méthode RPIM à été explicitée. Nous avons à cet effet construit l'interpolation RPIM à partir des fonctions de bases radiales, dépendant du choix de la valeur des paramètres caractéristiques. Les deux techniques d'intégrations présentées ont été développées et mise en œuvre numériquement, après avoir opéré nécessairement un choix de paramètres approprié (Gauss : nombre de points, forme de la cellule, SCNI : forme de la cellule). L'impact de ces choix sur la précision des résultats a mis exergue la nécessité d'un calibrage de ces paramètres, qui sera effectué dans le chapitre suivant.

# **Chapitre 3**

# **Calibrage de la RPIM**

## **Sommaire**

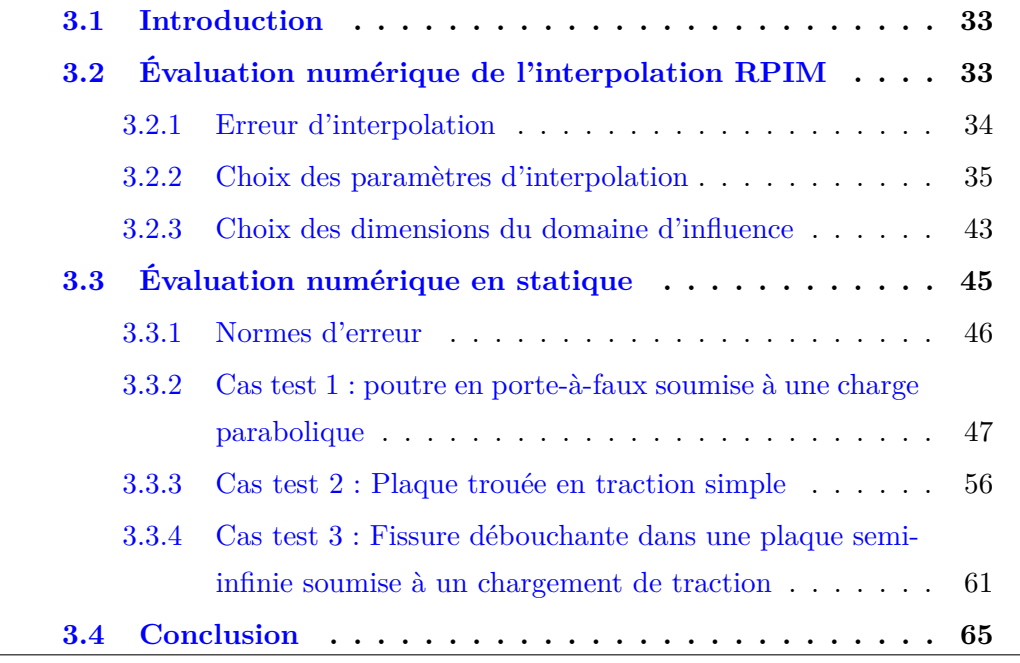

## <span id="page-53-0"></span>**3.1 Introduction**

Le choix des paramètres de l'interpolation par fonctions de bases radiales (FBR) est toujours problématique, car ce choix n'obéit à aucune règle précise. Parmi les travaux effectués dans ce domaine, nous rappellerons l'apport de Franke [\[60\]](#page-137-5) sur l'étude de convergence de l'interpolation par les fonctions de bases radiales (FBR), où l'auteur préconise pour la multiquadrique (MQ) en particuliers, d'utiliser *α<sup>c</sup>* = 1*.*25 *ds/* √ *N*. Hardy [\[61\]](#page-137-6) recommande quant à lui la valeur  $\alpha_c = 0.815 d_s$  sur un domaine d'influence moyen de diamètre  $d_s = (1/N) \sum_{i=1}^{N} d_i$  ( $d_i$ : la distance entre le  $i^{eme}$  point et son voisin naturel le plus proche). Rippa [\[62\]](#page-137-7) propose enfin un algorithme d'optimisation pour le choix des bons paramètres, qui sera par la suite amélioré par Scheuerer [\[63\]](#page-137-8). Les résultats obtenus à travers les opérations de calibrage ont permis, d'une part, de positionner la méthode RPIM par rapport à la méthode des éléments finis, et d'autre part de calibrer les paramètres relatifs à l'interpolation par fonctions de bases radiales, dans ses différentes variantes (Mq, Exp, Pp), ainsi que l'intégration stabilisée (influence du nombre de subdivisions dans le domaine d'intégration et choix du nombre de points d'intégration, ...etc). A la lumière de notre analyse, nous avons pu relever les performances très appréciables, en termes de qualité des résultats, de l'approche S-RPIM, comparativement aux méthodes LRPIM classiques et éléments finis linéaires, indépendamment de la qualité du maillage considéré (optimisé ou distordu).

# <span id="page-53-1"></span>**3.2 Évaluation numérique de l'interpolation RPIM**

Afin d'évaluer les résultats de l'interpolation RPIM, il faut réaliser au préalable une étude de convergence, c'est-à-dire étudier la capacité de cette interpolation à reproduire des courbes (ou surfaces) en fonction de la densité de nœuds employée.

La qualité de l'interpolation RPIM sera jugée en prenant en considération les facteurs suivants :

- 1. type de surfaces à reproduire,
- 2. type de fonction de base radiale (MQ, EXP, Pp, Wu-C2),
- 3. distribution régulière/irrégulière des nœuds,
- <span id="page-53-2"></span>4. nombre de nœuds à l'intérieur du domaine d'influence.

### **3.2.1 Erreur d'interpolation**

Afin d'estimer la qualité de l'interpolation nous utilisons deux indicateurs. Ces deux indicateurs seront appliqués à deux exemples de surfaces de référence (définies sur un domaine Ω) que l'on cherche reproduire par interpolation. Sur Ω seront répartis *n* nœuds servant à définir l'interpolation et *N<sup>x</sup>* points d'évaluation positionnés de manière à ne pas coïncider avec les nœuds précédents et servant à comparer surfaces de référence et surfaces interpolées.

Les deux indicateurs employés sont :

- une erreur moyenne  $e_t$  entre une fonction de référence  $f(\mathbf{x})$  définie de manière analytique et une fonction  $f(\mathbf{x})$  résultant de l'interpolation de la fonction de référence,
- le conditionnement de la matrice **G** dont la factorisation est nécessaire pour calculer les fonctions de formes RPIM en un point donné (*cf* équation [2.28\)](#page-45-1). En un point donné de Ω, la matrice **G** dépend des nœuds présents dans le domaine d'influence du point. Pour nos tests soit l'ensemble des nœuds de  $\Omega$  sera présent pour tous ces domaines d'influence (la matrice **G** est alors constante), sinon nous prendrons le maximun du conditionnement de **G** sur l'ensemble des points d'évaluation.

L'erreur moyenne *e<sup>t</sup>* (donnée par [\[7\]](#page-132-0)), que nous appellerons par la suite erreur d'interpolation, est définie par :

$$
e_t = \frac{1}{N_x} \sum_{j=1}^{N_x} \left| \frac{\tilde{f}_j - f_j}{f_j} \right| \tag{3.1}
$$

où *f<sup>j</sup>* = *f*(**x***<sup>j</sup>* ) est la valeur de la fonction de référence au point d'évaluation *j* (positionné en **x**<sub>*j*</sub>) et  $f_j = f(\mathbf{x}_j)$  la valeur de la fonction interpolée en  $\mathbf{x}_j$ . Dans la pratique on fera attention à ce que  $\forall$ **x**<sub>*j*</sub>, *j*  $\in$  {1, ..., *N<sub>x</sub>*} on ait *f*(**x**<sub>*j*</sub>)  $\neq$  0.

L'interpolation  $\tilde{f}(\mathbf{x}_i)$  de f est quant à elle définie par :

$$
\tilde{f}(\mathbf{x}_j) = \mathbf{\Phi}(\mathbf{x}_j) \mathbf{f} = \sum_{i=1}^n \phi_i(\mathbf{x}_j) f_i
$$
\n(3.2)

où *f<sup>i</sup>* = *f*(**x***i*) est la valeur de la fonction de référence au nœud *i* (positionné en **x***i*).

L'évaluation du conditionnement de la matrice **G** est important car, en fonction des paramètres choisis dans les FBRs, une petite variation au sein du second membre du système linéaire à résoudre de l'équation [\(2.25\)](#page-43-0) peut entraîner une grande variation sur Φ˜ (et donc sur les fonctions de forme Φ*i*). Le conditionnement de la matrice **G** est défini par *k*(**G**) = ||**G**|| ||**G**<sup>−1</sup>|| où la norme choisie est la norme matricielle associée à la norme infinie sur  $\mathbb{R}^4$ .

Concernant l'évaluation de la qualité de l'interplation, on peut se référer aux travaux de J.P. Boyd et al. [\[64\]](#page-137-9), J.S. Chen et al. [\[65\]](#page-137-10), Par M. Griebel et al [\[66\]](#page-137-11) et L.F. Zuluaga et al. [\[67\]](#page-137-12).

### <span id="page-55-0"></span>**3.2.2 Choix des paramètres d'interpolation**

Afin de choisir les paramètres des quatre FBR définies dans la table [\(2.1\)](#page-40-1), on propose de considérer un domaine  $(x, y) \in [-1, 1] \times [-1, 1]$  sur lequel un nombre fixe de nœuds  $n = 25$  est répartis selon trois configurations différentes (Fig  $3.1$ ) :

- 1. Configuration (a) : Nœuds uniformément répartis.
- 2. Configuration (b) : Nœuds répartis de façon légèrement irrégulière.
- <span id="page-55-1"></span>3. Configuration (c) : Nœuds répartis de façon très irrégulière.

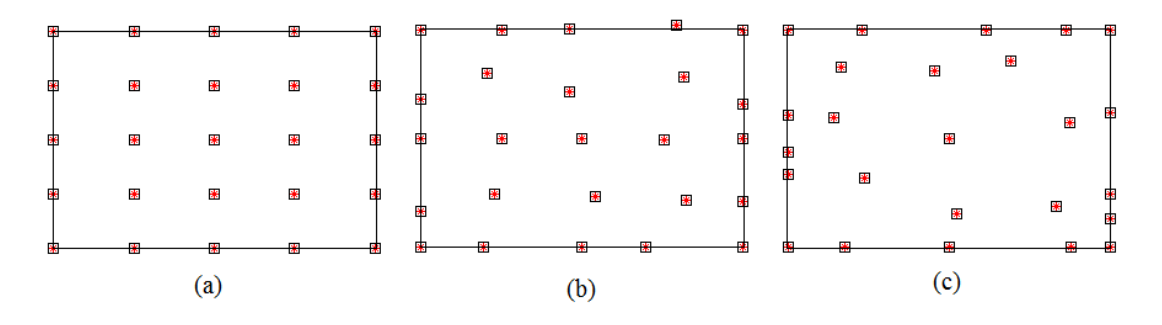

Figure 3.1: *Différentes configurations de nœuds.*

Un total de 100 points d'évaluation est utilisé. Ces points sont uniformément répartis. Les étapes de la procédure d'évaluation sont :

- 1. Fixer le nombre de nœuds pour la discrétisation du domaine suivant une des configurations citées précédemment.
- 2. Fixer le nombre de points d'évaluation  $N_x = 10 \times 10 = 100$ .
- 3. Faire varier les paramètres des FBRs.
- 4. Tracer la courbe représentant l'erreur d'interpolation en fonction des paramètres choisis, ainsi que la courbe représentant le conditionnement de la matrice **G**, et faire une étude critique de ces deux courbes.

La qualité des interpolations RPIM (FBR) est évaluée pour l'interpolation d'une surface plane et celle d'une surface complexe.

#### **3.2.2.1 Reproduction d'une surface plane**

Dans cette section nous allons vérifier la reproduction d'une surface plane dont l'équation est (figure [3.2\)](#page-56-0) :

$$
f(x, y) = x + y + 1
$$
\n(3.3)

Cette fonction sera reproduite par une interpolation RPIM, dans un domaine discrétisé suivant la première configuration de nœuds (configuration (a)), on supposera le domaine d'influence suffisamment large pour contenir tous les nœuds du domaine. Les FBRs citées précédemment sont utilisées dans cette interpolation avec/sans addition de termes polynomiaux. Les résultats obtenus en terme d'erreur d'interpolation et conditionnement de la matrice **G** sont présentés dans les figures qui suivent.

<span id="page-56-0"></span>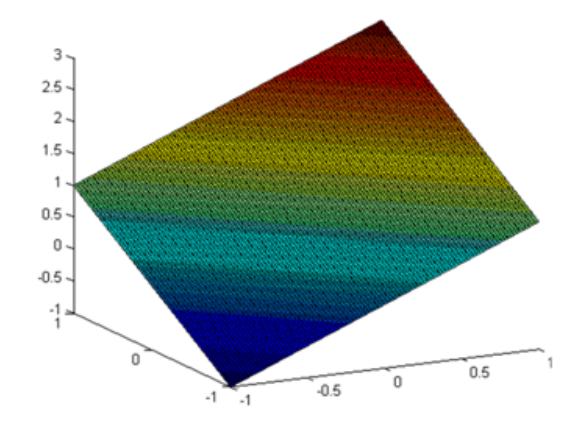

Figure 3.2: *Allure de la surface plane*

<span id="page-56-1"></span>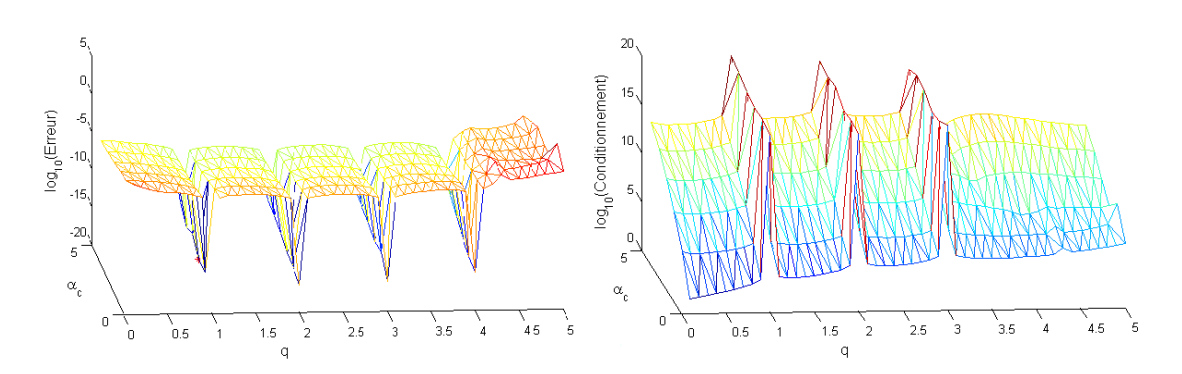

Figure 3.3: *Erreur d'interpolation d'une surface plane et conditionnement de la matrice G par FBR-MQ en fonction des paramètres q et α<sup>c</sup> (sans ajout de polynomes).*

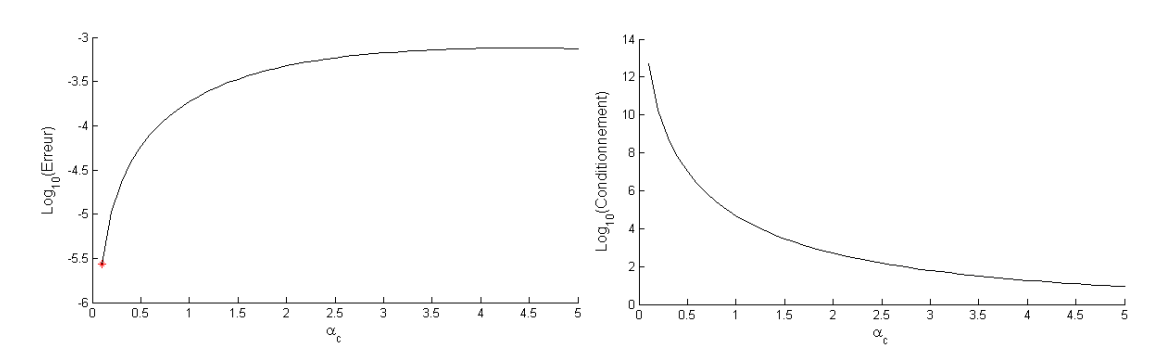

Figure 3.4: *Erreur d'interpolation d'une surface plane et conditionnement de la matrice G par FBR-EXP en fonction du paramètre α<sup>c</sup> (sans ajout de polynomes).*

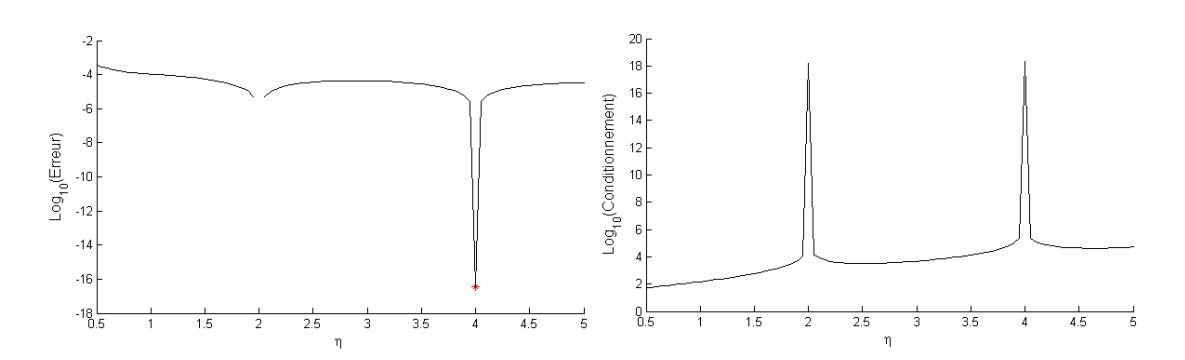

Figure 3.5: *Erreur d'interpolation d'une surface plane et conditionnement de la matrice G par FBR-Pp en fonction du paramètre η (sans ajout de polynomes).*

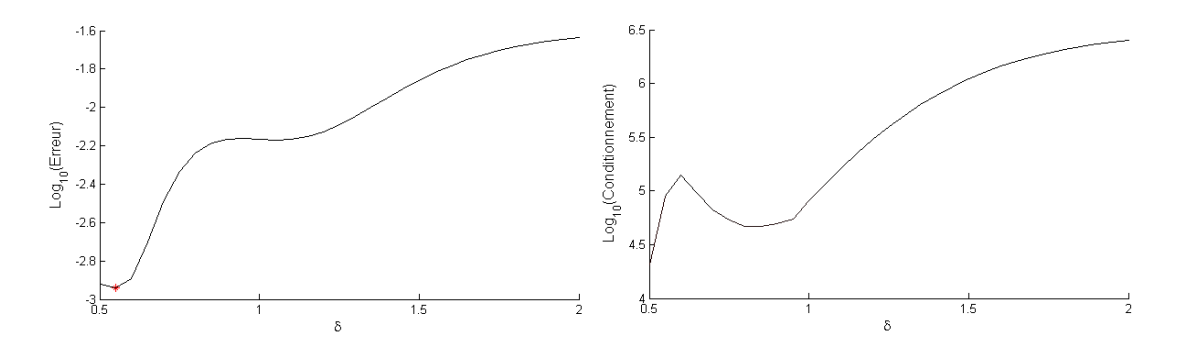

Figure 3.6: *Erreur d'interpolation d'une surface plane et conditionnement de la matrice G par FBR-Wu en fonction du paramètre δ (sans ajout de polynomes).*

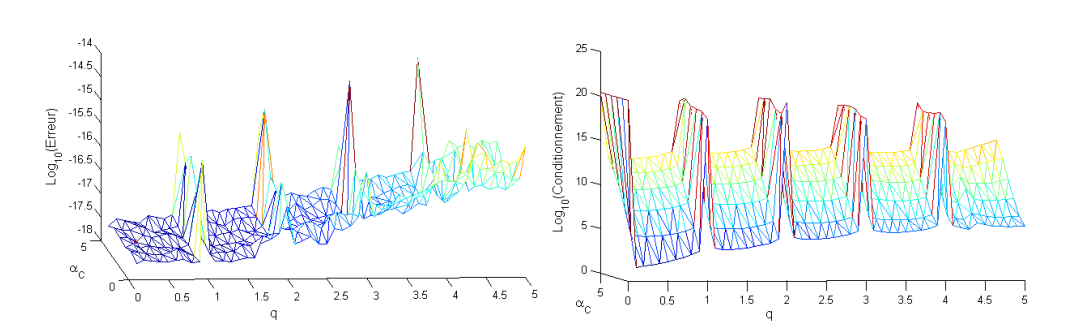

Figure 3.7: *Erreur d'interpolation d'une surface plane et conditionnement de la matrice G par FBR-MQ en fonction des paramètres q et α<sup>c</sup> (avec ajout de polynomes).*

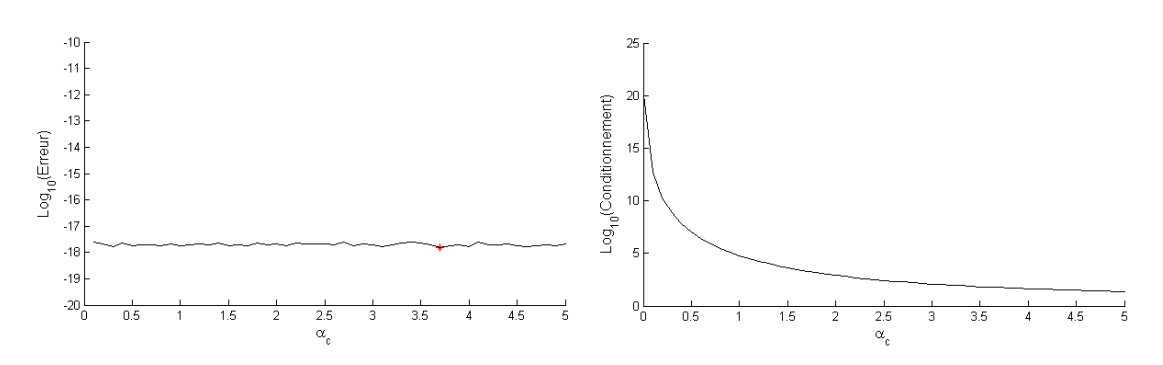

Figure 3.8: *Erreur d'interpolation d'une surface plane et conditionnement de la matrice G par FBR-EXP en fonction du paramètre α<sup>c</sup> (avec ajout de polynomes).*

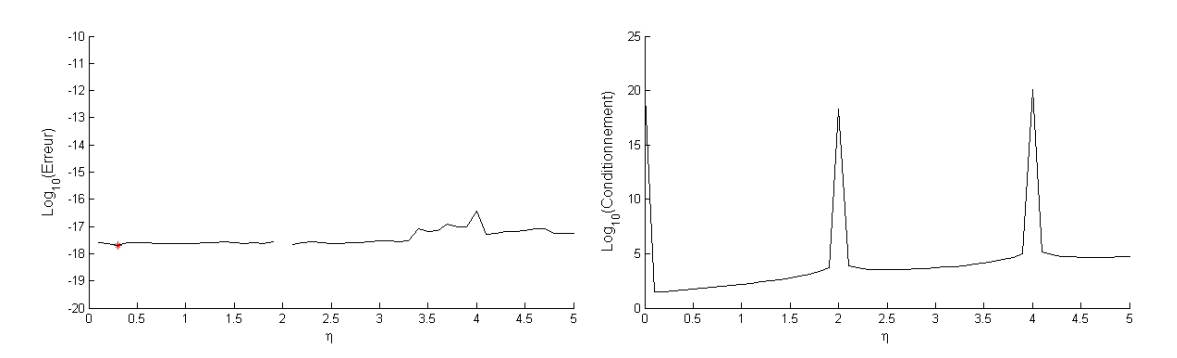

Figure 3.9: *Erreur d'interpolation d'une surface plane et conditionnement de la matrice G par FBR-Pp en fonction du paramètre η (avec ajout de polynomes).*

<span id="page-59-0"></span>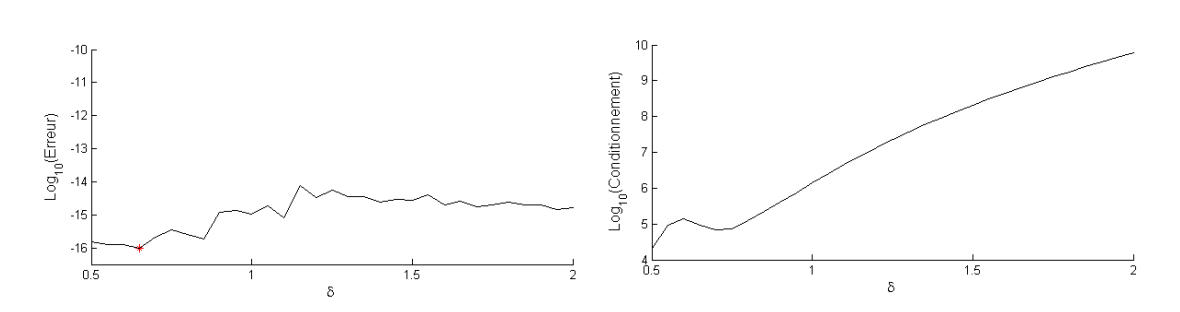

Figure 3.10: *Erreur d'interpolation d'une surface plane et conditionnement de la matrice G par FBR-Wu en fonction du paramètre δ (avec ajout de polynomes).*

En comparant les résultats obtenus dans les figures [3.3](#page-56-1) à [3.10,](#page-59-0) on peut vérifier que l'erreur d'interpolation calculée pour le cas où des "RBF+termes linéaires" est meilleure que celle sans addition de ces derniers, cela indique que la méthode RPIM sans ajout de termes linéaires ne peut pas assurer la reproduction de champs linéaire. On constatera aussi que les valeurs singulières dans la fonction de base multiquadrique (MQ) et la piecewise polynomial (Pp) sont dues au mauvais conditionnement de la matrice **G** en ces valeurs. Dans tout ce qui suivra, on adoptera une interpolation RPIM incluant les termes linéaires pour le calcul des champs de déplacement et de contraintes.

#### <span id="page-59-2"></span>**3.2.2.2 Reproduction d'une surface complexe**

<span id="page-59-1"></span>Passons à l'interpolation d'une fonction complexe (figure [3.11\)](#page-59-1) :

$$
f(x,y) = \sin\left(\sqrt{(x^2 + y^2)}\right). \tag{3.4}
$$

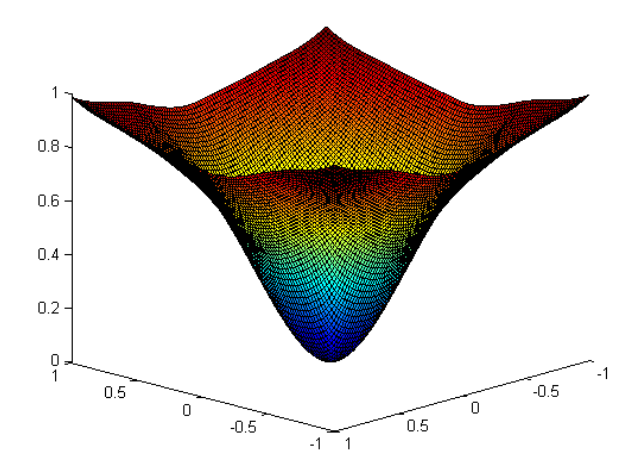

Figure 3.11: *Allure de la surface sinusoïdale*

Dans cet exemple on choisit en premier lieu un domaine d'influence assez large pour inclure tous les nœuds. Ceci permet de ne pas interférer sur l'étude de l'influence du choix des paramètres des FBR. Une fois les paramètres choisis, on passera à l'étude du choix de la dimension du domaine d'influence.

Les conditions adoptées précédemment seront reprises, sauf que dans cet exemple toutes les configurations de nœuds seront employées pour évaluer la capacité de la RPIM à traiter les problèmes où les nœuds sont répartis de façon irrégulière. Les résultats obtenus en terme d'erreur d'interpolation et conditionnement de la matrice **G** sont tracés dans les figures qui suivent.

<span id="page-60-0"></span>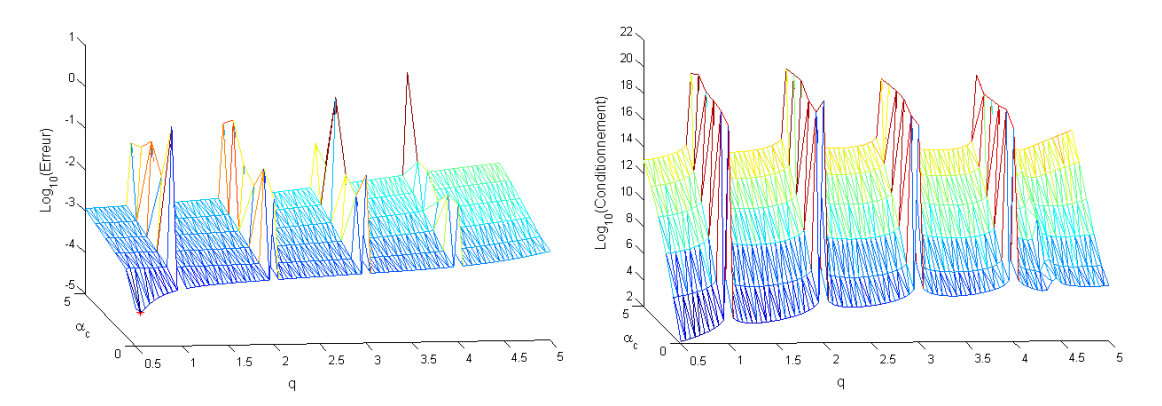

Figure 3.12: *Erreur d'interpolation d'une surface complexe et conditionnement de la matrice G par FBR-MQ en fonction des paramètres q et αc.*

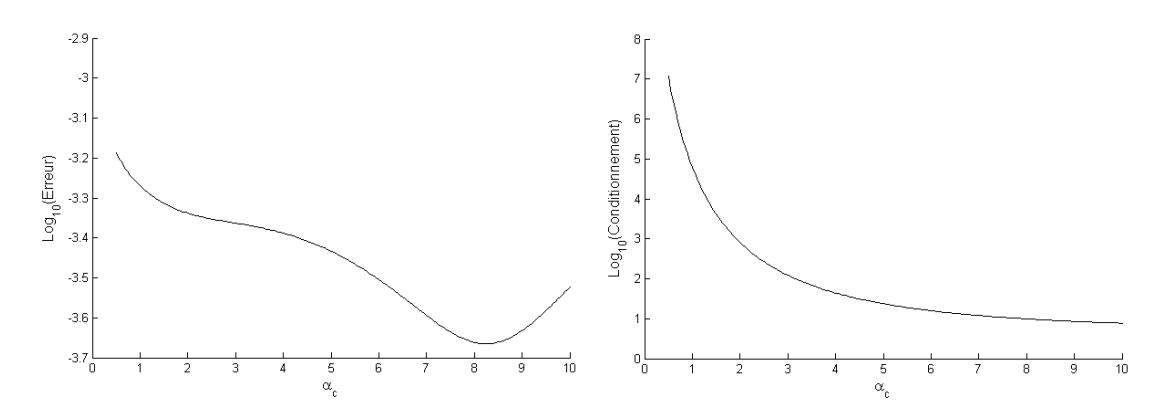

Figure 3.13: *Erreur d'interpolation d'une surface complexe et conditionnement de la matrice G par FBR-EXP en fonction du paramètre αc.*

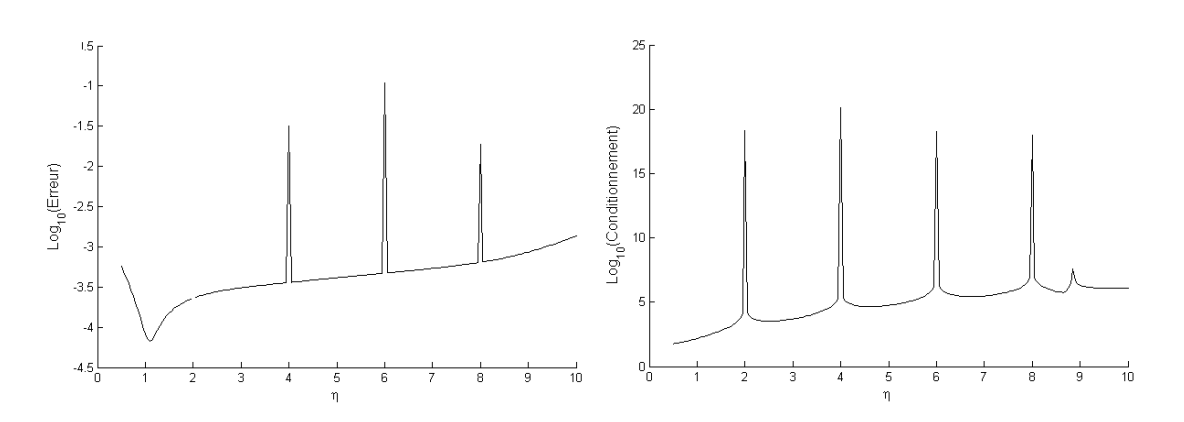

Figure 3.14: *Erreur d'interpolation d'une surface complexe et conditionnement de la matrice G par FBR-Pp en fonction du paramètre η.*

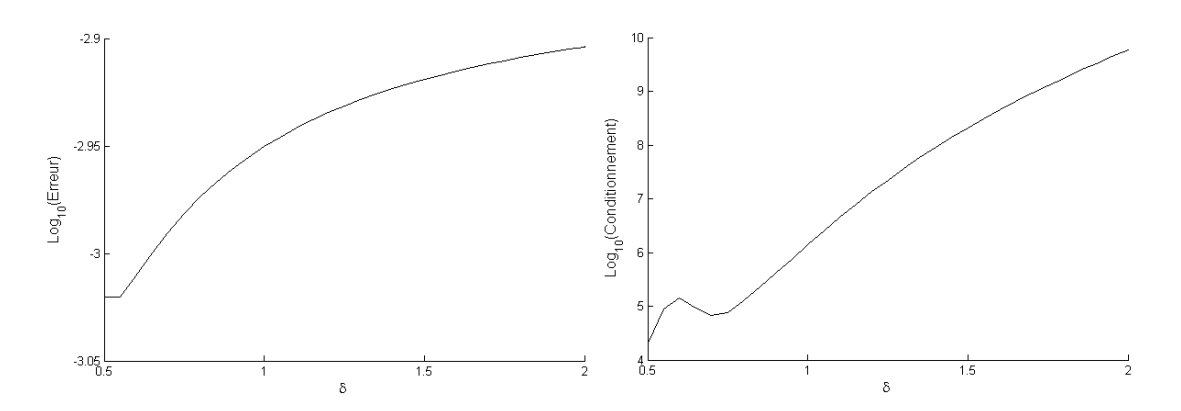

Figure 3.15: *Erreur d'interpolation d'une surface complexe et conditionnement de la matrice*  $G$  *par FBR-Wu en fonction du paramètre*  $\delta$ *.* 

<span id="page-61-0"></span>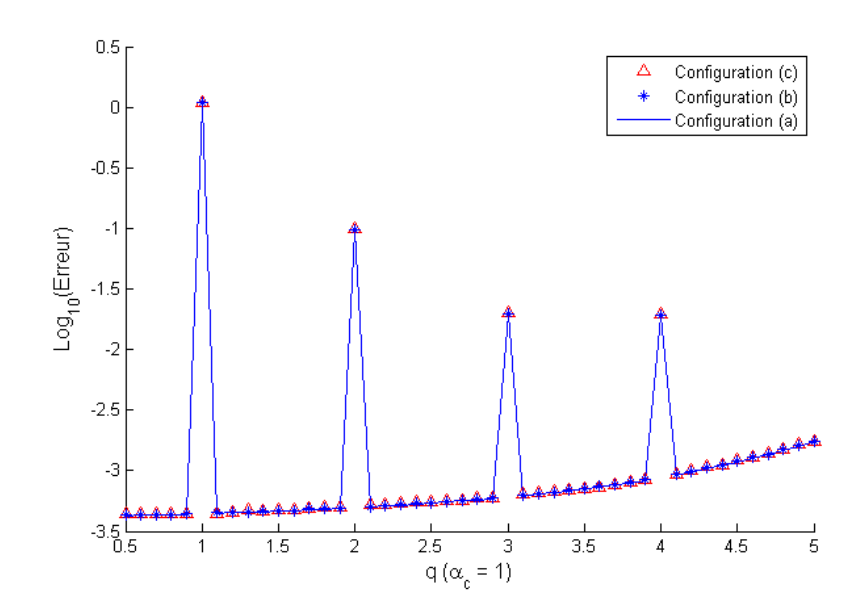

Figure 3.16: *Erreur d'interpolation d'une surface complexe et conditionnement de la matrice*  $G$  *par FBR-MQ en fonction des paramètres*  $q$  *et*  $\alpha_c$ *.* 

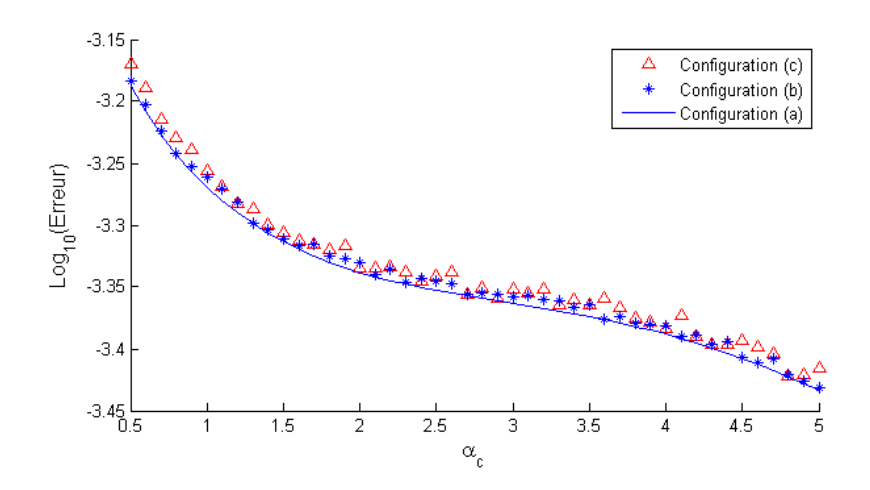

Figure 3.17: *Erreur d'interpolation d'une surface complexe et conditionnement de la matrice G par FBR-EXP en fonction du paramètre αc.*

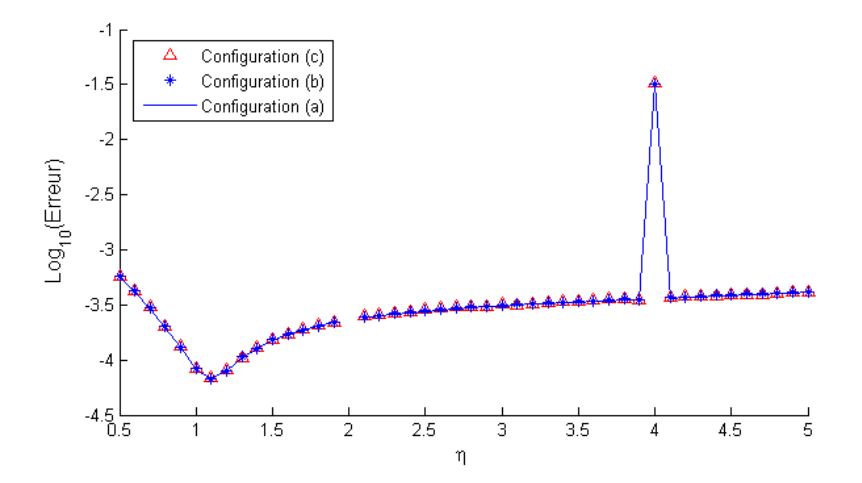

Figure 3.18: *Erreur d'interpolation d'une surface complexe et conditionnement de la matrice G par FBR-Pp en fonction du paramètre η.*

<span id="page-63-1"></span>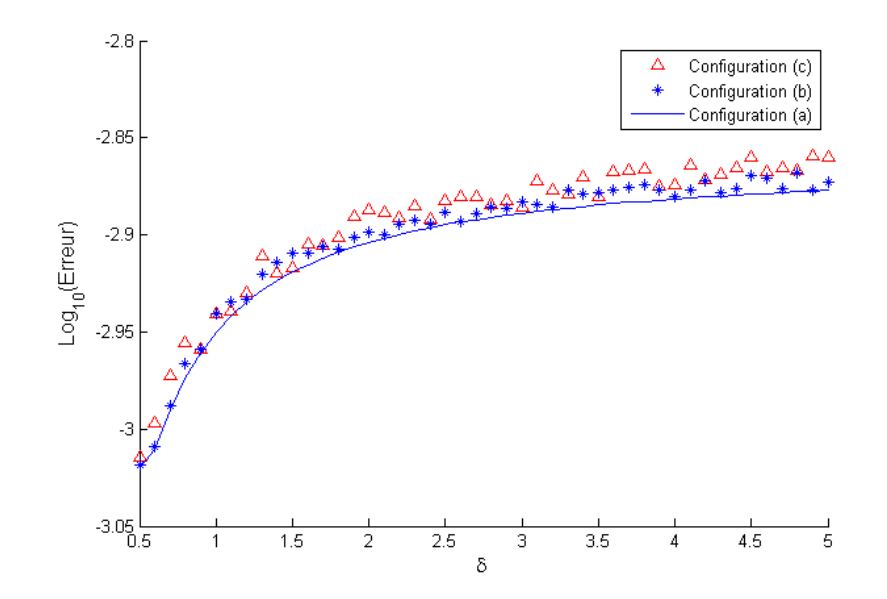

Figure 3.19: *Erreur d'interpolation d'une surface complexe et conditionnement de la matrice G par FBR-Wu en fonction du paramètre δ.*

A travers l'analyse des résultats obtenus, les points importants sont :

- 1. Pour choisir les paramètres des FBR, il faut trouver le juste équilibre entre l'erreur d'interpolation et le conditionnement de la matrice **G**.
- 2. Les valeurs singulières apparues lors de l'interpolation par fonctions de base radiales (MQ et Pp) sont le résultat du mauvais conditionnement de la matrice **G** en ces valeurs.
- 3. Les deux fonctions de base radiales qui ne présentent aucun comportement singulier sont : la FBR-Gaussienne et la FBR-Wu.
- <span id="page-63-0"></span>4. La manière dont les nœuds sont distribués n'a pas un grand effet sur la qualité d'interpolation (figures [3.16](#page-61-0) à [3.19\)](#page-63-1).

### **3.2.3 Choix des dimensions du domaine d'influence**

On se propose d'étudier la reproduction du champ sinusoïdal précédent (équation [3.4\)](#page-59-2) en choisissant un domaine d'influence de forme circulaire de dimension variable. Dans cette partie, le domaine du problème est discrétisé par 529 nœuds distribués de façon irrégulière. L'analyse du dimensionnement du domaine d'influence sur l'interpolation RPIM se fera en augmentant progressivement la taille de ce domaine et en calculant systématiquement l'erreur d'interpolation et le conditionnement de la matrice **G**.

Les résultats obtenus sont illustrés dans les figures [\(3.20,](#page-64-0) [3.21\)](#page-65-1). Plutôt que de mettre en abscisse le rayon du domaine d'influence nous avons mis le nombre de nœuds à l'intérieur de ce domaine. Les conclusions suivantes peuvent être tirées :

- 1. Le conditionnement de la matrice **G** croît systématiquement avec l'augmentation des dimensions du domaine d'influence, donc plus le nombre de nœuds à l'intérieur du domaine augmente plus la matrice **G** sera mal conditionnée.
- 2. La figure [3.22](#page-65-2) permet de montrer que les coût numériques de calcul croissent de manière très importante lorsque l'on augmente la taille du domaine d'influence.
- 3. L'intervalle préconisé pour le choix du nombre de nœuds inclus dans le domaine d'influence est de 6 à 25 nœuds, cet intervalle répond le mieux au compromis entre l'erreur d'interpolation et le conditionnement de la matrice **G** et le temps de calcul.
- 4. La démarche proposée s'appuyant sur la notion de voisins naturels pour la détermination du domaine d'influence se trouve dans l'intervalle de nœuds préconisé (en prenant en compte les voisins naturels du premier ordre et du second ordre).

<span id="page-64-0"></span>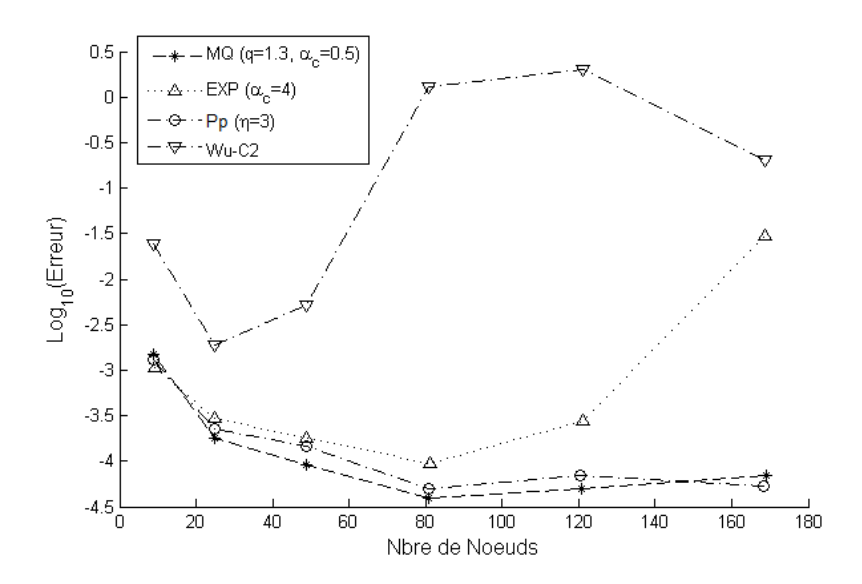

Figure 3.20: *Effet du choix de la dimension du domaine d'influence sur l'erreur d'interpolation d'une surface complexe pour différents types de FBR.*

<span id="page-65-1"></span>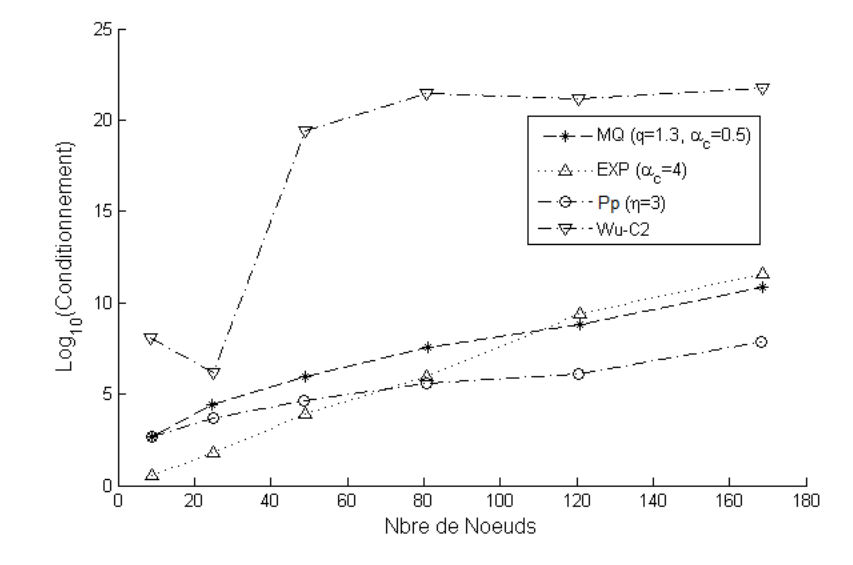

Figure 3.21: *Effet du choix de la dimension du domaine d'influence sur le conditionnement de la matrice G pour différents types de FBR.*

<span id="page-65-2"></span>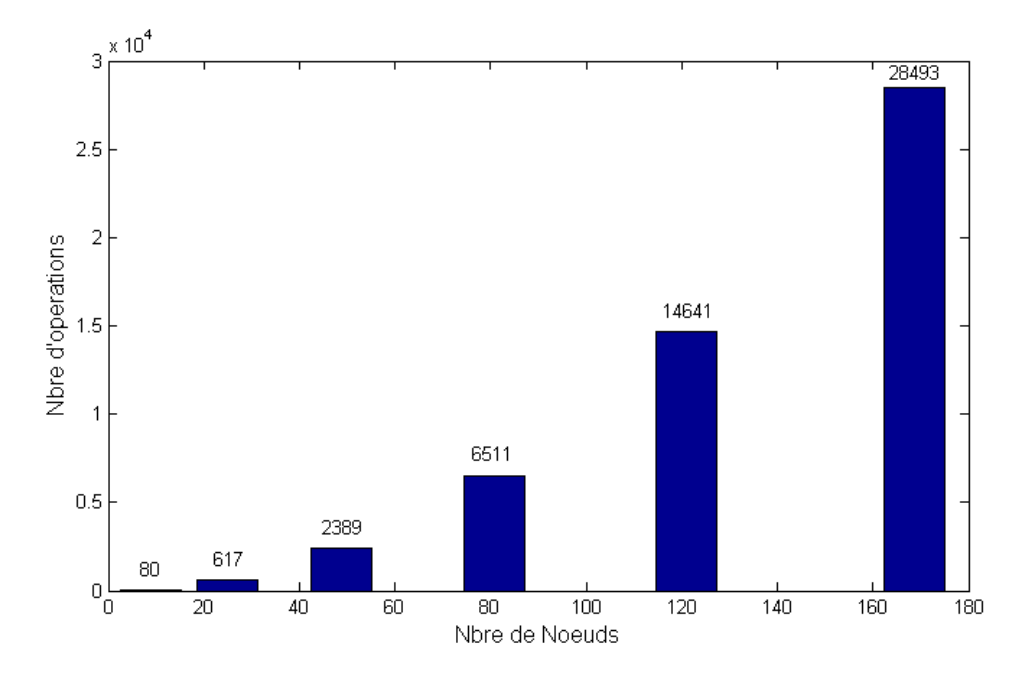

Figure 3.22: *Effet du choix de la dimension du domaine d'influence sur le nombre d'opérations arithmétiques.*

# <span id="page-65-0"></span>**3.3 Évaluation numérique en statique**

Si la section précédente se focalisait sur l'aptitude de la RPIM à interpoler des surface données sous forme analytique, cette section en revanche cherche à la fois à évaluer l'aptitude de l'approche à traiter des problèmes de mécanique (en élasticité linéaire en statique) tout en complétant l'analyse et le choix des paramètres de la méthode (et des FBR utilisées). Un accent particulier est mis sur l'intégration des formes faibles. Trois exemples très classiques servent de support : une poutre en porte-à-faux, un quart de plaque trouée et une fissure débouchante.

## <span id="page-66-0"></span>**3.3.1 Normes d'erreur**

Deux types de normes d'erreur, en déplacement et en énergie de déformation, sont définies :  $\sqrt{1/2}$ 

$$
e_{dep} = \frac{\left\|u - \widehat{u}\right\|_{L^2}}{\|u\|_{L^2}} = \frac{\left(\int_{\Omega} \left(u - \widehat{u}\right)^T \left(u - \widehat{u}\right) d\Omega\right)^{\frac{1}{2}}}{\left(\int_{\Omega} \left(u\right)^T \left(u\right) d\Omega\right)^{\frac{1}{2}}},\tag{3.5}
$$

$$
e_{Edef} = \frac{\left(\int_{\Omega} \frac{1}{2} \left(\varepsilon - \widehat{\varepsilon}\right)^{T} C\left(\varepsilon - \widehat{\varepsilon}\right) d\Omega\right)^{1/2}}{\left(\int_{\Omega} \frac{1}{2} \left(\varepsilon\right)^{T} C\left(\varepsilon\right) d\Omega\right)^{1/2}},
$$
\n(3.6)

 $où u$  est la solution exacte en déplacement et  $\hat{u}$  est la solution numérique, *ε* est la solution exacte en déformation,  $\widehat{\varepsilon}$  est la solution numérique et  $C$  est la matrice de comportement élastique.

Une longueur caractéristique *h* est définit pour une grille de cellules d'intégration triangulaire T3 :

$$
h = \sqrt{\frac{2A_{\Omega}}{N_c}},\tag{3.7}
$$

pour une grille de cellules d'intégration de quadrilatères Q4 :

$$
h = \sqrt{\frac{A_{\Omega}}{N_c}},\tag{3.8}
$$

<span id="page-66-1"></span>oû *A*<sup>Ω</sup> est la surface de tout le domaine du problème et *N<sup>c</sup>* le nombre de cellules d'intégration.

# **3.3.2 Cas test 1 : poutre en porte-à-faux soumise à une charge parabolique**

L'exemple traité dans cette partie est un exemple classique souvent employé dans la procédure de validation d'une méthode numérique. Il nous permettra de calibrer la méthode RPIM, et cela en comparant les résultats obtenus numériquement avec ceux de la solution exacte, celle-ci étant connue [\[68\]](#page-138-0). Dans le but de fournir une analyse quantitative, la poutre en porte-à-faux est soumise à une charge P (distribution parabolique) à l'extrémité libre comme illustré en Figure [3.23.](#page-67-0)

<span id="page-67-0"></span>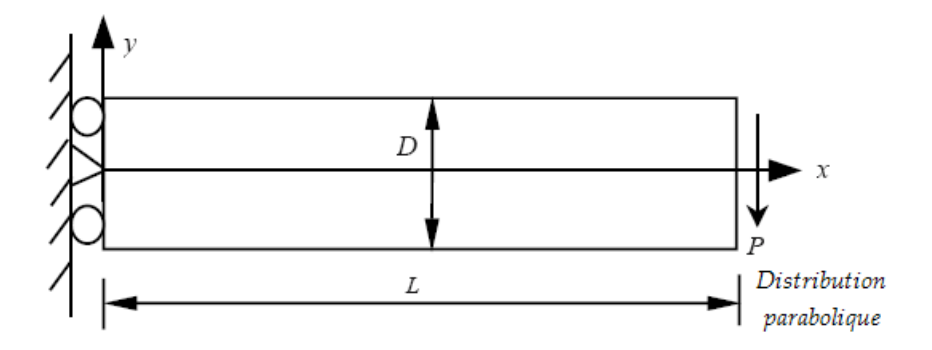

Figure 3.23: *Poutre en porte-à-faux soumise à une charge parabolique à l'extrémité libre.*

• La formule de la charge parabolique est donnée par :

$$
t_y = -\frac{P}{2I} \left( \frac{D^2}{4} - y^2 \right),
$$
\n(3.9)

où le moment d'inertie *I* est celui d'une poutre à section rectangulaire avec une épaisseur transversale égale à l'unité :  $I = \frac{D^3}{12}$ ,

• le déplacement dans la direction *x* est donné par :

$$
u(x, y) = -\frac{Py}{6EI} \left[ (6L - 3x) x + (2 + v) \left( y^2 - \frac{D^2}{4} \right) \right],
$$
 (3.10)

• le déplacement dans la direction *y* est donné par :

$$
v(x, y) = \frac{P}{6EI} \left[ 3 v y^2 (L - x) + (4 + 5 v) \frac{D^2 x}{4} + (3L - x) x^2 \right],
$$
 (3.11)

• la contrainte normale à la section de la poutre :

$$
\sigma_{xx}(x, y) = -\frac{P(L-x)y}{I}, \qquad (3.12)
$$

• la contrainte normale dans la direction *y* :

$$
\sigma_{yy} = 0,\tag{3.13}
$$

• la contrainte de cisaillement :

$$
\tau_{xy}(x, y) = \frac{P}{2I} \left[ \frac{D^2}{4} - y^2 \right].
$$
\n(3.14)

- Les paramètres choisis pour cette poutre sont : chargement *P* = −1000N, module de Young *E* = 3 × 107MPa, coefficient de Poisson *υ* = 0*.*3, largeur de la poutre  $D = 12$ mm, longueur de la poutre  $L = 48$ mm, épaisseur de la poutre  $=$  unité.
- Les conditions aux limites sont :

pour  $(x = L)$  on a :

$$
\tau_{xy}(x, y) = \frac{P}{2I} \left[ \frac{D^2}{4} - y^2 \right],
$$
\n(3.15)

pour  $(x = 0)$  on a :

$$
u|_{x=0} = -\frac{P(2+v)}{6EI} \left[ y^2 - \frac{D^2}{4} \right],
$$
\n(3.16)

$$
v|_{x=0} = \frac{Pv L}{2EI} y^2.
$$
\n(3.17)

Pour le premier test, le champs de nœuds comporte  $25 \times 11 = 275$  nœuds distribués de façon uniforme pour représenter le domaine du problème, les cellules d'intégration numérique sont créées à partir de ce même champ de nœuds.

La fonction de base radiale utilisée est la Multiquadrique, avec un choix des paramètres correspondant à  $q = 1.3$  et  $\alpha_c = 0.5$  (la valeur de ces deux paramètres est un bon compromis, voir figure [3.12,](#page-60-0) et évitent les valeurs singulières de *q*). Le domaine d'influence est déterminé en adoptant la démarche proposée s'appuyant sur la notion de voisins naturels, le nombre de points de quadrature de Gauss étant de 16 (4x4) par cellule (ce nombre a été choisi de manière à limiter les erreurs liées à l'intégration). Les figures [3.24](#page-69-0) et [3.25](#page-69-1) illustrent respectivement l'évolution des contraintes  $\sigma_{xx}$  et  $\sigma_{xy}$  situées au milieu de la poutre  $(x = L/2$  et  $y = -D/2$  à  $D/2$  en utilisant la méthode RPIM et expression de la solution exacte, une bonne concordance des résultats est constatée.

<span id="page-69-0"></span>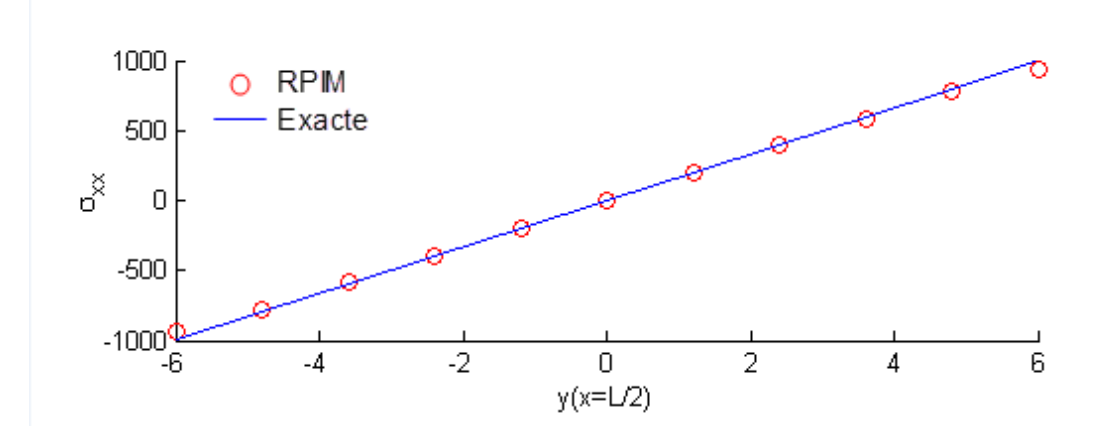

Figure 3.24: *Comparaison des résultats de l'évolution de la contrainte normale σxx obtenus par la méthode RPIM.(275 nœuds)*

<span id="page-69-1"></span>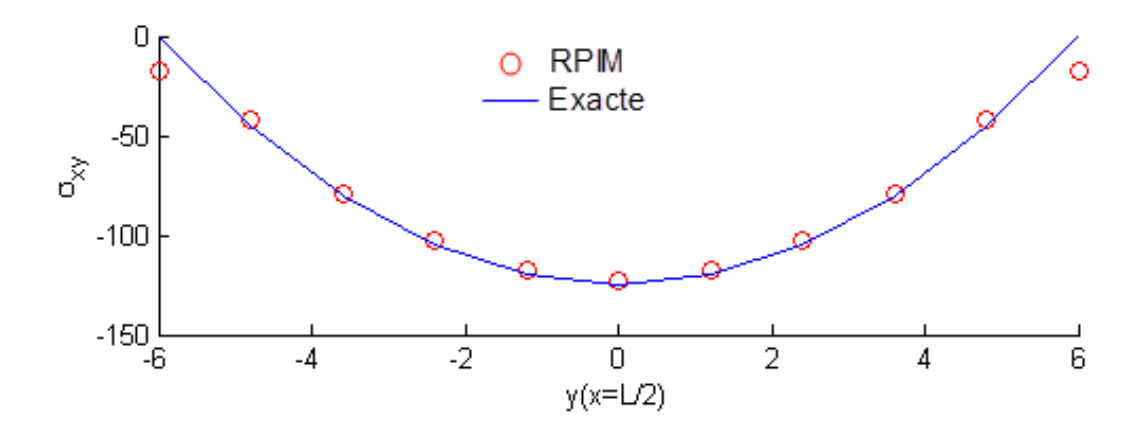

Figure 3.25: *Comparaison des résultats de l'évolution de la contrainte de cisaillement σxy obtenus par la méthode RPIM.(275 nœuds)*

Dans ce qui suit, une étude sur le choix des différents paramètres entrant dans la construction de la méthode RPIM est présentée.

#### **3.3.2.1 Effet du choix des paramètres de la FBR**

Afin d'analyser l'effet du choix des paramètres de la FBR sur la qualité des résultats de la méthode RPIM, on choisit d'étudier leur impact pour :

1. deux configurations de 325 nœuds distribués de façon régulière et irrégulière (Figure [3.26\)](#page-70-0),

<span id="page-70-0"></span>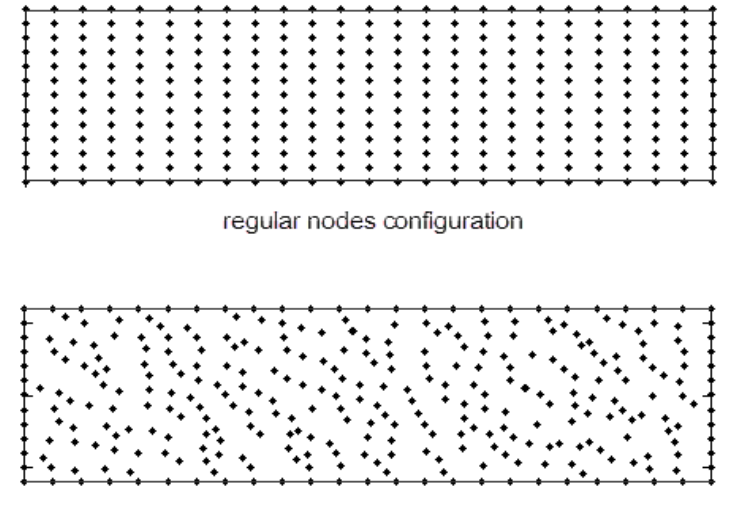

irregular nodes configuration

Figure 3.26: Domaine du problème discrétisé selon les deux configurations de nœuds.

- 2. un domaine d'influence déterminé par les voisins naturels,
- <span id="page-70-1"></span>3. une intégration numérique basée sur une quadrature de Gauss avec 16 points de quadrature en chaque cellule, avec un total de 288 cellules (figure [3.27\)](#page-70-1).

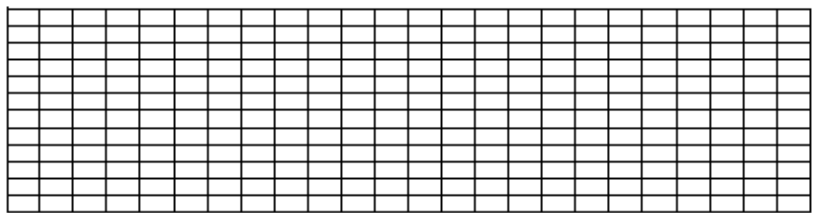

FIGURE 3.27:  $(24 \times 12)$  cellules de quadrature.

En premier lieu, on étudie les paramètres de la Multiquadrique (MQ), les résultats obtenus sont illustrés dans les figures [3.28,](#page-71-0) [3.29.](#page-71-1)

<span id="page-71-0"></span>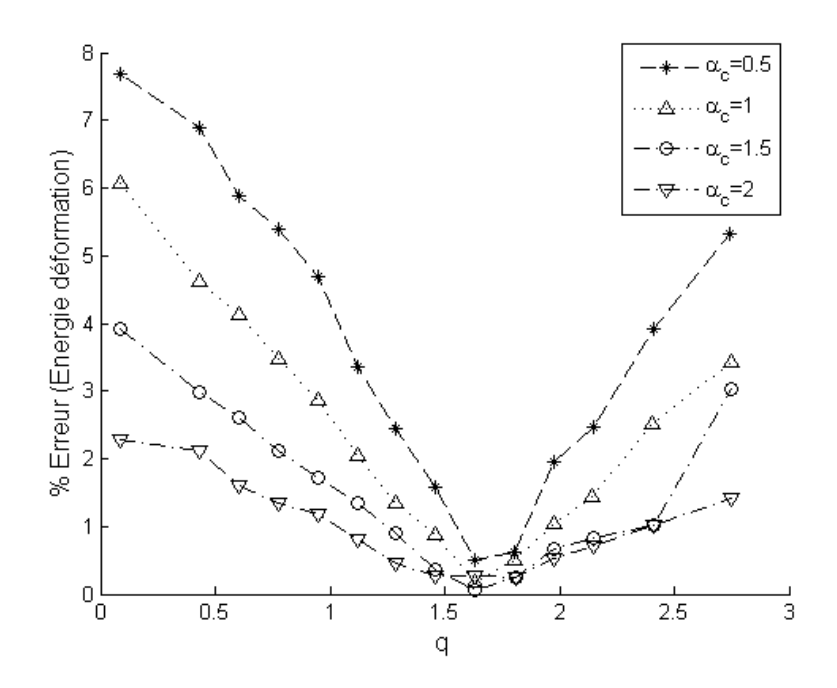

<span id="page-71-1"></span>Figure 3.28: *Effet du choix des paramètres de la FBR-MQ sur l'erreur en energie de déformation (distribution regulière de nœuds)*

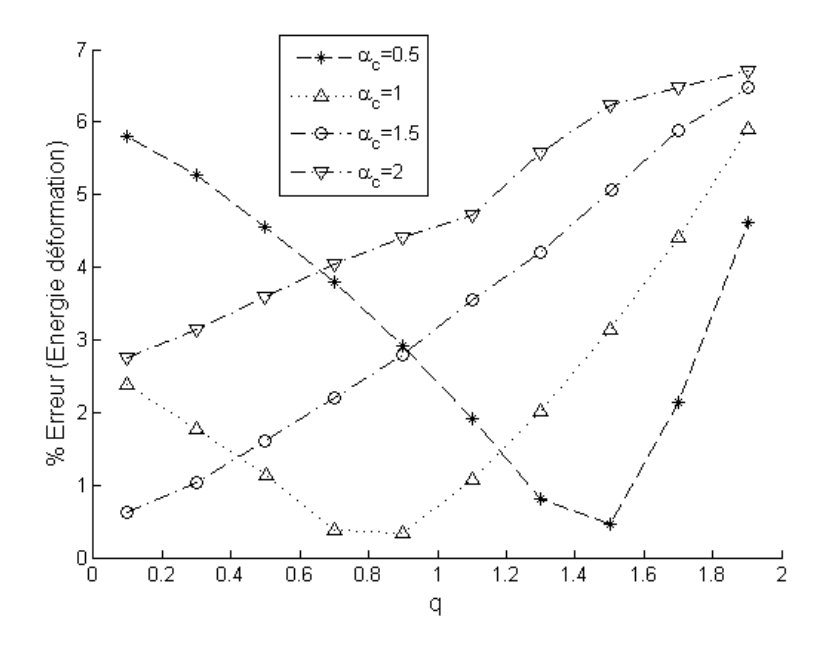

Figure 3.29: *Effet du choix des paramètres de la FBR-MQ sur l'erreur en energie de déformation (distribution irregulière de nœuds).*

Remarques et observations :

1. Pour une distribution uniforme de nœuds, les valeurs optimales des erreurs sont enregistrées lorsque $q$  est entre 1.5 et 2 pour tous les  $\alpha_c$  mentionnés ( $\alpha_c$  =
0*.*5*,* 1*,* 1*.*5*,* 2), on a évité la valeur de *q* = 2 puisque c'est une valeur particulière qui rend la matrice **G** singulière ou fortement mal conditionnée.

- 2. Pour une distribution irregulière de nœuds, la valeur optimale de *q* varie en fonction de la valeur de  $\alpha_c$ .
- 3. Les valeurs recommandées pour la fonction Multiquadrique (MQ) sont : *α<sup>c</sup>* = 0.5 ∼ 2 et  $q = 0.4 \sim 2.2$  à l'exception des valeurs entières.

En second lieu, nous avons étudié les paramètres de la Gaussienne (EXP), les résultats obtenus sont illustrés dans la figure [3.30.](#page-72-0)

<span id="page-72-0"></span>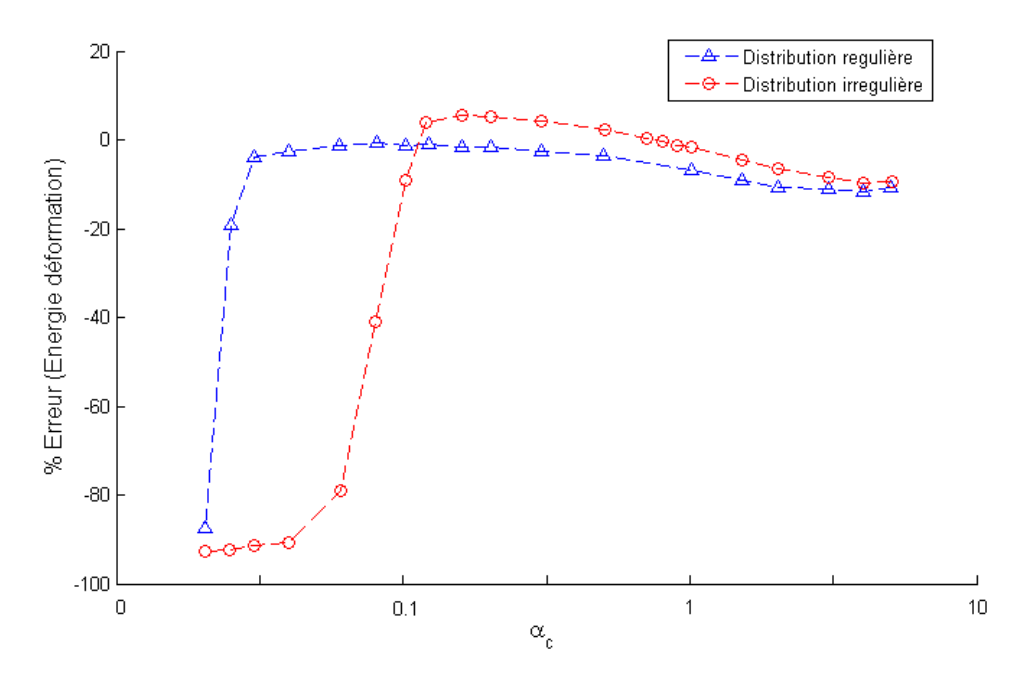

Figure 3.30: *Effet du choix des paramètres de la FBR-EXP sur l'erreur en energie de déformation (distribution regulière/irregulière de nœuds).*

Remarques et observations :

- 1. Pour une distribution uniforme de nœuds, les valeurs des erreurs en énergie de déformation restent relativement invariantes pour  $\alpha_c > 0.03$ .
- 2. Pour une distribution irrégulière de nœuds, le comportement de l'erreur en fonction de *α<sup>c</sup>* est presque le même que pour la configuration uniforme.
- 3. Les valeurs recommandées pour la fonction Gaussienne (EXP) sont :  $\alpha_c = 0.2 \sim 1$ .

#### **3.3.2.2 Effet du choix de la dimension du domaine d'influence**

Dans cette partie, on étudie l'effet du choix de la dimension du domaine d'influence sur la qualité des résultats de la RPIM. Une configuration de 975 (39x25) nœuds distribués de façon uniforme avec quatre configurations de paramètres de la FBR sont utilisés, à savoir, la multiquadrique (MQ) avec :  $(q = 1.3 \text{ et } \alpha_c = 0.5) \text{ et } (q = 1.9 \text{ et } \alpha_c = 1.5)$ , la Gaussienne (EXP) avec :  $\alpha_c = 0.2$  et  $\alpha_c = 0.6$ . Le nombre de points de Gauss est toujours fixé à 16 points par cellule.

<span id="page-73-0"></span>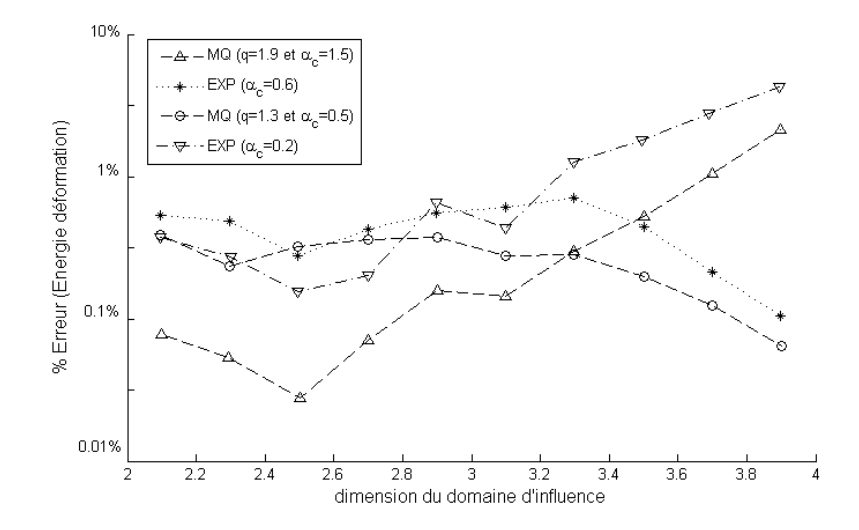

<span id="page-73-1"></span>Figure 3.31: *Effet du choix de la dimension du domaine d'influence sur l'erreur en energie de déformation.*

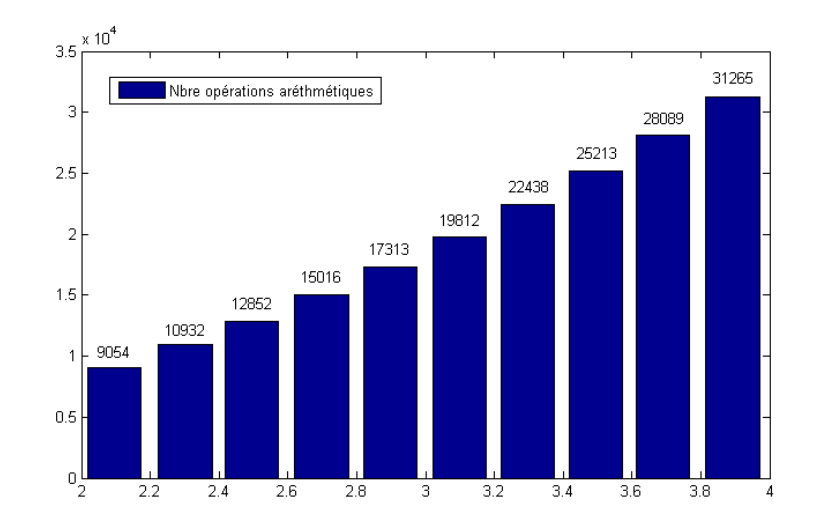

Figure 3.32: *Effet du choix de la dimension du domaine d'influence sur le nombre d'opérations arithmétiques (temps de calcul machine).*

La figure [3.31](#page-73-0) illustre l'erreur en énergie de déformation en fonction des dimensions du domaine d'influence.

Remarques et observations :

- 1. Une grande dimension du domaine d'influence n'implique pas systématiquement une bonne précision, bien au contraire. Par ailleurs, le nombre d'opérations arithmétiques requises pour le calcul augmente, ce qui a pour conséquence un temps de calcul très important (figure [3.32\)](#page-73-1).
- 2. Le nombre de nœuds recommandé pour avoir une bonne qualité est de 9 ∼ 30 nœuds à l'intérieur du domaine d'influence.
- 3. Le nombre de nœuds précédent concorde avec celui provenant de l'utilisation des voisins naturels du premier ordre et ceux du second ordre, ce qui renforce notre conviction pour le choix de cette technique.

Le choix du nombre de points de Gauss influe également sur l'erreur obtenue vis-à-vis de la solution exacte. Ce choix fait l'objet de la section suivante.

#### **3.3.2.3 Effet du choix du nombre de points de Gauss**

Afin d'analyser l'effet du choix du nombre de points de Gauss par cellule sur la précision des résultats de la RPIM, on propose en premier lieu fixer certains paramètres : i) une configuration de 435 nœuds distribués de façon uniforme, ii) deux configurations arbitraires de paramétrage des FBR, la multiquadrique (MQ) avec  $(q = 1.9 \text{ et } \alpha_c = 1.5)$ , la Gaussienne (EXP) avec  $\alpha_c = 0.2$ . Le domaine d'influence est déterminé par voisins naturels.

<span id="page-74-0"></span>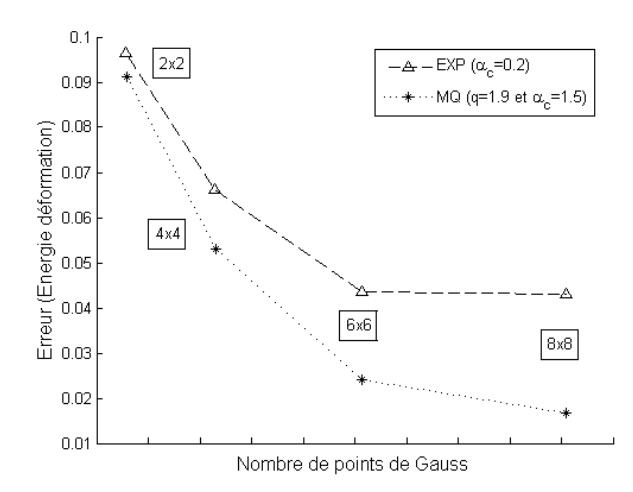

Figure 3.33: *Effet du choix du nombre de points de Gauss sur l'erreur en energie de déformation.*

La figure [3.33](#page-74-0) illustre la variation de l'erreur en énergie de déformation en fonction du nombre de points de Gauss utilisé par cellule. On remarque que plus le nombre de points de gauss est important, meilleure est la qualité des résultats. On observe une stabilisation relative pour un nombre plus grand que  $64 = 8 \times 8$  points de quadrature. En revanche, le temps de calcul aura tendance à augmenter proportionnellement au nombre de points de Gauss employé. Cela sera d'autant plus sensible pour les grandes déformations qui induisent un comportement des matériaux très fortement non-linéaires. On peut recommander de prendre un nombre de  $4 \times 4$  jusqu'à  $6 \times 6$  points de Gauss pour une grille de cellules rectangulaires.

#### **3.3.2.4 Effet du choix de la technique d'intégration**

L'objectif de cette partie est l'étude de l'influence du choix entre les deux techniques d'intégration numérique citées précedement, à savoir l'intégration de Gauss classique et l'intégration nodale par gradient stabilisé. Cinq configurations de nœuds (uniformément distribués) sont utilisées dans cet exemple : 1150, 798, 520, 360 et 284 nœuds. Les cellules d'intégration (quadrilatères) sont construites à partir du nuage de nœuds.

Dans tout ce qui suit, la fonction de base radiale utilisée est la Gaussienne (EXP) avec *α<sup>c</sup>* = 0*.*2, avec ajout de termes polynomiaux de degré 1, le domaine d'influence étant déterminé par voisins naturels. Un total de  $6 \times 6$  nombre de points de Gauss employé pour la quadrature de Gauss classique.

Une comparaison (utilisant les normes d'erreur eq [:3.5](#page-66-0) et [3.6\)](#page-66-1) des résultats obtenus avec les méthodes RBF (RPIM, SRPIM), et la MEF (on utilisant des éléments triangulaires) vis-à-vis de la solution analytique exacte est proposée (figures [3.34,](#page-76-0) [3.35\)](#page-76-1).

On remarque, en premier lieu, que les taux de convergence des résultats obtenus par les méthodes sans maillage (RPIM, SRPIM) sont meilleurs que ceux obtenus par la MEF. Cela est sûrement dû au fait que les techniques d'interpolation utilisées dans ces méthodes sont bien plus précises que celles utilisées dans la MEF (fonctions de forme : éléments triangulaires). En second lieu, parmi les deux méthodes sans maillage RPIM et SRPIM, la méthode SRPIM présente le meilleur taux de convergence. L'avantage d'employer une intégration nodale stabilisée dans la méthode RPIM est confirmé. Dans les deux figures [3.34](#page-76-0) et [3.35,](#page-76-1) *h* représente la longueur caractéristique définie dans l'équation [3.8.](#page-66-1)

<span id="page-76-0"></span>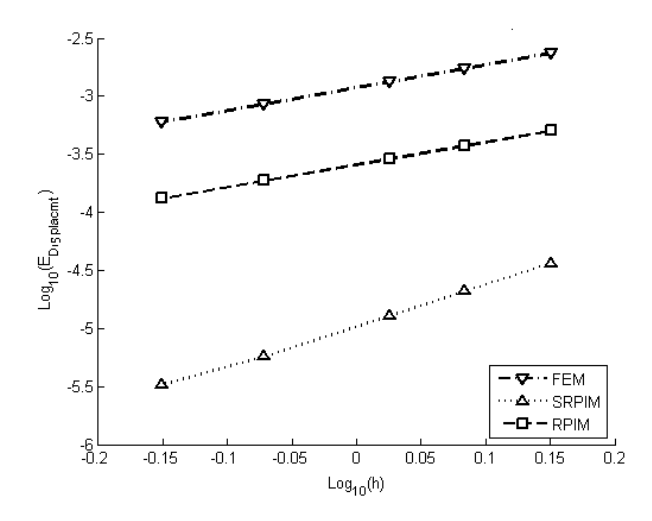

<span id="page-76-1"></span>Figure 3.34: *Erreur en déplacement edep pour les résultats obtenus par les méthodes RPIM, SRPIM et MEF.*

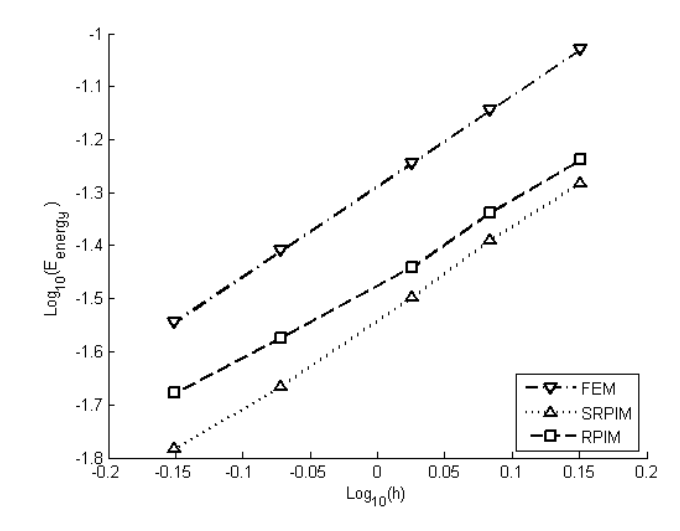

Figure 3.35: *Erreur en énergie de déformation eEdef pour les résultats obtenus par les méthodes RPIM, SRPIM et MEF.*

## **3.3.3 Cas test 2 : Plaque trouée en traction simple**

Dans cette section, un deuxième exemple est traité afin de confirmer les résultats obtenus précédemment. Une plaque percée d'un trou circulaire de rayon *a* = 1*m* est soumise à ses extrémités à un état de traction simple à l'infini *F* = 1N/m. La géométrie de ce problème et le quart du modèle (symétries du problème) sont illustrées par le schéma de la figure [3.36.](#page-77-0)

<span id="page-77-0"></span>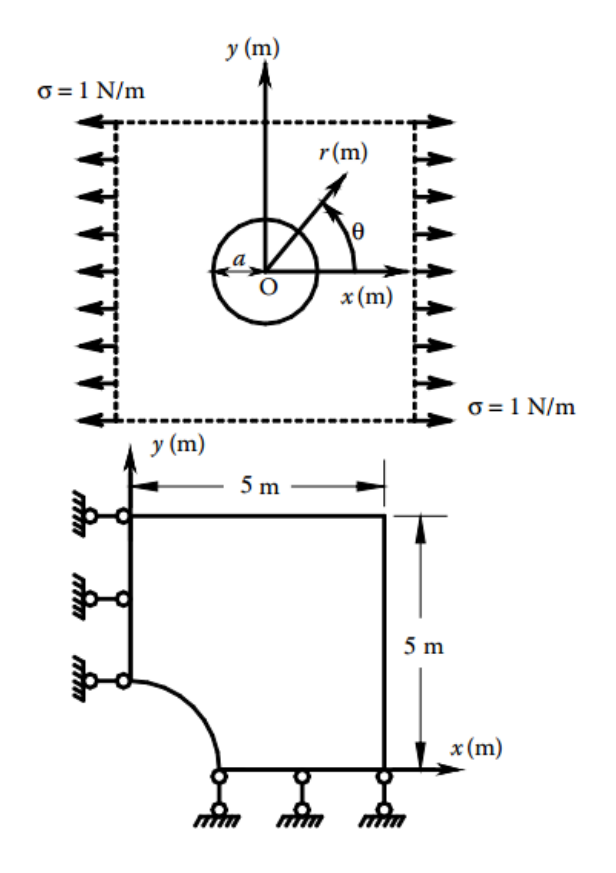

Figure 3.36: *Schéma de la plaque percée d'un trou circulaire de rayon a et soumise à une sollicitation de traction simple.*

Le problème est traité en 2D sous l'hypothèse des contraintes planes. Les données du problème sont :  $L = 5$ m,  $a = 1$ m,  $E = 10^3$ N/m<sup>2</sup>,  $\nu = 0.3$ ,  $P = 1$ N/m. L'expression des solutions analytiques en terme de :

• déplacements dans le sens des *X* :

$$
u_x = \frac{a}{8\mu} \left[ \frac{r}{a} \left( \kappa + 1 \right) \cos \theta + 2\frac{a}{r} \left( \left( 1 + \kappa \right) \cos \theta + \cos 3\theta \right) - 2\frac{a^3}{r^3} \cos 3\theta \right], \quad (3.18)
$$

• déplacements dans le sens des *Y* :

$$
u_y = \frac{a}{8\mu} \left[ \frac{r}{a} \left( \kappa - 3 \right) \sin \theta + 2 \frac{a}{r} \left( \left( 1 - \kappa \right) \sin \theta + \sin 3\theta \right) - 2 \frac{a^3}{r^3} \sin 3\theta \right], \quad (3.19)
$$

où (*r, θ*) sont les coordonnées polaires (*θ* est mesuré dans le sens trigonométrique  $\hat{a}$  partir de l'axe X),  $\mu = E/(2(1+\nu))$  et  $\kappa = 3-4\nu$ .

Pour l'expression analytique des 3 composantes (dans le plan) du champ de contraintes :

$$
\sigma_x(x, y) = 1 - \frac{a^2}{r^2} \left\{ \frac{3}{2} \cos 2\theta + \cos 4\theta \right\} + \frac{3a^4}{2r^4} \cos 4\theta, \tag{3.20}
$$

$$
\sigma_y(x, y) = -\frac{a^2}{r^2} \left\{ \frac{1}{2} \cos 2\theta - \cos 4\theta \right\} - \frac{3a^4}{2r^4} \cos 4\theta, \tag{3.21}
$$

$$
\sigma_{xy}(x, y) = -\frac{a^2}{r^2} \left\{ \frac{1}{2} \sin 2\theta - \sin 4\theta \right\} + \frac{3a^4}{2r^4} \sin 4\theta.
$$
 (3.22)

- Les conditions aux limites de ce problème sont :
	- $x = 0: u_x = 0$  et  $\sigma_{xy} = 0$ ,
	- $x = 5 : \sigma_{xx}$  et  $\sigma_{xy}$  déduites de la solution analytique,
	- *y* = 0 :  $u_y = 0$  et  $\sigma_{xy} = 0$ ,
	- $y = 5 : \sigma_{yy}$  et  $\sigma_{xy}$  déduites de la solution analytique.

On donne la répartition de nœuds pour représenter le domaine du problème (figure [3.37\)](#page-78-0), ensuite on précise la forme et répartition des cellules d'intégration numérique (figure [3.38\)](#page-79-0).

<span id="page-78-0"></span>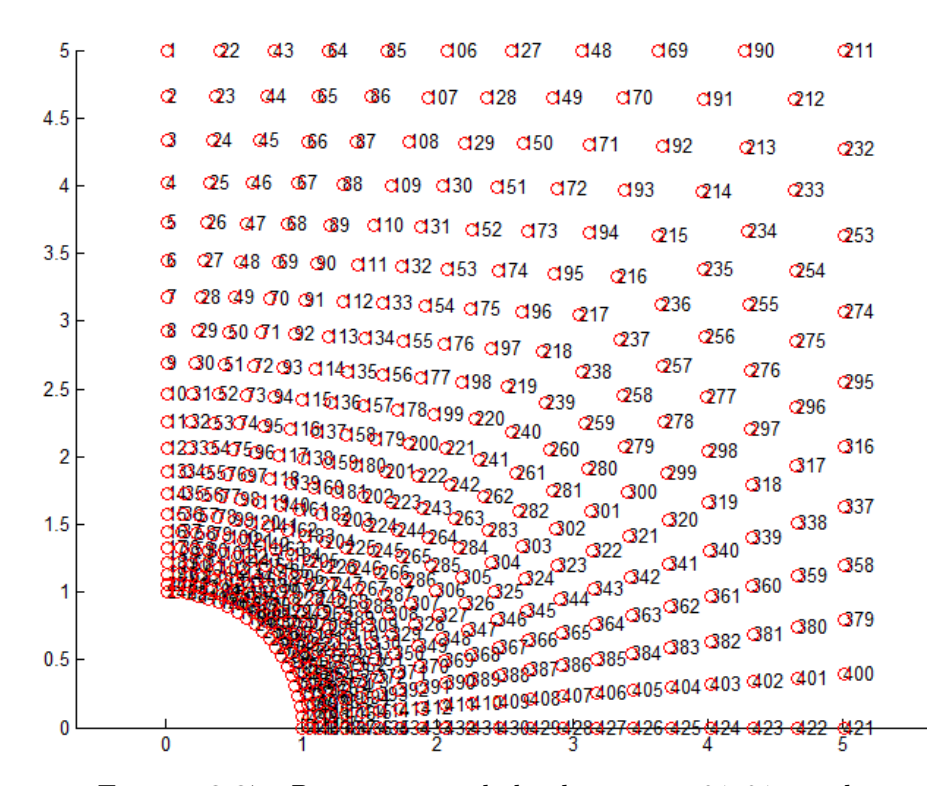

Figure 3.37: *Discretisation de la plaque avec 21x21 nœuds.*

<span id="page-79-0"></span>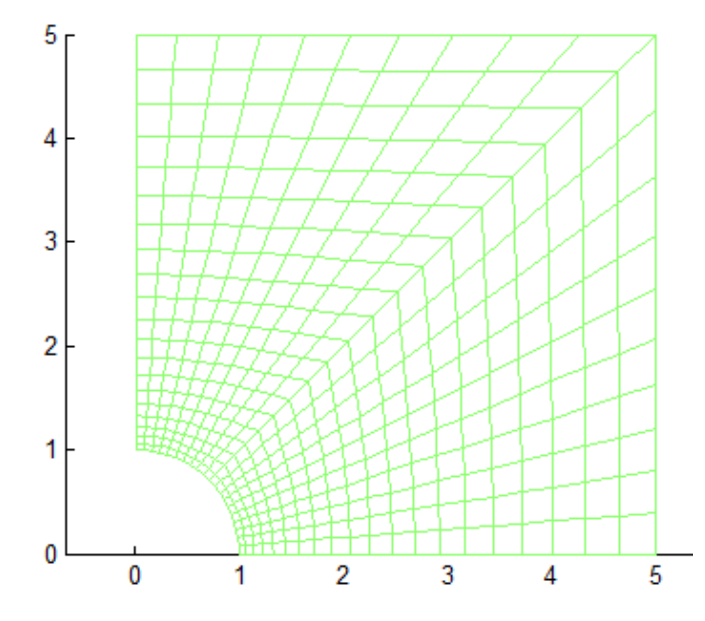

Figure 3.38: *Cellules d'integration (20x20=400) .*

Les schémas [3.39](#page-79-1) et [3.40](#page-80-0) illustrent l'évolution du champ des déplacements (*u<sup>x</sup>* et *uy*) et des contraintes ( $\sigma_{xx}$  et  $\sigma_{yy}$ ) respectivement, à travers les deux axes de symétrie considérés pour ce problème (l'axe  $x = 0$  et  $y = 0$ ) en utilisant la méthode RPIM (21x21) nœuds). L'évolution de la solution analytique est également tracée. En comparant les résultats obtenus, on peut observer que tous les déplacements et les contraintes calculés en utilisant l'RPIM sont en concordance avec la solution analytique.

<span id="page-79-1"></span>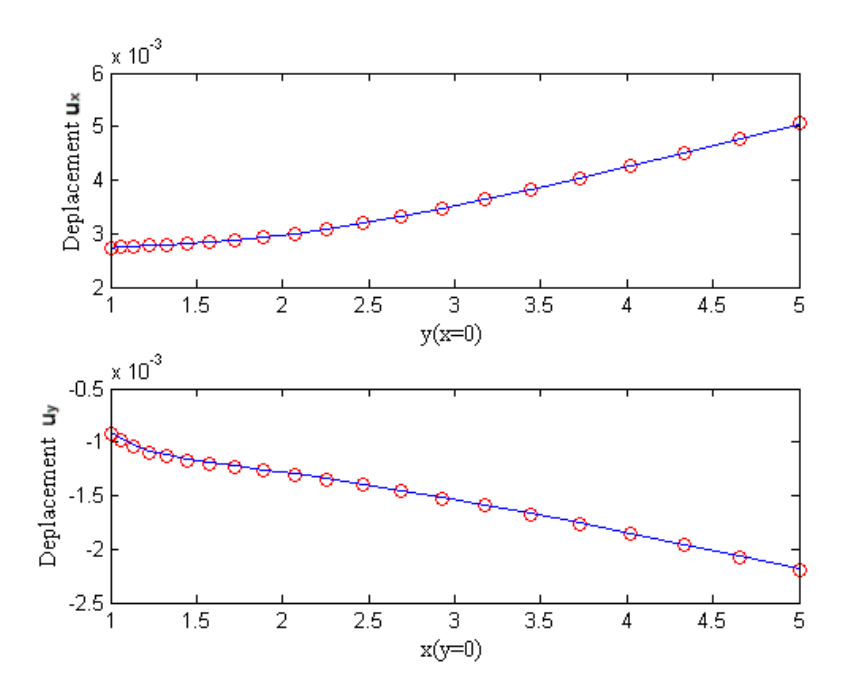

Figure 3.39: *Comparaison entre les résultats numériques (déplacements u<sup>x</sup> et uy) obtenus par RPIM et ceux obtenus analytiquement.*

<span id="page-80-0"></span>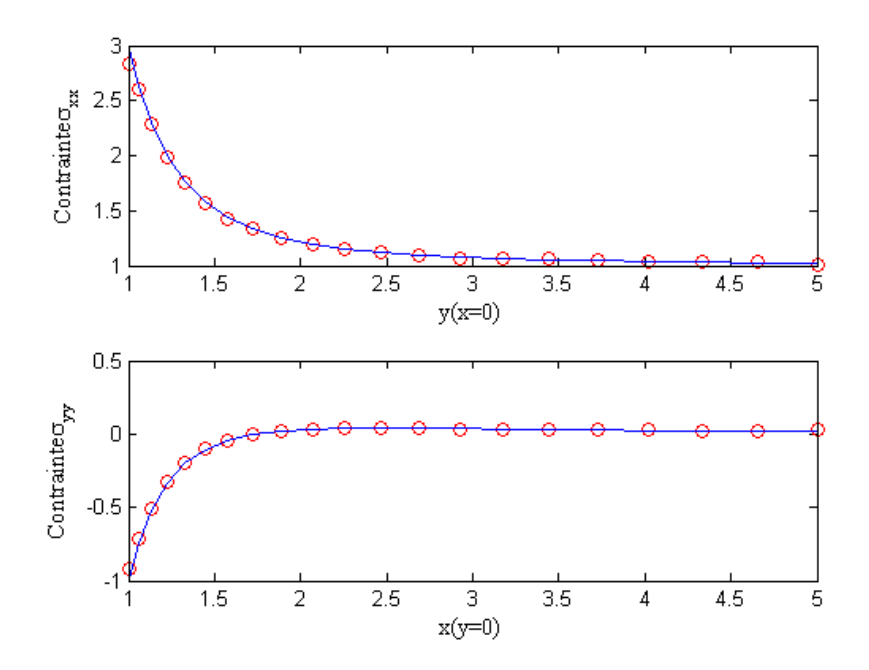

FIGURE 3.40: *Comparaison entre les résultats numériques ( contraintes*  $\sigma_{xx}$  *et σyy) obtenus par RPIM et ceux obtenus analytiquement.*

Afin d'étudier la convergence de l'approche RPIM, et comme dans l'exemple précédent, cinq configurations de nœuds sont utilisées. Le nombre de nœuds employé est : 169, 289, 625, 1089 et 1681. Les figures [3.41,](#page-81-0) [3.42,](#page-81-1) illustrent les taux de convergence des résultats des méthodes RPIM, SRPIM et MEF (utilisant les normes d'erreur eq : [3.5](#page-66-0) et [3.6\)](#page-66-1) et la solution analytique exacte. On remarque aussi dans ce type de problème, que les taux de convergence des résultats obtenus par la famille des méthodes sans maillage, sont bien meilleurs que ceux obtenus par la MEF, et encore une fois, parmi les méthodes sans maillage, la méthode SRPIM présente une meilleure précision en terme d'erreur en déplacement et en énergie de déformation, ce qui confirme la qualité de l'intégration calculée par gradient stabilisé.

<span id="page-81-0"></span>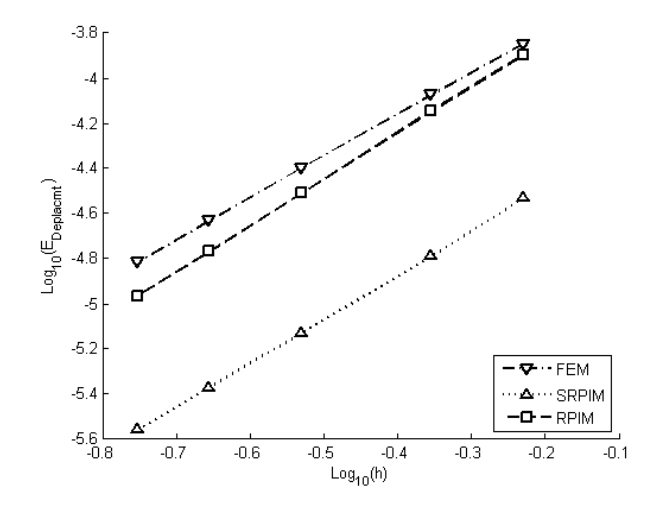

<span id="page-81-1"></span>Figure 3.41: *Erreur en déplacement edep des résultats obtenus par les méthodes RPIM, SRPIM et MEF.*

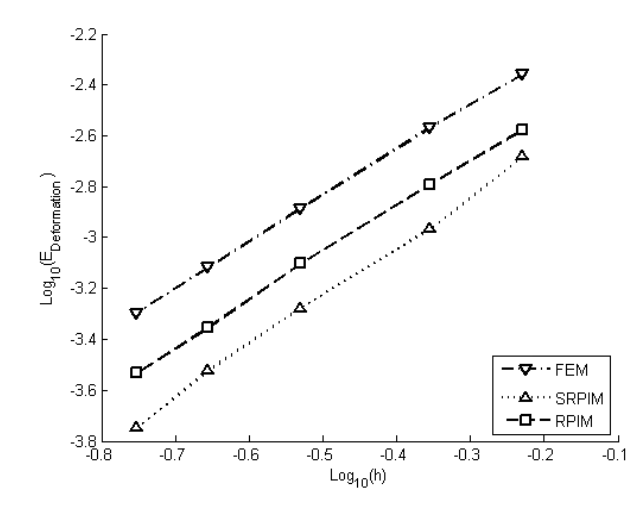

Figure 3.42: *Erreur en énergie de déformation eEdef des résultats obtenus par les méthodes RPIM, SRPIM et MEF.*

# **3.3.4 Cas test 3 : Fissure débouchante dans une plaque semi-infinie soumise à un chargement de traction**

Dans cette exemple, une plaque fissurée avec ouverture en mode I est considérée.

Les données du problème sont :

- Les dimensions de la pièce sont : longueur : 20mm, largeur : 10mm (Figure [3.43\)](#page-82-0).
- Longueur de la fissure variable  $a = 2.5, 3, 3.5, 4.5, 5 \text{mm}$ .
- Caractéristiques du matériau : Module de Young *E* = 107MPa, coefficient de Poisson  $\nu = 0.3$ , hypothèse des contraintes planes.

La formule analytique pour le calcul du facteur d'intensité de contrainte *K<sup>I</sup>* en mode *I* est donnée par [\[69\]](#page-138-0) :

$$
K_I = F(\lambda) \sigma \sqrt{\pi a} \tag{3.23}
$$

*σ* : La contrainte nominale appliquée sur la plaque (*σ* = 1), *a* : Longueur de la fissure,  $F(\lambda)$  est une fonction définie comme suit [\[69\]](#page-138-0) :

$$
F(\lambda) = 1.12 - 0.231\lambda + 10.55\lambda^2 - 21.72\lambda^3 + 30.39\lambda^4 \tag{3.24}
$$

<span id="page-82-0"></span>où  $\lambda$  est un facteur qui dépond des dimensions,  $\lambda = \frac{a}{n}$  $\frac{a}{w}$ , et *w* est la largeur de la plaque.

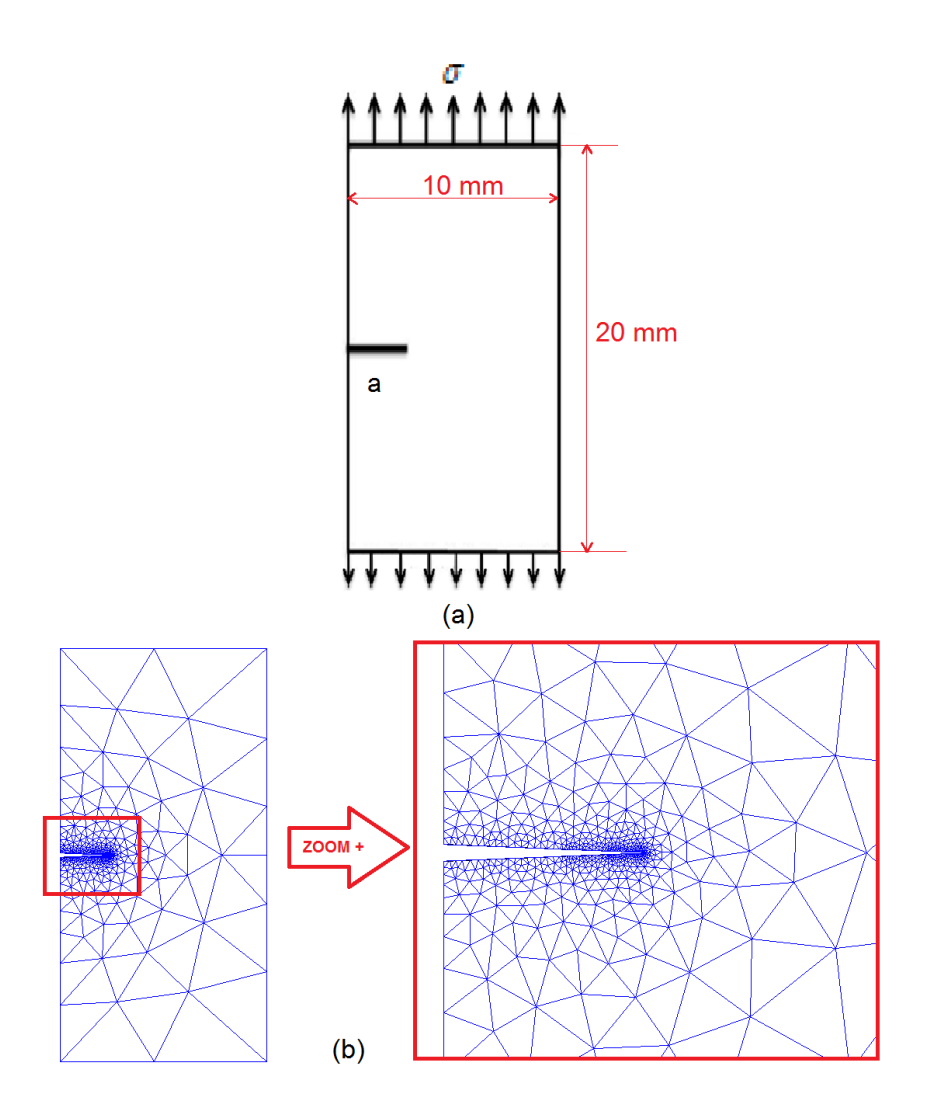

Figure 3.43: *a) Plaque à fissure latérale débouchante (a* = 2*.*5*mm), b) Schéma des cellules d'intégration (152 éléments).*

<span id="page-83-0"></span>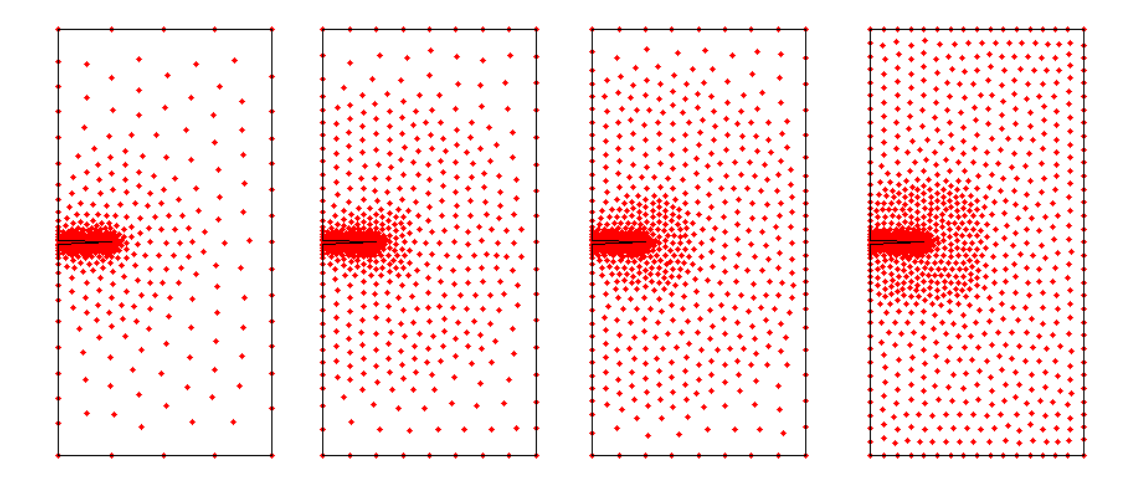

Figure 3.44: *Schémas des nuages de nœuds du grossier (à gauche) au plus fin*  $(\hat{a} \text{ droite})$ , *longueur de la fissure*  $a = 2.5$ *mm.* 

La fonction de base radiale choisie est la Gaussienne (EXP) avec  $\alpha_c = 0.2$ , le domaine d'influence étant déterminé par voisins naturels en prenant en compte la discontinuité géométrique de la fissure par le critère de diffraction (voir Annexe A). Trois points de Gauss sont employés pour la quadrature de Gauss classique. On notera que la méthode SRPIM n'est pas utilisée dans cet exemple car elle n'est pas favorable à ce type de problème, puisque dans la SRPIM un lissage par gradient moyen est effectué au niveau des cellules de quadrature. Ceci rend les calculs au niveau de la pointe de fissure (facteur d'intensité de contraintes *K*, intégrale d'interaction *J*) erronés. Le lecteur peut consulter les références suivantes [\[70,](#page-138-1) [71\]](#page-138-2) afin de voir les solutions préconisées.

Afin de réaliser une comparaison entre les deux résultats, analytiques et numériques , on a effectué une série de calculs des facteurs d'intensité de contraintes, selon la technique de l'intégrale d'interaction (voir Annexe [A\)](#page-120-0).

La première comparaison consiste à étudier l'effet de l'addition des nœuds sur les résultats obtenus par RPIM. Pour cela on utilise les cellules de quadrature présentées dans la figure [3.43,](#page-82-0) avec différentes configurations de nuages de nœuds, comportant 213, 340, 422 et 503 nœuds (figure [3.44\)](#page-83-0). Les résultats obtenus sont illustrés dans le tableau suivant :

| Configuration | $K_I$ Théorique | $K_I$ RPIM |
|---------------|-----------------|------------|
|               | 0.1330          | 0.1385     |
|               | 0.1330          | 0.1380     |
|               | 0.1330          | 0.1372     |
|               | 0.1330          | 0.1366     |

Tableau 3.1: *Résultats du calcul des facteurs d'intensité de contraintes K<sup>I</sup> pour différentes configurations de nœuds, la longueur de la fissure est fixée à* 2*.*5*mm.*

<span id="page-84-0"></span>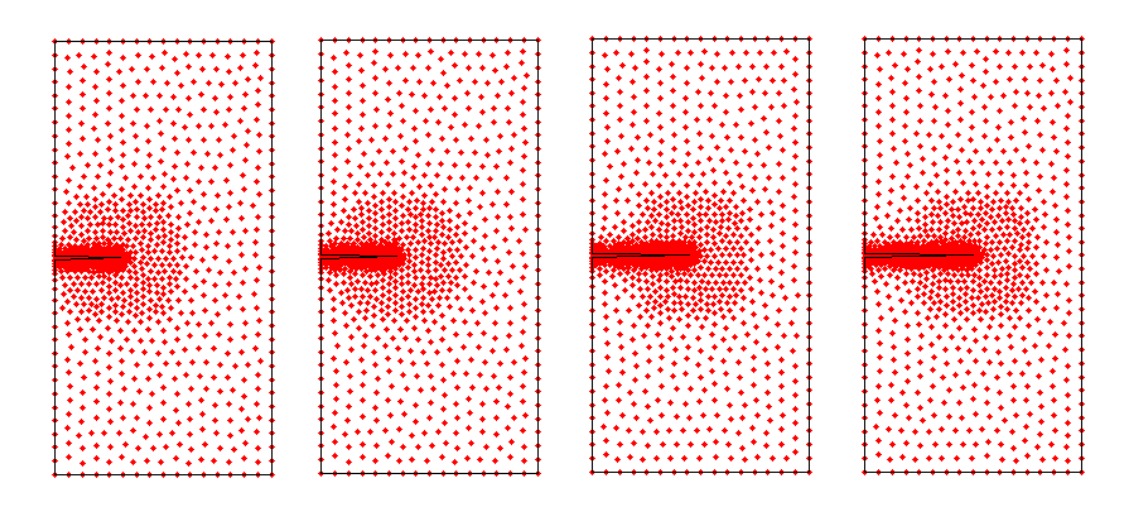

Figure 3.45: *Schémas des nuages de nœuds pour différents longueurs de la fissure a* = 2*.*5*,* 3*,* 3*.*5*,* 4*.*5*,* 5*mm.*

Dans la deuxième comparaison, on utilise la même densité de nœuds (de 500 à 550 nœuds) mais avec une variation de la longueur de la fissure (figure [3.45\)](#page-84-0). Les résultats obtenus sont listés dans le tableau suivant :

| $\mathbf{a}$ | $K_I$ Théorique | $K_I$ (RPIM) |
|--------------|-----------------|--------------|
| 2.5          | 0.1330          | 0.1366       |
| 3            | 0.1611          | 0.1645       |
| 3.5          | 0.1947          | 0.1968       |
| 4.5          | 0.2877          | 0.2855       |
| 5            | 0.3542          | 0.3523       |

Tableau 3.2: *Résultats du calcul des facteurs d'intensité de contraintes K<sup>I</sup> pour différentes longueurs de la fissure.*

En résumé, on pourrait dire que la méthode RPIM s'est avérée très concluante dans les deux cas précédents :

1. Pour le 1er cas, avec une longueur fixe de la fissure, on constate qu'avec un maillage de cellules de quadrature fixe, l'ajout de nœuds autour de la pointe de fissure contribue de façon considérable à la qualité des résultats obtenus. Ce qui démontre l'avantage des méthodes sans maillage par rapport aux méthodes classiques par le fait de la facilité d'ajouts de nœuds sans aucune influence sur les autres paramètres. Cette propriété sera exploitée de façon pratique lors de son application dans la simulation du procédé de poinçonnage traité dans le chapitre suivant.

2. Pour le second cas, avec une variation de la longueur de la fissure, une augmentation du nombre de nœuds dans les mêmes conditions que précédemment aboutit également aux mêmes observations. Ceci confirme que les méthodes sans maillage gardent toujours les mêmes avantages pour toutes les variations subies par divers facteurs en particulier la géométrie.

## **3.4 Conclusion**

Les résultats présentés dans ce chapitre ont permis, d'une part, de positionner la méthode RPIM vis à vis des éléments finis, et d'autre part de calibrer certains paramètres concernant l'interpolation par bases radiales, avec ses différents variantes (Mq, Exp, Pp), et aussi l'intégration stabilisée (influence du nombre de subdivisions dans le domaine d'intégration et choix du nombre de points d'intégration, ...). Un point marquant est que l'approche S-RPIM donne des résultats d'une qualité supérieure à la méthode RPIM classique et aux éléments finis linéaires. Il faut noter que l'approche S-RPIM n'est pas souhaitée pour le traitement des problèmes de fissuration et rupture, cependant, l'introduction de fonctions d'enrichissement adaptées et combinées avec des level-sets par exemple permet d'étendre l'application de cette méthode aux problèmes de fissuration et rupture.

# **Chapitre 4**

# **Simulation des phénomènes de séparation de la matière en grandes transformations**

## **Sommaire**

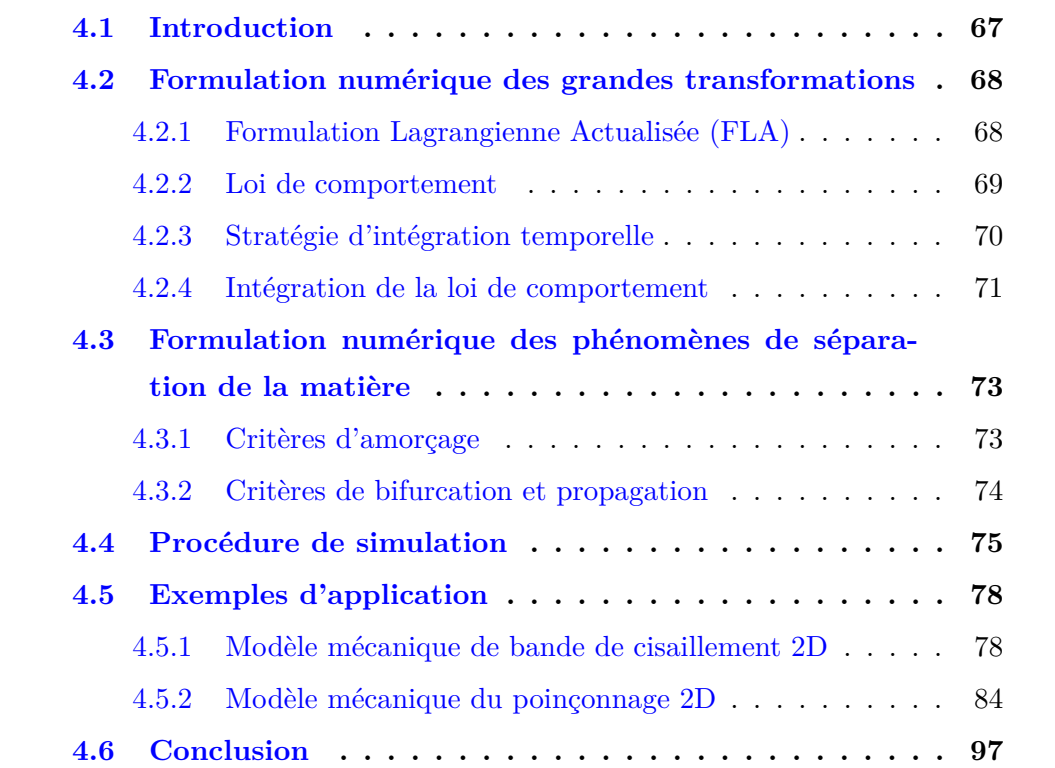

## <span id="page-87-0"></span>**4.1 Introduction**

Avec l'évolution de la technologie, les procédés de mise en forme actuels sont devenus de plus en plus perfectionnés avec des cadences de production extrêmement élevées. Le procédé de découpage mécanique reste l'un des moyens les plus efficaces et rapides pour découper des pièces métalliques. Dans l'industrie, on trouve des machines de poinçonnage à grande vitesse permettant des cadences supérieures à 100 coups à la minute avec des vitesses relatives poinçon-matrice de l'ordre de 10 *m/s* [\[72\]](#page-138-3). Les pièces métalliques lors de la production sont alors sujettes à de très grandes vitesses de déformation, ce qui engendre des instabilités de l'écoulement plastique conduisant ainsi à la localisation de la déformation sous forme de bandes de cisaillement [\[73\]](#page-138-4). Ces bandes de cisaillement affaiblissent localement le matériau de la pièce en constituant des régions privilégiées pour l'amorçage et la propagation de fissures [\[74\]](#page-138-5)(figure [4.1\)](#page-88-2), ce qui est particulièrement intéressant pour cette étude. A cet effet, la compréhension du mécanisme de formation et de propagation des bandes de cisaillement adiabatique constitue un axe de recherche actuellement très important. Les travaux effectués dans cet axe peuvent être répertoriés selon trois grandes catégories : expérimentales, analytiques et numériques [\[73\]](#page-138-4). Parallèlement aux essais expérimentaux difficiles à mettre en œuvre et de surcroît onéreux, plusieurs modèles numériques ont été développés afin de mieux modéliser le phénomène. En général, la méthode des éléments finis est l'approche la plus courante pour la résolution numérique du système d'équations différentielles partielles (EDP) décrivant le mécanisme de formation et de propagation des bandes de cisaillement adiabatique. Cependant, plusieurs difficultés liées surtout aux fortes distorsions des éléments dans les zones de fort cisaillement ( chap. 1), sont constatées lors de l'utilisation de la MEF dans la résolution de ce type de problème, nécessitant ainsi une passe de remaillage très coûteuse en temps de calcul impliquant la dégradation de la qualité de la solution obtenue. L'objectif de ce chapitre est de réaliser une simulation numérique du procédé de poinçonnage à grande vitesse à l'aide de la méthode sans maillage RPIM. Pour ce faire, les lois entrant dans la formulation des problèmes de grandes transformations, à savoir : la formulation Lagrangienne actualisée, la loi de comportement élasto-visco-plastique de Johnson-Cook et l'intégration de cette loi, sont explicitées. On passera à la formulation numérique des phénomènes de séparation de la matière, notamment, le critère d'amorçage de la fissure, et celui de la bifurcation et la propagation. Un organigramme définissant la procédure globale de simulation des problèmes de grandes transformations sera présenté. Des exemples d'application seront traités pour valider l'utilisation de la RPIM pour ce type de procédé.

<span id="page-88-2"></span>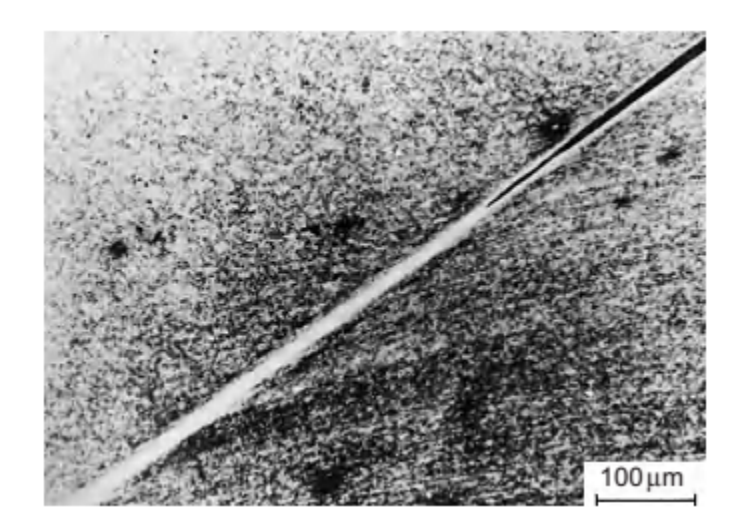

Figure 4.1: *Fissuration dans une bande de cisaillement adiabatique pour un acier martensite lors du test de compression [\[74\]](#page-138-5).*

# <span id="page-88-0"></span>**4.2 Formulation numérique des grandes transformations**

L'objectif principal de cette partie est la description de la démarche adoptée pour l'utilisation de la RPIM dans un contexte de grandes transformations. Cette démarche comporte deux phases essentielles :

- Cinématique : elle concerne l'utilisation de la formulation lagrangienne actualisée et d'un schéma d'intégration temporelle explicite.
- <span id="page-88-1"></span>— Comportement : elle concerne le choix de la loi appropriée et son intégration numérique se basant sur une décomposition multiplicative du tenseur gradient de la transformation  $\mathcal F$  en partie élastique et partie plastique.

#### **4.2.1 Formulation Lagrangienne Actualisée (FLA)**

Dans la littérature, on trouve deux types de formulations variationnelles lagrangiennes : la formulation lagrangienne totale (FLT) et la formulation lagrangienne actualisée (FLA). La différence entre les deux approches se situe au niveau de la configuration de référence sur laquelle la formulation est établie. La formulation lagrangienne totale utilise la configuration initiale comme configuration de référence, tandis que la formulation lagrangienne actualisée utilise la configuration la plus récemment calculée. Dans le cas de la FLA, le déplacement d'une particule  $m$  à l'instant  $t$ , noté  $\tilde{u}(m)_{0 \to t}$  est alors défini

par :

$$
\tilde{u}(m)_{0 \to t} = \tilde{u}(m)_{0 \to t_{act}} + \tilde{u}(m)_{t_{act} \to t} \tag{4.1}
$$

$$
\tilde{u}(m)_{t_{act \to t}} = \sum_{i=1}^{nb \,voisin} \phi_{i \, t_{act}} \left(\mathbf{x}(m)_{t_{act}}\right) \cdot u(m_i)_{t_{act \to t}} \tag{4.2}
$$

avec :

- *tact* : instant correspondant à la dernière actualisation,
- $-\mathbf{x}(m)_{t_{act}}$ : coordonnées de la particule *m* à l'instant  $t_{act}$ ,
- $-\phi_i t_{act}$ : fonctions de forme construites sur la configuration à l'instant  $t_{act}$  au point de coordonnées **x**, associée au voisin *i*,
- $u(m_i)_{t_{act→t}}$  : déplacement associé à la *i*<sup>ème</sup> particule voisine de l'instant  $t_{act}$  à l'instant *t*.

Il en découle que le gradient total de la transformation en un point *m* est défini par :

$$
\mathcal{F}_{0 \to t} = \mathcal{F}_{t_{act} \to t} \cdot \mathcal{F}_{0 \to t_{act}} \tag{4.3}
$$

#### <span id="page-89-0"></span>**4.2.2 Loi de comportement**

Dans le cas général, l'équation décrivant la réponse macroscopique d'un élément de volume sous une sollicitation donnée est appelée loi de comportement. Différents modèles de lois de comportement traduisant les phénomènes agissant lors de l'opération de poinçonnage à grande vitesse, à savoir : grandes déformations, grandes vitesses de déformation et des températures élevées. Ces trois paramètres favorisent l'apparition du phénomène de bandes de cisaillement ainsi que la propagation de la fissure. Pour la mise en œuvre de notre simulation numérique, l'identification et le choix d'une loi de comportement de la matière est une étape essentielle pour modéliser le comportement d'un solide lors de sa déformation sous des conditions extrêmes. De nombreuses lois traduisant ces derniers phénomènes dans leur formulation peuvent être prises en compte, on citera : le modèle de Wright-Batra [\[75\]](#page-138-6), de Bodner-Partom [\[76\]](#page-138-7), de Johnson-Cook [\[77\]](#page-138-8) et la loi puissance [\[78\]](#page-138-9). Parmi ces lois de comportement, nous choisirons celle de Johnson-Cook, très fréquemment utilisée dans la modélisation de procédés dynamiques. Cette dernière permet de représenter l'évolution du champs de contraintes *σ* en fonction de la déformation équivalente *εeq*, en prenant en compte les phénomènes physiques suivants :

- l'écrouissage,
- le durcissement dynamique,

— l'adoucissement thermique.

La formule de la loi de Johnson-Cook s'écrit :

$$
\sigma_{eq}(\varepsilon_{eq}, \dot{\varepsilon}_{eq}, T) = \underbrace{(A + B(\varepsilon_{eq})^n)}_{\text{écrouissage}} \cdot \underbrace{\left(1 + C \cdot \ln\left(\frac{\dot{\varepsilon}_{eq}}{\dot{\varepsilon}_0}\right)\right)}_{\text{directionissage}} \cdot \underbrace{\left(1 - \left(\frac{T - T_t}{T_f - T_t}\right)^m\right)}_{\text{adoucissement dynamic}},\tag{4.4}
$$

avec :

— *σeq* : la contrainte équivalente selon le critère de Von-Mises,

— *A* : la contrainte d'écoulement à déformation plastique nulle,

— *B* : le paramètre linéaire d'écrouissage,

- *n* : le paramètre non linéaire d'écrouissage,
- *C* : le coefficient de sensibilité à la vitesse de déformation,
- $\qquad \qquad \varepsilon_{eq} :$ la déformation plastique équivalente,
- $\phi = \dot{\varepsilon}_{eq}$ : la vitesse de déformation équivalente,
- $\psi = \dot{\varepsilon}_0$ : la vitesse de déformation de référence,
- *T<sup>t</sup>* : la température de transition,
- *T<sup>f</sup>* : la température de fusion,
- *m* : l'exposant d'adoucissement thermique.

Les facteurs choisis pour cette étude sont les mêmes que ceux adoptés dans [\[46,](#page-136-0) [72\]](#page-138-3), et ce, en vue d'une comparaison avec nos résultats. Les paramètres de la loi de comportement de type Johnson-Cook pour l'acier C40 sont :  $A = 270MPa$ ,  $B = 925MPa$ ,  $n = 0.36$ ,  $C = 0.117$ ,  $\dot{\varepsilon}_0 = 1.48 \, 10^{-4} \, s^{-1}$ ,  $T_t = 293^0 K$ ,  $T_f = 1793^0 K$  et  $m = 0.15$ .

#### <span id="page-90-0"></span>**4.2.3 Stratégie d'intégration temporelle**

Nous utiliserons dans cette étude un schéma d'intégration temporelle explicite de type différences centrées. Ce schéma s'écrit sous la forme suivante :

$$
\ddot{u}_n = M^{-1} \left( F_n^{ext} - F_n^{\text{int}} \right),\tag{4.5}
$$

$$
\dot{u}_{n+(1/2)} = \dot{u}_{n-(1/2)} + \frac{\Delta t_n + \Delta t_{n-1}}{2} \ddot{u}_n, \tag{4.6}
$$

$$
u_{n+1} = u_n + \Delta t_n \, \dot{u}_{n+(1/2)}\,,\tag{4.7}
$$

<span id="page-90-1"></span>avec : *M* la matrice masse, cette dernière est prise diagonale,  $F_n^{ext}$  vecteur des efforts extérieurs généralisés, $F^{\rm int}_{n}$  vecteur des efforts intérieurs généralisés.

#### **4.2.4 Intégration de la loi de comportement**

L'approche adoptée pour l'intégration de la loi de comportement est celle proposée par K. J. Bathe [\[79\]](#page-138-10). Dans cette approche, la description de l'état plastique de la matière se calcule à partir d'une décomposition multiplicative du tenseur gradient de la transformation totale  $\mathcal{F}$  [\[46\]](#page-136-0). Ce tenseur est décomposé en deux parties : élastique et plastique,

$$
\mathcal{F} = \mathcal{F}^e \cdot \mathcal{F}^p \tag{4.8}
$$

Pour une configuration donnée  $S_{t_n}$ , à l'instant  $t_n$ , les données sont :

- $\boldsymbol{\sigma}_n$ : le tenseur de contrainte de Cauchy,
- $\mathcal{F}_n$ : le gradient de la transformation totale,
- $\mathcal{F}_n^p$ : la partie plastique du gradient de la transformation totale,
- $\qquad \qquad =\> p_n:$  le coefficient de sensibilité à la vitesse de déformation,

Soit la configuration suivante  $S_{t_{n+1}}$  à l'instant  $t_{n+1} = t_n + \Delta t$ . L'intégration de la relation de comportement consiste alors à trouver  $\sigma_{n+1}$ ,  $\mathcal{F}^p_{n+1}$ , et  $p_n$  en se donnant uniquement le gradient de la transformation totale  $\mathcal{F}_{n+1}$  à l'instant  $t_{n+1}$ . Le schéma d'intégration en temps permet de calculer en chaque nœud  $\mathcal{F}_{n+1}$ .

La prédiction du comportement élastique du matériau est la première étape dans l'intégration de la relation de comportement, cela revient à faire l'hypothèse que  $\mathcal{F}_{n+1}^p = \mathcal{F}_n^p$ .

#### **4.2.4.1 Prédiction élastique**

Le gradient élastique prédictif ${}^*\mathcal{F}^e_{n+1}$  est défini par :

$$
^* \mathcal{F}_{n+1}^e = \mathcal{F}_{n+1} \cdot (\mathcal{F}_n^p)^{-1} = ^* \mathcal{R}^e \cdot ^* \mathcal{U}^e \tag{4.9}
$$

où  $\mathcal{R}^e$  et <sup>\*</sup>U<sup>e</sup> représentent respectivement le tenseur de rotation pure et le tenseur de déformation pure gauche déduits de la décomposition polaire de  ${}^*\mathcal{F}^e_{n+1}$ . Le tenseur des contraintes de Cauchy tourné prédictif, <sup>∗</sup>*σ*ˆ, est défini par la relation de comportement élastique écrite dans les deux équations suivantes :

$$
Tr\left( ^{\ast }\hat{\sigma}\right) = 3\kappa Tr\left( ^{\ast }\mathcal{E}^{e}\right), \ dev\left( ^{\ast }\hat{\sigma}\right) = 2\mu \, dev\left( ^{\ast }\mathcal{E}^{e}\right) \tag{4.10}
$$

$$
^*\hat{\sigma} = J \cdot (^*\mathcal{R}^e)^T \cdot ^*\sigma \cdot ^*\mathcal{R}^e, \; avec \; J = \det \left( ^*\mathcal{F}_{n+1}^e \right) = \det \left( \mathcal{F}_{n+1} \right) \tag{4.11}
$$

avec :

- <sup>∗</sup>E *<sup>e</sup>* = ln (∗U *e* ) : tenseur des déformations logarithmiques de Henky,
- $− 3κ = E<sub>1−2ν</sub>$  : module de compression hydrostatique,
- $-2\mu = \frac{E}{1+}$  $\frac{E}{1+\nu}$ : module de cisaillement transverse.

La contrainte prédictive équivalente <sup>∗</sup>*σ eq* (contrainte équivalente de Von Mises) vaut ainsi :

$$
^* \sigma^{eq} = \frac{1}{J} \left( ^* \hat{\sigma}^{eq} \right) = \frac{1}{J} \sqrt{\left( \frac{3}{2} \operatorname{dev}({}^* \hat{\sigma}) \div \operatorname{dev}({}^* \hat{\sigma}) \right)} \tag{4.12}
$$

En notant $\sigma_n^y$ la contrainte seuil en début d'incrément, deux cas sont à envisager :

- $-\frac{1}{2}\sigma^{eq} \leq \sigma_n^y$  on reste dans le domaine élastique, la prédiction est donc la solution.
- $-\frac{1}{2}\sigma^{eq} > \sigma_n^y$  on est dans le domaine plastique, il faut donc appliquer le correcteur plastique.

#### **4.2.4.2 Correction plastique**

On suppose que l'écoulement plastique se fait dans la direction du déviateur des contraintes (loi de normalité) :

$$
\hat{\mathcal{D}}^p = \dot{p} \frac{3}{2} \frac{dev\left(\hat{\sigma}\right)}{\hat{\sigma}^{eq}} \tag{4.13}
$$

et donc, par intégration Euler arrière (implicite), on a :

$$
\Delta \mathcal{E}^p = \Delta p \frac{3}{2} \frac{dev\left(\hat{\sigma}\right)}{\hat{\sigma}^{eq}} \tag{4.14}
$$

de laquelle est déduit la déformation élastique  $\mathcal{E}^e$  :

$$
\mathcal{E}^e = {}^*\mathcal{E}^e - \Delta \mathcal{E}^p \tag{4.15}
$$

A partir de la déformation élastique il est possible de calculer le déviateur du tenseur des contraintes tournées  $dev(\hat{\sigma})$ :

$$
dev(\hat{\sigma}) = 2\mu \ dev(\mathcal{E}^e) = 2\mu \ dev(^{*}\mathcal{E}^e) - 2\mu \ \Delta dev(\mathcal{E}^p)
$$
\n(4.16)

ou encore :

<span id="page-92-2"></span>
$$
dev(\hat{\sigma}) = dev^*(\hat{\sigma}) - 3\mu \ \Delta p \ \frac{dev(\hat{\sigma})}{\hat{\sigma}^{eq}} \tag{4.17}
$$

Soit finalement :

<span id="page-92-1"></span>
$$
\hat{\sigma}^{eq} = {}^{*}\hat{\sigma}^{eq} - 3\mu \,\Delta p \tag{4.18}
$$

L'écoulement plastique ayant lieu, on a :

<span id="page-92-0"></span>
$$
\hat{\sigma}^{eq} = \sigma^{eq} (p_n, \Delta p, \ldots) \tag{4.19}
$$

En remplaçant l'expression de  $\hat{\sigma}^{eq}$  donnée par [4.19](#page-92-0) dans [4.18,](#page-92-1) nous obtenons une équation non linaire dont la résolution permet de déterminer l'incrément de déformation plastique cumulée ∆*p*. Une fois ∆*p* connu, [4.17](#page-92-2) nous donne *dev*(ˆ*σ*). Vu que l'écoulement plastique est incompressible  $det(\mathcal{F}^p) = 1$  on a  $Tr(\mathcal{E}^e) = Tr^*(\mathcal{E}^e)$  et donc:

$$
Tr\left(\hat{\sigma}\right) = 3\,\kappa\,\operatorname{Tr}\left(\mathcal{E}^e\right) = 3\,\kappa\,\operatorname{Tr}\left(^* \mathcal{E}^e\right). \tag{4.20}
$$

D'où :

$$
\hat{\sigma}_{n+1} = dev\left(\hat{\sigma}\right) + \frac{1}{3} Tr\left(\hat{\sigma}\right). \tag{4.21}
$$

Pour remonter à  $\mathcal{F}^p_{n+1}$  il suffit de suivre la procédure :

$$
\mathcal{U}^e = \exp\left(\mathcal{E}^e\right) \quad \to \quad \mathcal{F}^e_{n+1} = {}^*\mathcal{R}^e \cdot \mathcal{U}^e \quad \to \quad \mathcal{F}^p_{n+1} = \left(\mathcal{F}^e_{n+1}\right)^{-1}\mathcal{F}_{n+1}.\tag{4.22}
$$

# <span id="page-93-0"></span>**4.3 Formulation numérique des phénomènes de séparation de la matière**

L'évolution d'une fissure dans une structure dépend de plusieurs paramètres intrinsèques au matériau, telles que les propriétés géométriques et mécaniques, ou extrinsèques comme l'étendue de cette fissure ou la nature des charges appliquées. Tous ces paramètres doivent être pris en compte dans la simulation numérique, de façon à permettre l'étude de la propagation d'une fissure. On pourra alors se poser la question suivante : quand la fissure va-t-elle s'amorcer et se propager et dans quelle direction ? Pour répondre à cette question, on définit respectivement un critère d'amorçage et de bifurcation de la fissure.

#### <span id="page-93-1"></span>**4.3.1 Critères d'amorçage**

Ces critères permettent de déterminer à quel moment et à quel endroit la fissure va s'amorcer. Ils sont généralement basés sur une comparaison des paramètres de fissuration  $(KI, KII, J, \dots)$  à des valeurs critiques de ces paramètres (voir annexe [A\)](#page-120-0). L'inconvénient de cette approche est qu'il nous faut calculer les FIC, le taux de restitution d'énergie..., en sachant que tous ces paramètres se calculent lorsqu'une pré-fissure existe déjà. En fait, la plupart des codes de calcul en mécanique de la rupture étudient des pièces pré-fissurées, de façon à ne pas avoir à localiser le lieu d'amorçage de la fissure, mais également à cause des problèmes topologiques liés à la création d'une fissure dans un maillage.

Une autre alternative possible est la localisation de l'amorçage à l'aide d'une approche basée sur l'endommagement. Lors d'un chargement, les lois d'endommagement permettent de modéliser la dégradation du matériau et de déterminer le lieu d'endommagement maximal [\[80\]](#page-138-11). Il est alors possible de déterminer un endommagement critique, caractéristique du matériau étudié, et au-delà duquel une macro-fissure s'amorce [\[81\]](#page-139-0). Plusieurs travaux ont été menés en adoptant cette approche : Ritchie et al. [\[82\]](#page-139-1) ont constaté que l'amorçage d'une rupture brutale se produit lorsque la valeur de la contrainte principale maximale en traction *σPmax* atteint la valeur critique de clivage, estimée à trois fois la limite d'élasticité *σe*, sur une distance caractéristique égale à 2 fois la taille de grains. La valeur du rapport *σPmax/σ*<sup>0</sup> a été par la suite reprise et modifiée dans plusieurs travaux :  $\sigma_{Pmax}/\sigma_0 = 3.0, 2.0, 2.0$  et 2.34 dans [\[83\]](#page-139-2), [\[84\]](#page-139-3), [\[85\]](#page-139-4) et [\[86\]](#page-139-5) respectivement. Cette dernière approche sera adoptée dans cette étude, avec une valeur de  $\sigma_{Pmax}/\sigma_0 = 2.0$ .

#### <span id="page-94-0"></span>**4.3.2 Critères de bifurcation et propagation**

Lorsque la rupture se présente en mode mixte, la fissure ne se propage pas de façon rectiligne généralement. Il est alors nécessaire d'utiliser des critères de bifurcation, afin de déterminer la nouvelle direction de propagation. Comme pour l'amorçage de la fissure, deux approches peuvent être envisagées : la première se basant sur les paramètres de fissuration (KI, KII, J, . . . ) et les valeurs critiques de ces paramètres. On citera : le critère de la contrainte normale maximale [\[87\]](#page-139-6), le critère de la densité d'énergie de déformation minimale [\[88\]](#page-139-7) et le critère du taux de restitution d'énergie maximal [\[89\]](#page-139-8)(voir annexe [A\)](#page-120-0).

La deuxième approche, proposé par Batra et al. [\[81\]](#page-139-0), se base sur le critère d'amorçage de la fissure par endommagement car une fois ce critère satisfait sur un nœud *No*, ce dernier est dédoublé en créant un nouveau nœud  $N_o^*$  séparé physiquement du nœud parent par le segment de la fissure. Les nœuds  $N_o$  et  $N_o^*$  sont connectés au nœud voisin  $N_o^{**}$  possédant la valeur suivante la plus élevée de  $\sigma_{Pmax}$ . Les deux segments de droite  $N_o$   $N_o^{\ast\ast}$ et  $N_o^{\ast\ast}$ sont confondus à l'instant d'amorçage de la fissure et se sépare sous l'effet de la déformation du solide considéré au pas suivant. Cette procédure sera répétée pour ainsi propager la fissure dans une direction favorisée par la valeur critique proposée par cette approche. On remarquera que dans cette procédure le nœud  $N_o^*$  est ajouté au réseau de nœuds de base du problème, ce qui ne posera pas de problème avec la simulation par la RPIM, il suffit d'introduire la discontinuité géométrique de la fissure (annexe [A\)](#page-120-0).

Dans notre étude, nous avons adopté une approche hybride c'est-à-dire à l'amorçage de la fissure on dédouble le nœud considéré pour avoir  $N_o$  et  $N_o^*$ , ensuite on identifie le nœud

 $N_o^{**}$  possédant la valeur successive la plus élevée de  $\sigma_{Pmax}$ , ainsi, on crée l'ouverture de la fissure pour ensuite adopter la première approche basée sur les paramètres de fissuration (KI, KII, J, . . . ) et le critère de la "contrainte normale maximale" (voir annexe [A\)](#page-120-0) pour la propagation de la fissure.

# <span id="page-95-0"></span>**4.4 Procédure de simulation**

L'organigramme suivant décrit le processus global de résolution des problèmes de grandes transformations avec prise en compte de l'apparition de la fissure et de sa propagation :

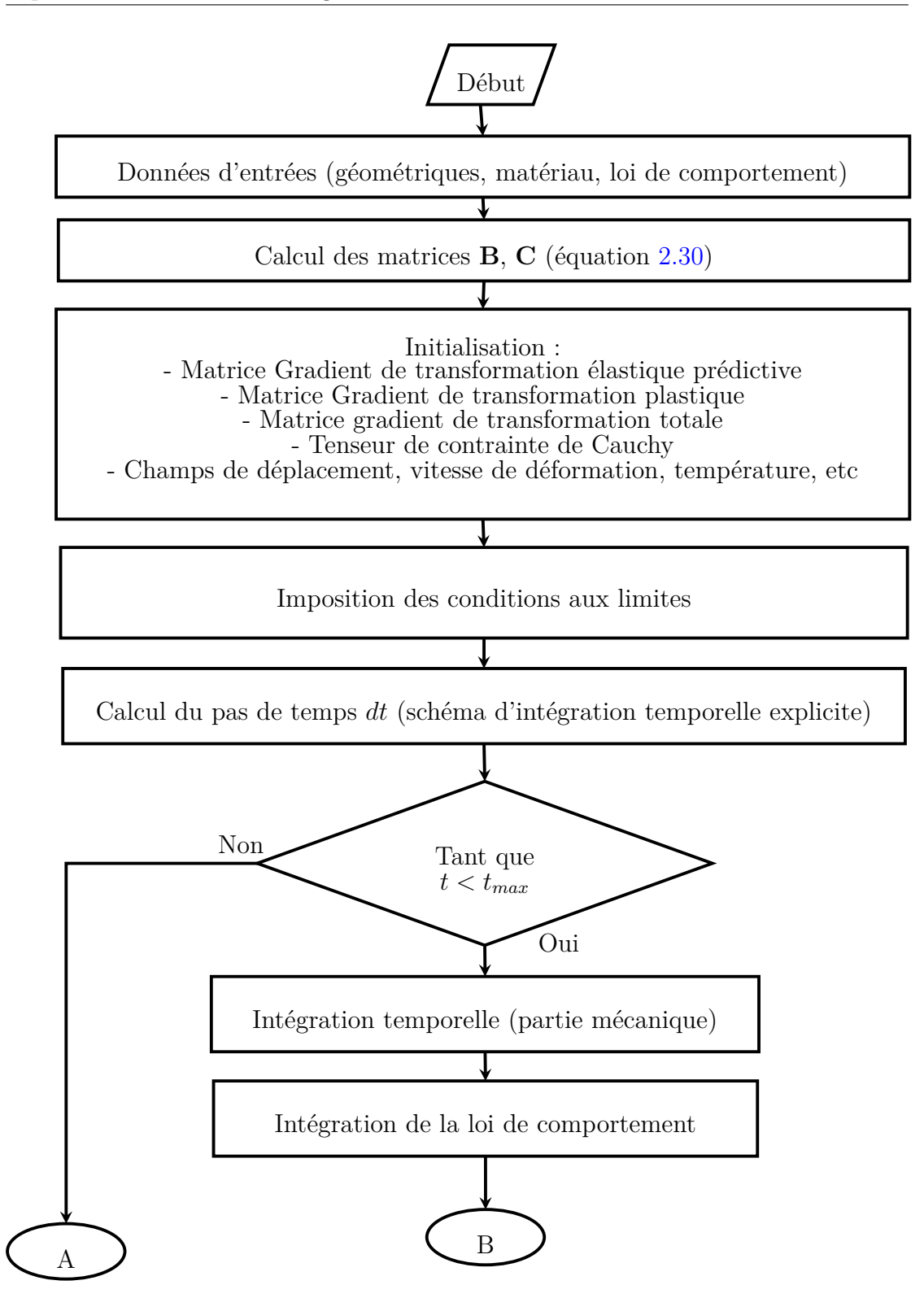

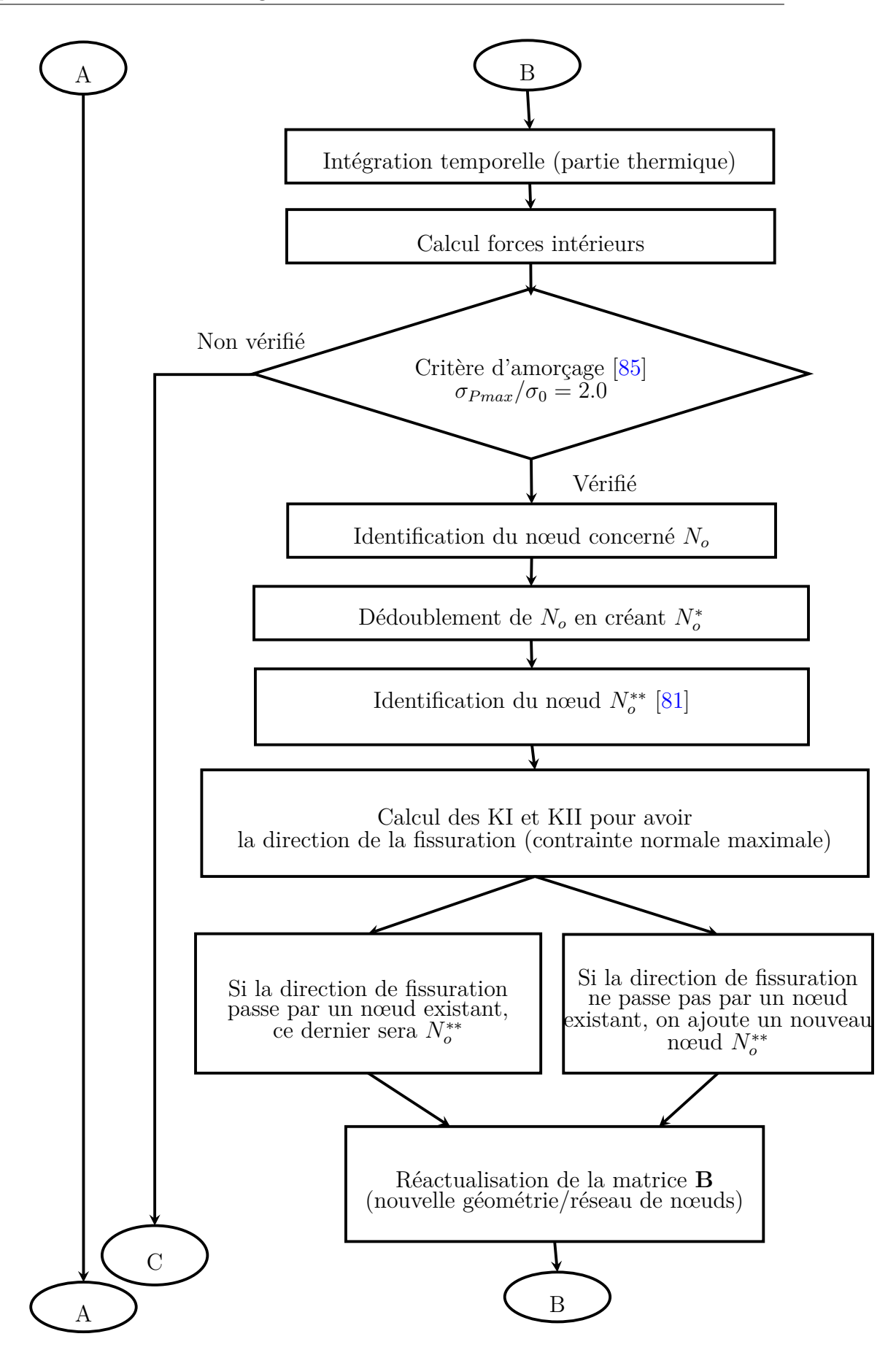

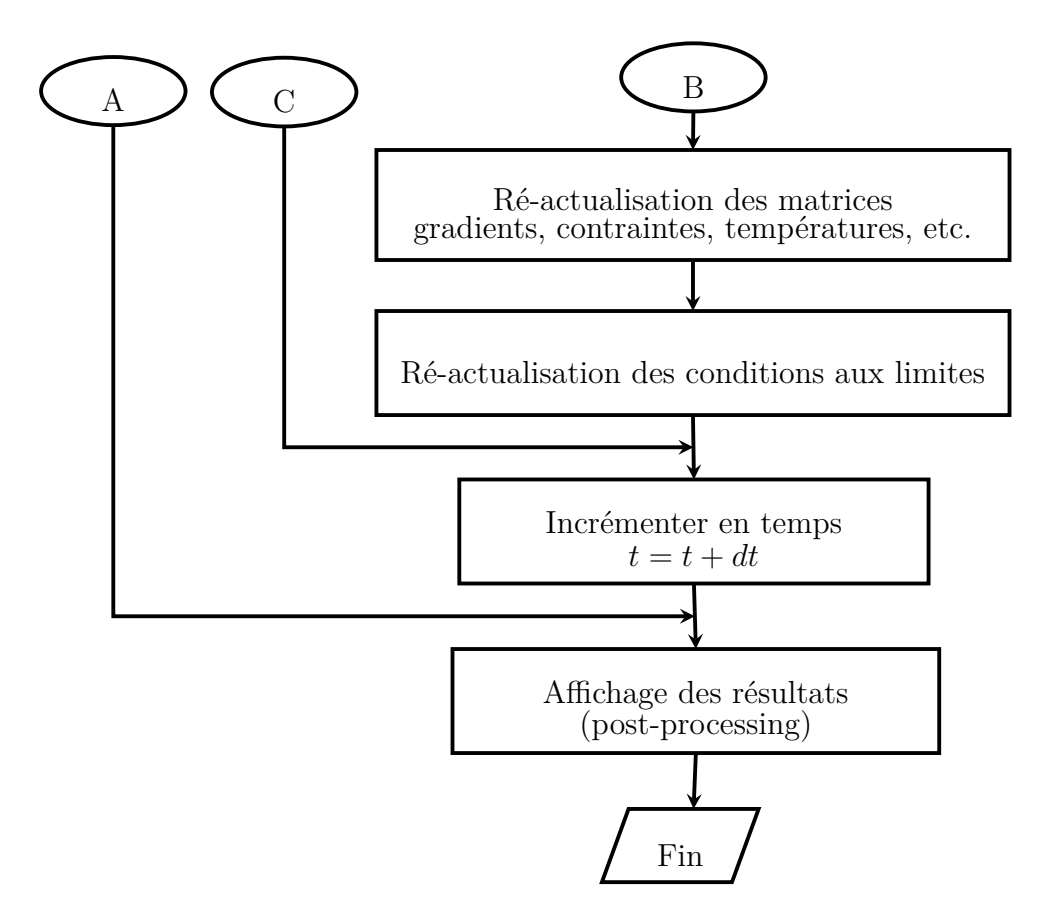

Figure 4.2: *Organigramme décrivant le processus global de résolution dans les problèmes de séparation de la matière en grandes transformations.*

# <span id="page-98-0"></span>**4.5 Exemples d'application**

### <span id="page-98-1"></span>**4.5.1 Modèle mécanique de bande de cisaillement 2D**

Nous abordons dans cet exemple la modélisation de la formation de bandes de cisaillement adiabatique en 2D. La configuration choisie pour étudier ce phénomène est une plaque d'épaisseur finie (1mm), de longueur finie (1mm), soumise à un mode de cisaillement simple (Figure [4.3\)](#page-99-0). L'hypothèse de déformations planes est adoptée.

<span id="page-99-0"></span>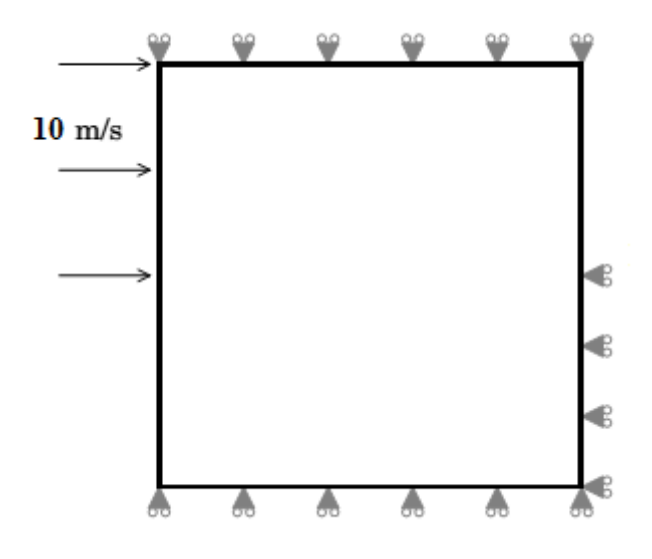

Figure 4.3: *Modèle 2D de formation de bandes de cisaillement adiabatique.*

#### **4.5.1.1 Conditions aux limites**

Dans cet exemple nous modélisons le cisaillement dans un domaine rectangulaire soumis, sur la moitié de sa face gauche, à des vitesses de même amplitudes  $V = 10$  m/s.

#### **4.5.1.2 Discrétisation**

Un maillage triangulaire (19602 éléments triangulaires) de la géométrie de la plaque est considéré pour les cellules de quadrature (figure [4.4\)](#page-100-0). Deux configurations de nœuds, représentées sur les figures [4.5](#page-100-1) et [4.6,](#page-101-0) de la géométrie du problème sont proposées. Dans la première configuration, les nœuds  $(100 \times 100)$  sont distribués de façon aléatoire formant un maillage sans aucun raffinement local. Dans la deuxième configuration, le maillage de nœuds (moins dense que le premier  $50 \times 50$ ) est construit de façon à avoir les éléments les plus fins se situant au centre de la géométrie du problème formant un maillage raffiné localement au centre en forme de bande.

<span id="page-100-0"></span>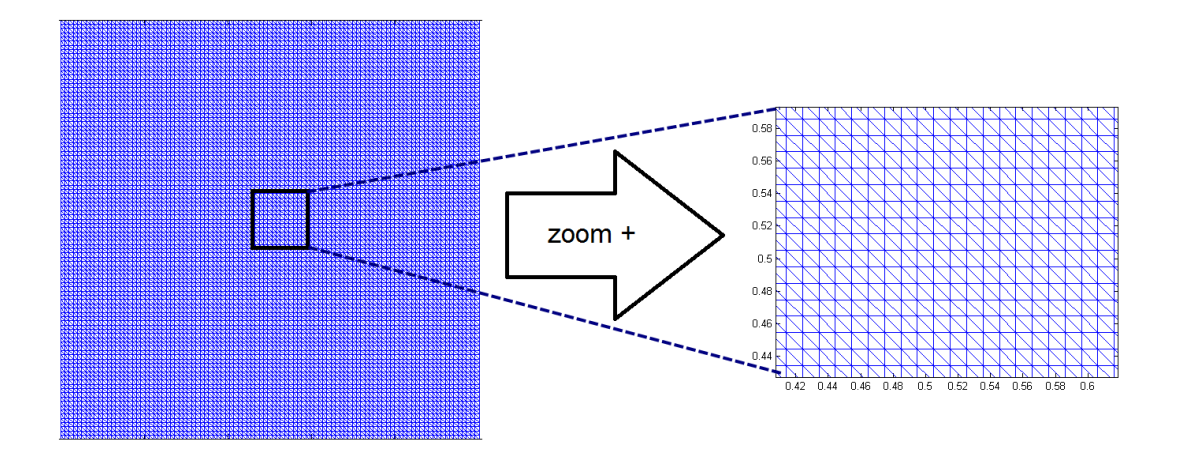

Figure 4.4: *Configuration de maillage utilisée pour les cellules de quadrature (*19602 *éléments triangulaires et* 100 × 100 *nœuds) ).*

<span id="page-100-1"></span>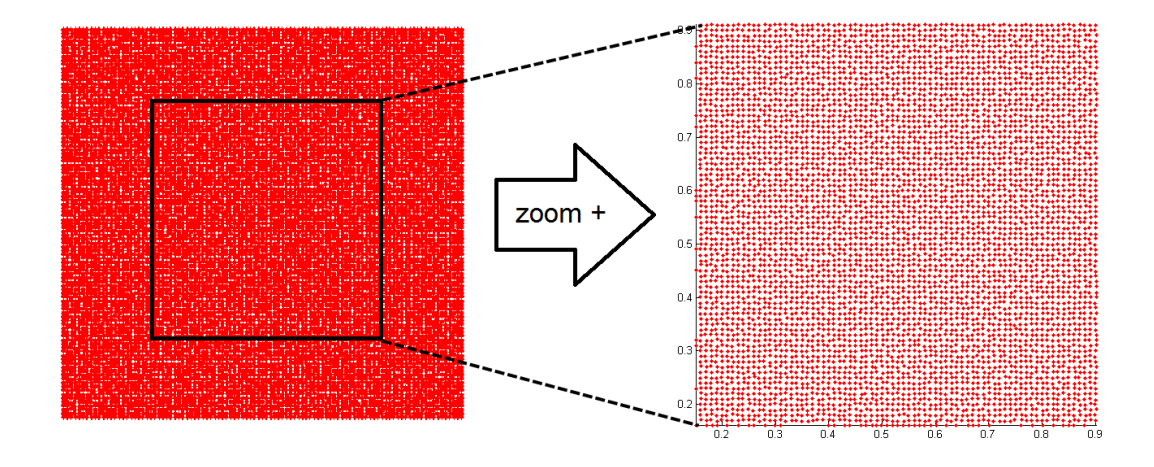

Figure 4.5: *Configurations de maillage sans raffinement local utilisé pour le modèle 2D de formation de bandes de cisaillement adiabatique.*

<span id="page-101-0"></span>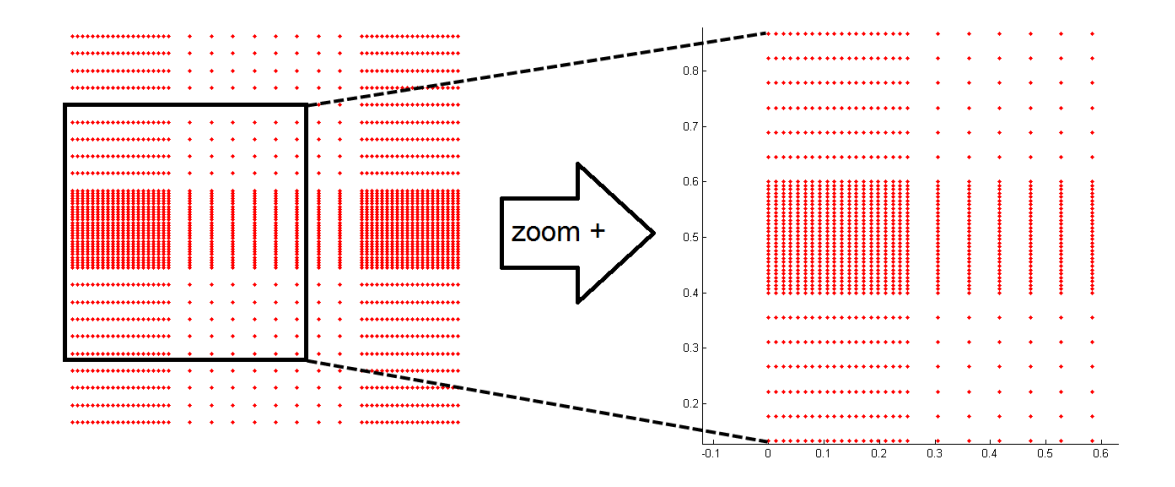

Figure 4.6: *Configurations de maillage avec raffinement local utilisé pour le modèle 2D de formation de bandes de cisaillement adiabatique.*

#### **4.5.1.3 Paramètres de la RPIM**

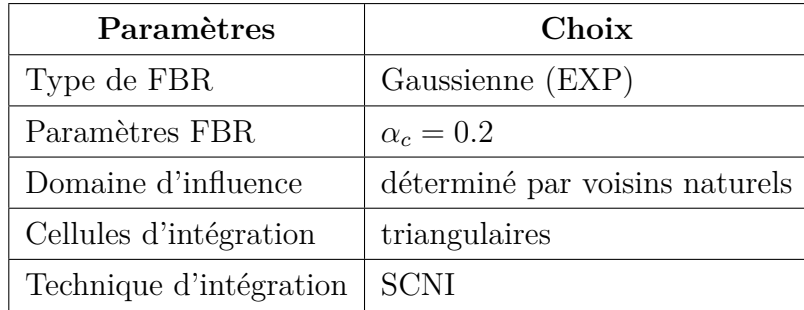

Les différents paramètres adoptés dans la RPIM sont donnés dans le tableau suivant :

Tableau 4.1: *Paramètres de la RPIM utilisée.*

#### **4.5.1.4 Résultats et discussion**

A travers les figures de [4.7](#page-102-0) à [4.12,](#page-104-1) on remarque que pour les deux configurations de nœuds proposées les résultats sont identiques et la bande de cisaillement adiabatique est apparente. On remarque aussi que la largeur de bande est de même taille malgré le fait que les deux maillages de nœuds soient totalement différents, à notre avis, cela proviendrait du caractère sans maillage de la méthode utilisée RPIM.

En effet, la largeur de bande de cisaillement calculée par éléments finis est directement liée à la taille de la maille et peut être fondamentalement différente si cette taille change [\[90,](#page-139-9) [91\]](#page-139-10). Cet avantage nous encourage à investir dans la RPIM pour améliorer ainsi sa capacité à identifier de façon efficace la formation de la bande de cisaillement et sa largeur. Plusieurs pistes peuvent être envisagées, parmi les plus couramment utilisées nous pouvons citer l'introduction dans la loi de comportement d'un terme de déformation du deuxième ordre [\[92\]](#page-140-0) ou bien la prise en compte de la sensibilité à la vitesse de déformation de façon plus précise selon Needleman [\[93\]](#page-140-1), ou Lodygowskie et al. [\[94,](#page-140-2) [95\]](#page-140-3).

<span id="page-102-0"></span>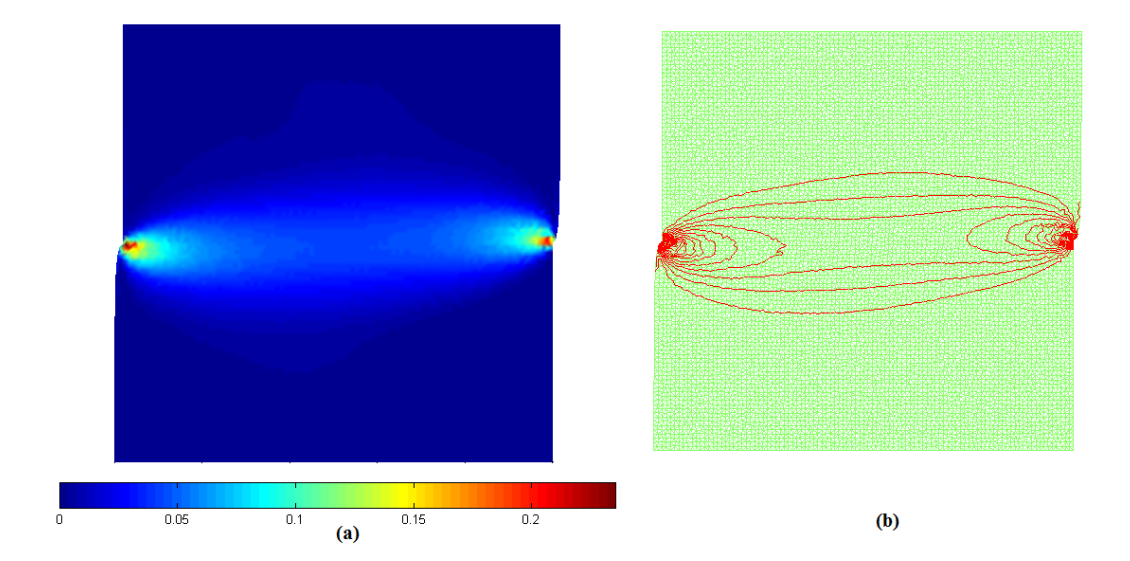

Figure 4.7: *Configurations de maillage sans raffinement localisé, (a) Contrainte plastique équivalente (MPa), (b) iso-contraintes pour voir la bande de cisaillement.*  $A t = 0.8 \mu s$ 

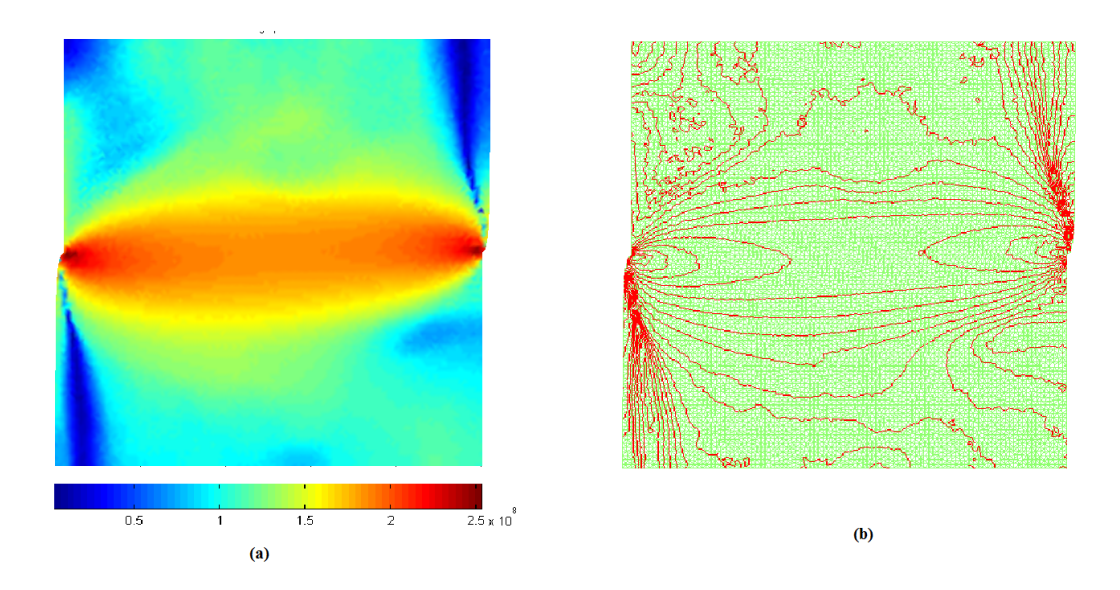

Figure 4.8: *Configurations de maillage sans raffinement localisé, (a) Contrainte de Von Mises (MPa), (b) iso-contraintes. A*  $t = 0.8\mu s$ 

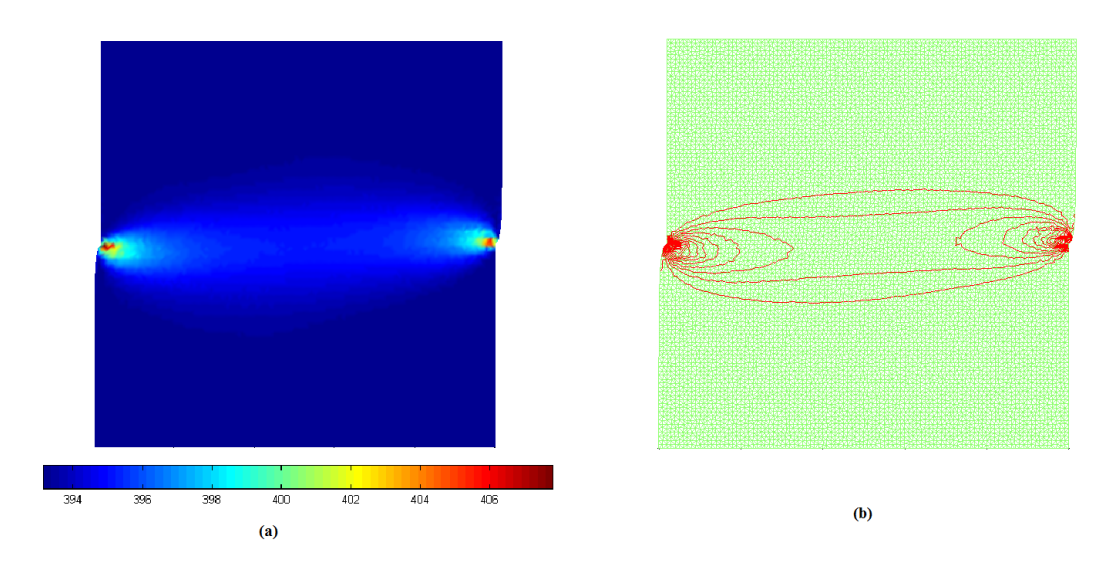

Figure 4.9: *Configurations de maillage sans raffinement localisé, (a) champs de température (<sup>* $o$ *</sup>K), (b) iso-thermes. A*  $t = 0.8 \mu s$ 

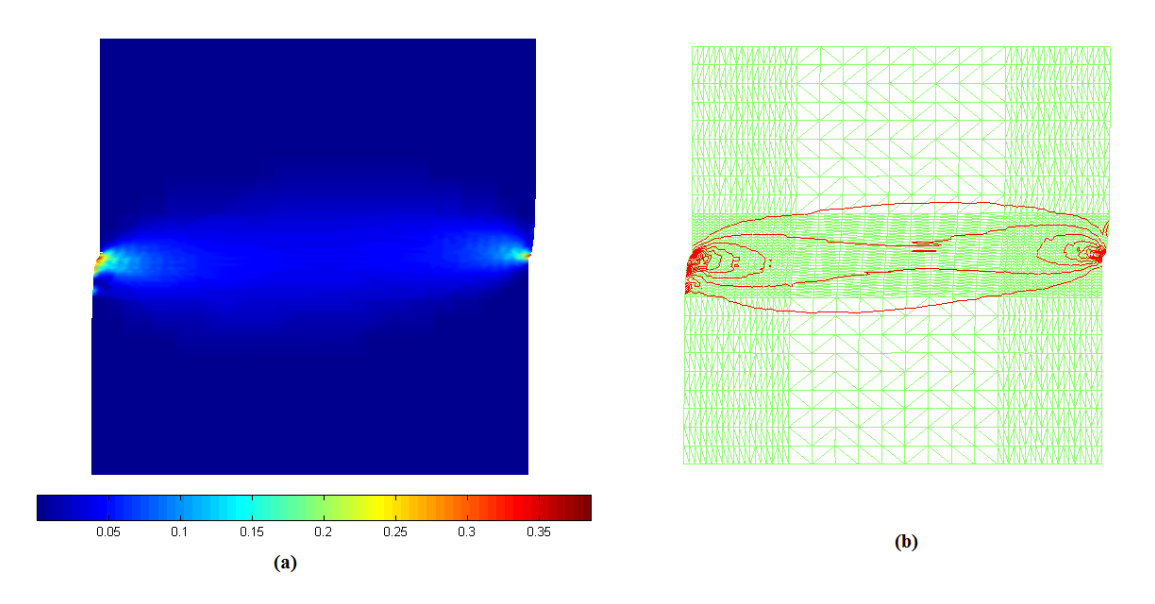

Figure 4.10: *Configurations de maillage avec raffinement localisé structuré, (a) Contrainte plastique équivalente (MPa), (b) iso-contraintes. A*  $t = 0.8\mu s$ 

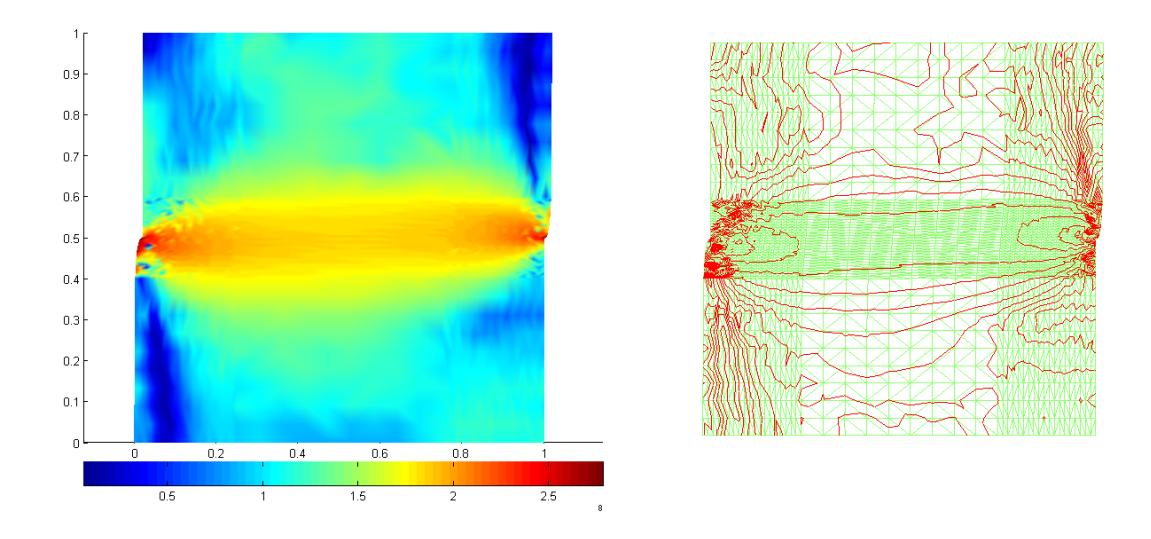

Figure 4.11: *Configurations de maillage avec raffinement localisé structuré, (a) Contrainte de Von Mises (MPa), (b) iso-contraintes. A*  $t = 0.8\mu s$ 

<span id="page-104-1"></span>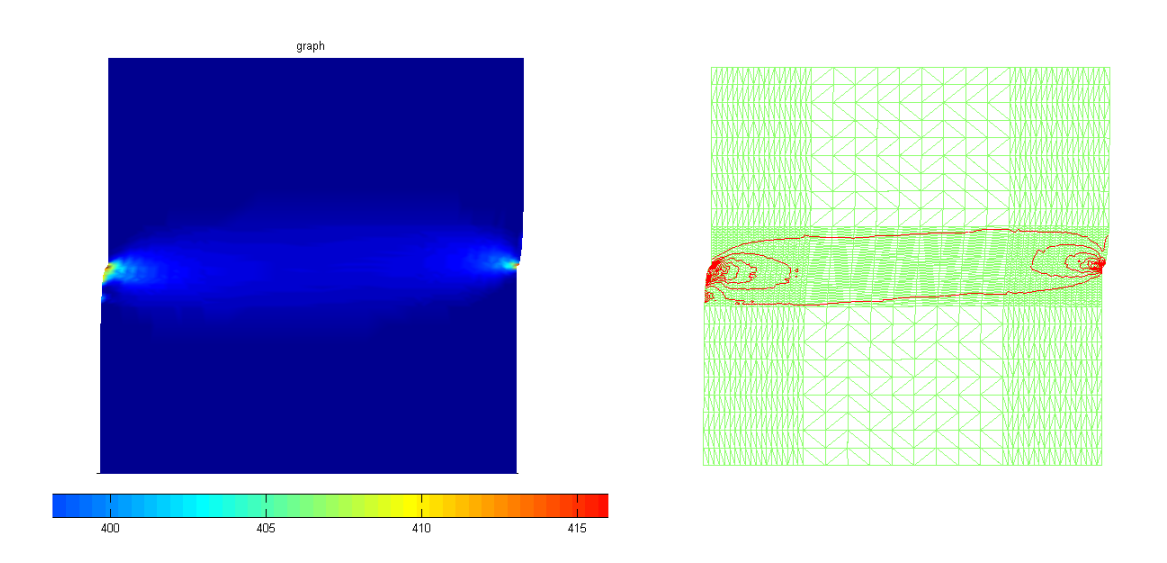

Figure 4.12: *Configurations de maillage avec raffinement localisé structuré, (a) champs de température*  $({}^{\circ}K)$ *, <i>(b) iso-thermes.* A  $t = 0.8 \mu s$ 

## <span id="page-104-0"></span>**4.5.2 Modèle mécanique du poinçonnage 2D**

Dans cette partie, nous abordons l'exemple du procédé de poinçonnage d'une pièce métallique en C40. Les hypothèses adoptées dans cette étude sont : i) les outillages ont été simplifiés c'est-à-dire que les congés de raccordement du nez du poinçon et des arêtes intérieures de la matrice sont nulles, ii) le jeu fonctionnel entre la matrice et le poinçon est nulle, iii) l'éprouvette est en contact avec la matrice.

La figure [4.13](#page-105-0) permet de montrer que seule la partie en rouge a été simulée ; les symétries du dispositif ont été utilisées pour limiter les temps de calcul. Les dimensions *E<sup>e</sup>* et *h<sup>e</sup>* sont respectivement égales à 2 et 10 mm et représentent l'épaisseur et la longueur de l'éprouvette.

<span id="page-105-0"></span>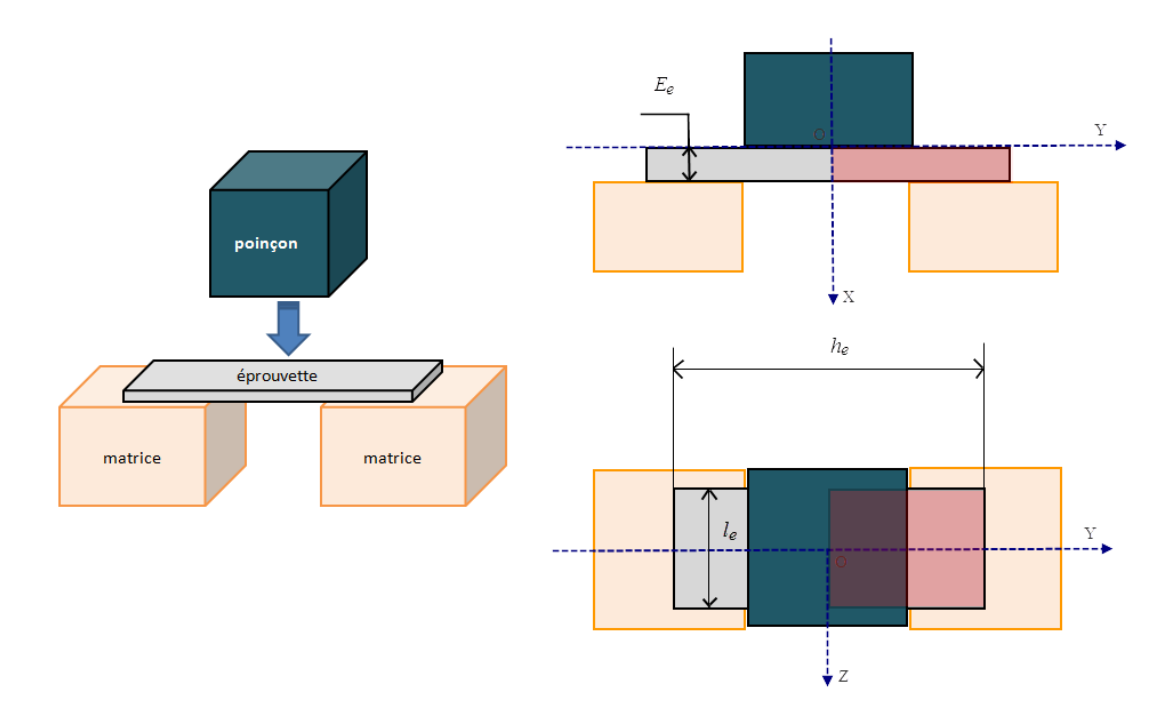

Figure 4.13: *Schéma représentant le dispositif de poinçonnage.*

#### **4.5.2.1 Conditions aux limites**

Pour limiter les temps de calcul, les outils seront imposés infiniment rigides (non déformables) dans la simulation numérique. La matrice sera supposée immobile (sans serreflan) et le poinçon sera animé d'une vitesse constante imposée  $V = 10$  m/s (figure [4.14\)](#page-106-0). A l'interface outil/éprouvette, il est nécessaire de modéliser le contact. On fait l'hypothèse qu'un contact unilatéral sans prendre en compte l'effet du frottement. L'hypothèse de déformations planes est adoptée.

<span id="page-106-0"></span>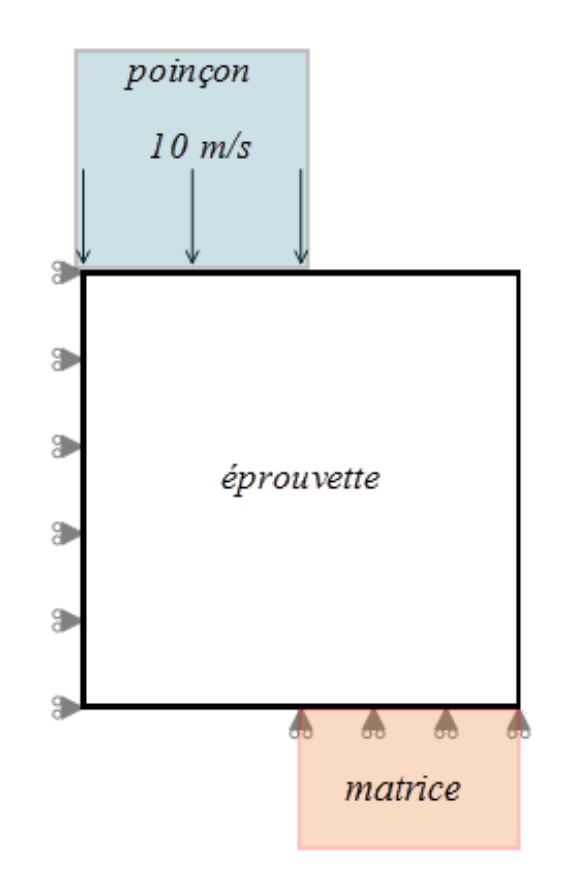

Figure 4.14: *Conditions aux limites sur l'éprouvette a poinçonner.*

#### **4.5.2.2 Discrétisation**

Le maillage triangulaire de la plaque considérée pour les cellules de quadrature sera dans cet exemple superposé au nuage de nœuds (figure [4.15\)](#page-107-0). Cette considération vient pour faciliter l'introduction de la discontinuité géométrique de la fissure. On reprendra la configuration précédente de nœuds raffinés localement au centre mais avec un nombre plus important de nœuds  $(100 \times 100)$ .

<span id="page-107-0"></span>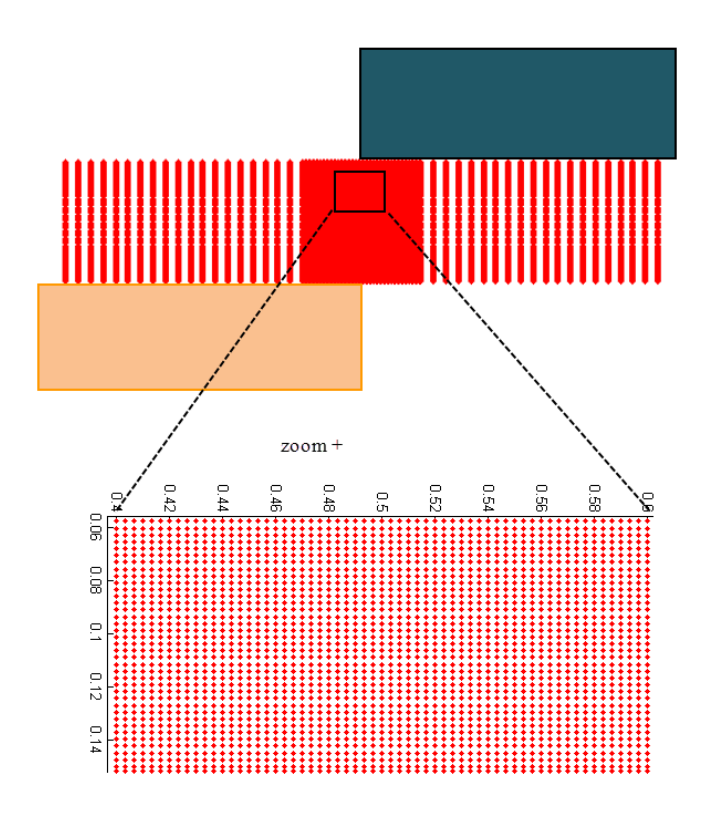

Figure 4.15: *Configuration de maillage utilisée pour le modèle de poinçonnage.*

#### **4.5.2.3 Paramètres de la RPIM**

Les différents paramètres adoptés dans la RPIM sont donnés dans le tableau suivant :

| Paramètres                         | Choix                                     |
|------------------------------------|-------------------------------------------|
| Type de FBR                        | Gaussienne (EXP)                          |
| Paramètres FBR                     | $\alpha_c=0.2$                            |
| Domaine d'influence                | déterminé par voisins naturels            |
| Prise en compte des discontinuités | Critère de diffraction (voir annexe $A$ ) |
| Cellules d'intégration             | triangulaires                             |
| Technique d'intégration            | Gauss 3 points                            |

Tableau 4.2: *Paramètres de la RPIM utilisée.*

#### **4.5.2.4 Résultats et discussion**

#### • **Avant rupture :**

La figure [4.17](#page-110-0) présente la distribution de la déformation plastique équivalente pour
différents stades de pénétration du poinçon. Nous constatons l'apparition d'une bande de localisation des déformations plastiques au niveau des contacts des arêtes coupantes des outils (poinçon et matrice) avec la tôle. Avec l'avance du poinçon, cette bande se propage des deux côtés dans l'épaisseur de la tôle pour former un canal de déformation plastique dont la taille dépend du jeu poinçon-matrice. Nous obtenons des champs de déformation plastique équivalente plus importants pour une pénétration plus avancée. Cette région est caractérisée par un niveau d'écrouissage du matériau très élevé qui précède la phase d'endommagement, ce qui favorise l'amorçage de la fissure et sa propagation.

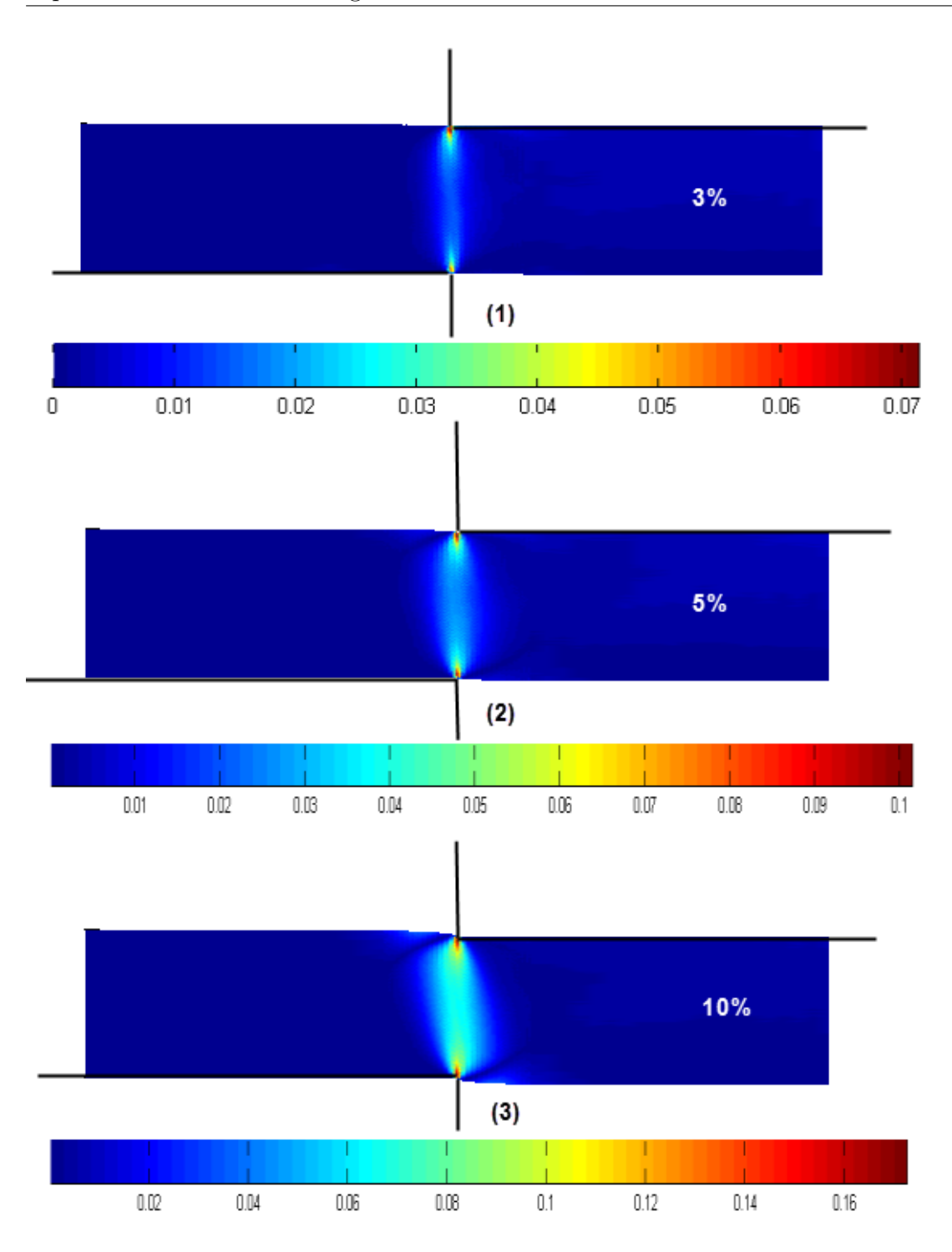

Figure 4.16: *Évolution du champ de déformation plastique équivalente (MPa) en fonction de la pénétration du poinçon (en* % *de l'épaisseur).*

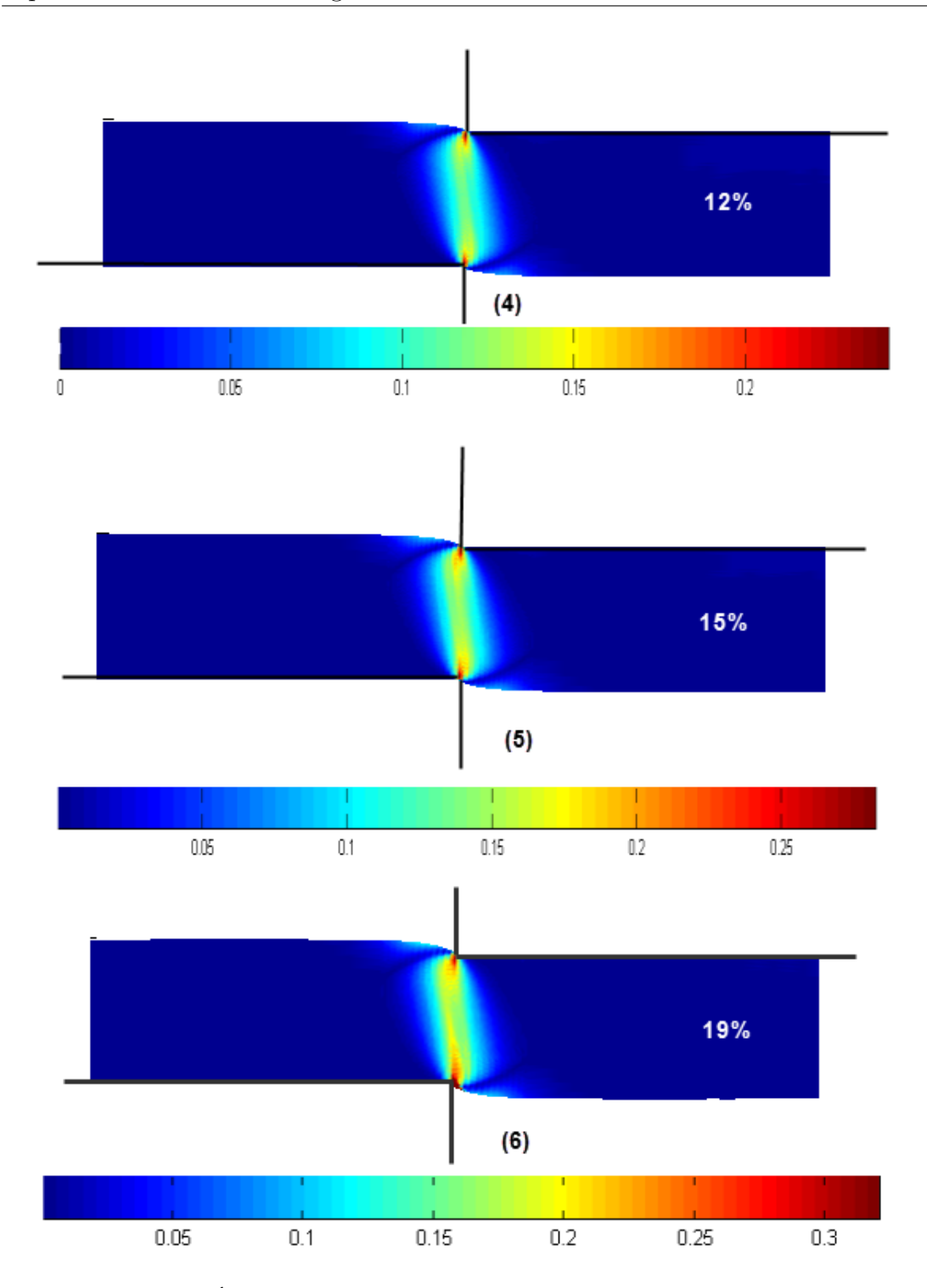

Figure 4.17: *Évolution du champ de déformation plastique équivalente (MPa) en fonction de la pénétration du poinçon (en* % *de l'épaisseur).*

#### • **Amorçage et propagation de la fissure :**

Les simulations par RPIM ont montré dans la section précédente que les déformations

plastiques se localisent dans la zone de cisaillement. Lors de cette localisation, le déplacement du poinçon induit une localisation d'endommagement dans cette zone. L'endommagement croit localement jusqu'à une amplitude suffisante pour provoquer une défaillance interne du matériau et par conséquent induire et amorcer la rupture le long de l'épaisseur. La prédiction de l'endroit d'amorçage de la première fissure dépend du critère adopté dans cette étude. En effet, le modèle de Batra, qui a défini un seuil de contraintes pour l'amorçage de rupture, montre que la fissure s'initie en haut du côté de l'arête coupante de poinçon et se propage dans la direction du contact de la tôle avec l'arête coupante de la matrice, chemin de la bande de cisaillement (figures [4.18](#page-111-0) à [4.28\)](#page-116-0). On note que dans ces dernières simulations 2 nœuds ont été ajoutés dans les étapes 4 et 6 de la propagation (figures [4.18](#page-111-0) à [4.28\)](#page-116-0).

<span id="page-111-0"></span>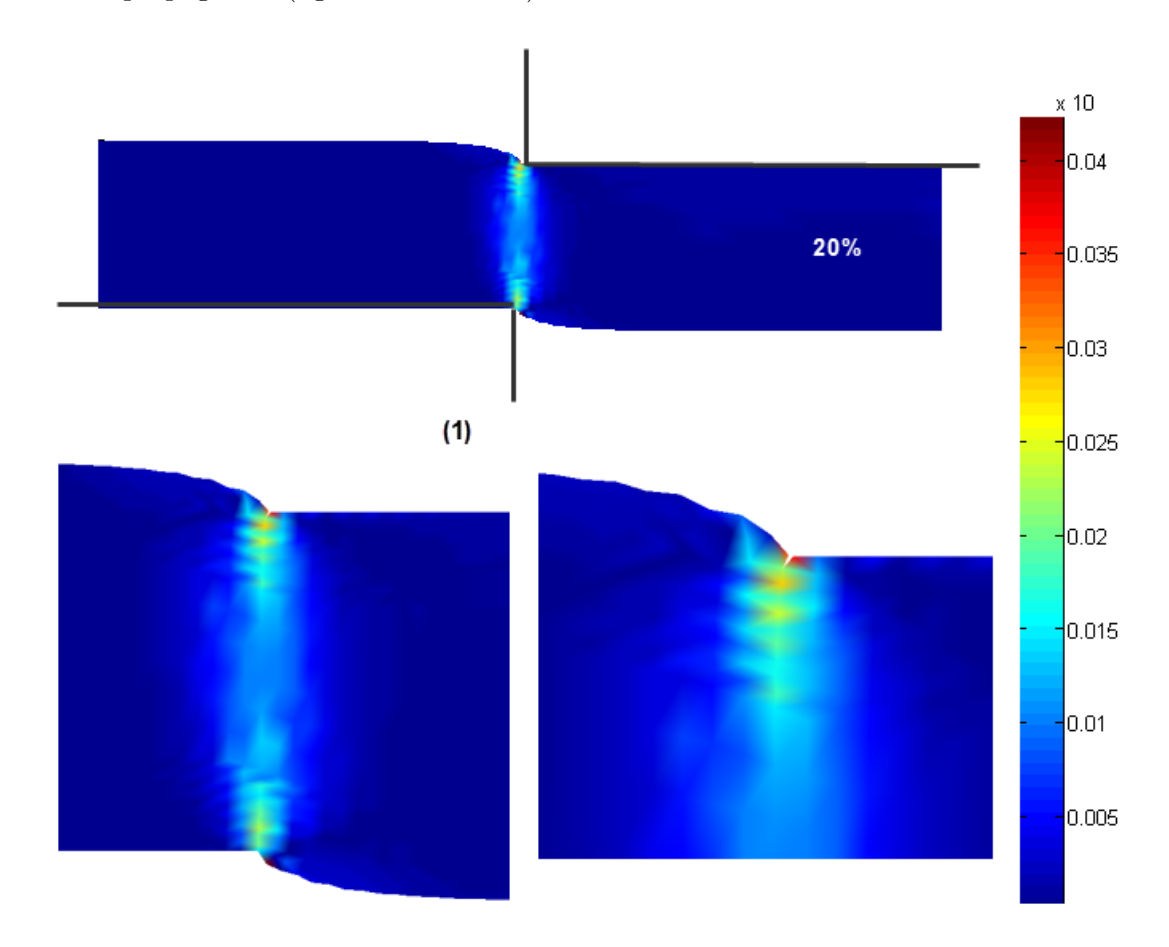

Figure 4.18: *Évolution du champ de déformation plastique équivalente (MPa) en fonction de la pénétration du poinçon (*20% *de l'épaisseur).*

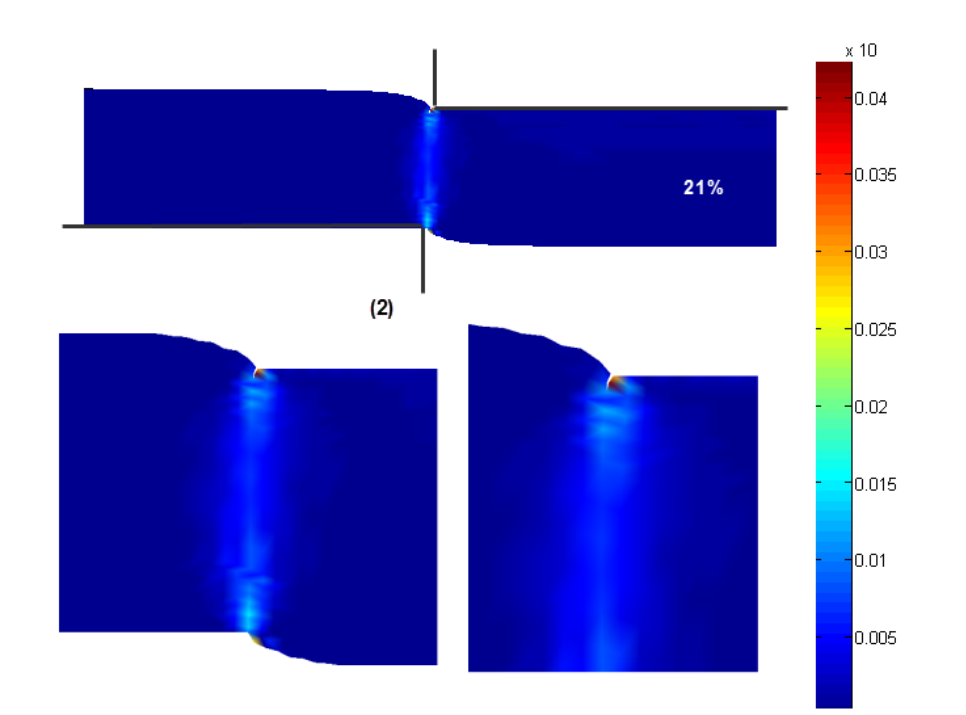

Figure 4.19: *Évolution du champ de déformation plastique équivalente (MPa) en fonction de la pénétration du poinçon (*21% *de l'épaisseur).*

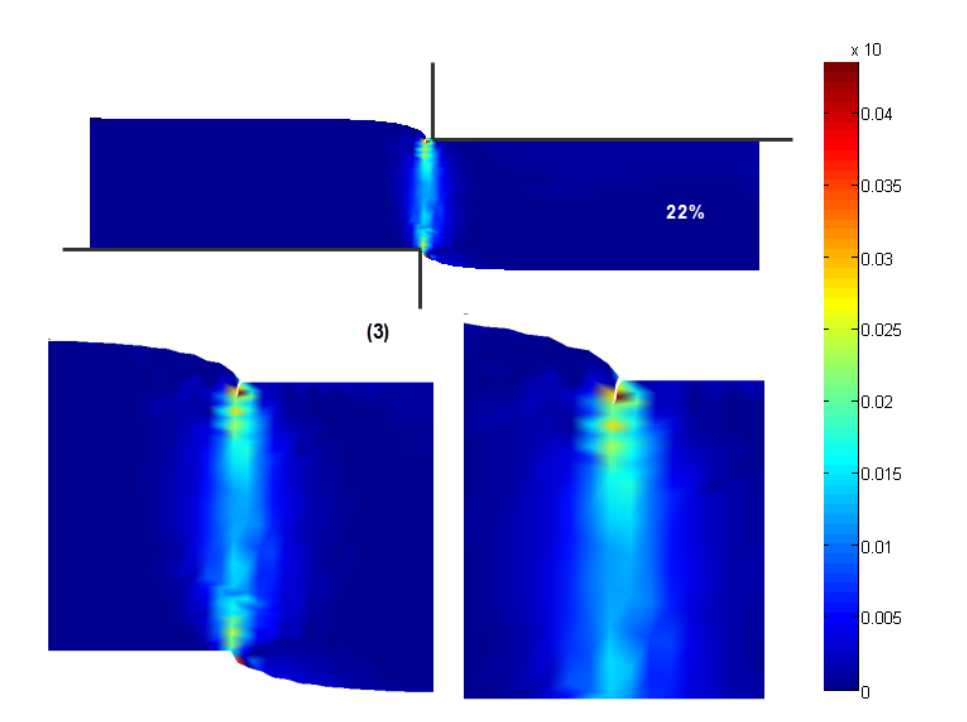

Figure 4.20: *Évolution du champ de déformation plastique équivalente (MPa) en fonction de la pénétration du poinçon (*22% *de l'épaisseur).*

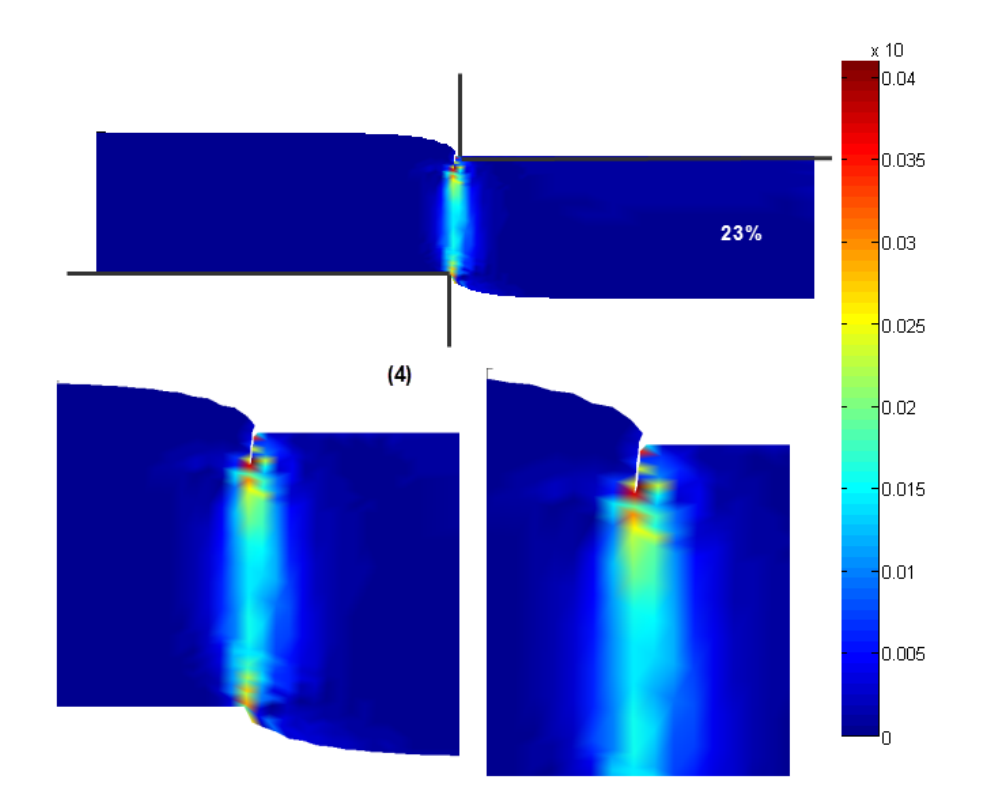

Figure 4.21: *Évolution du champ de déformation plastique équivalente (MPa) en fonction de la pénétration du poinçon (*23% *de l'épaisseur).*

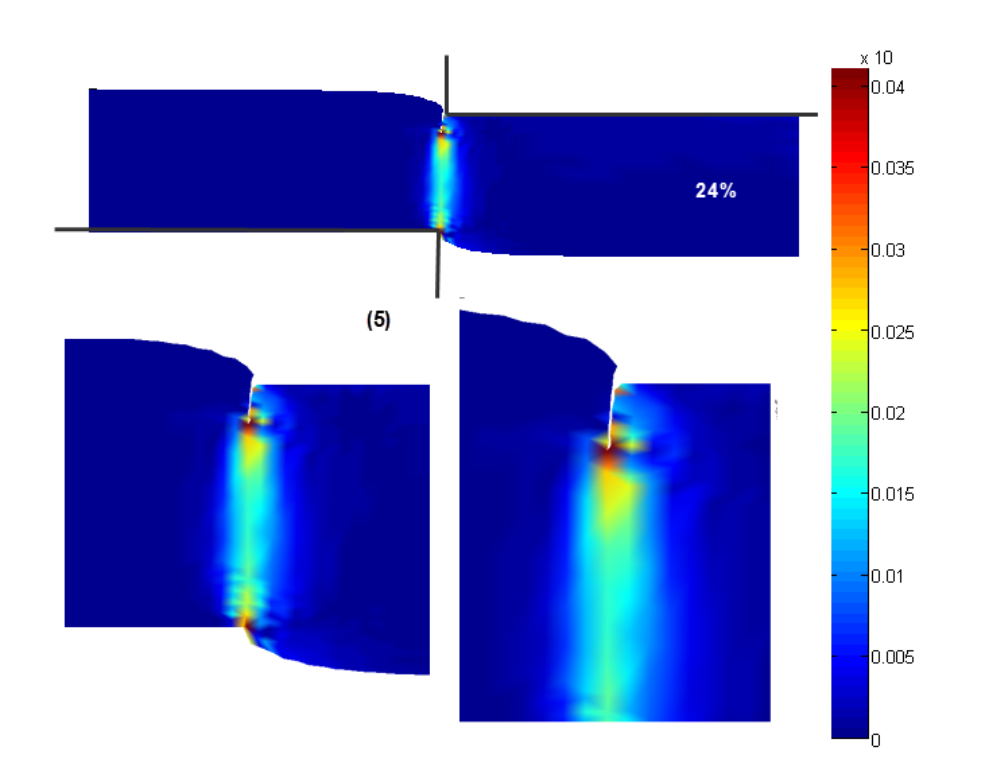

Figure 4.22: *Évolution du champ de déformation plastique équivalente (MPa) en fonction de la pénétration du poinçon (*24% *de l'épaisseur).*

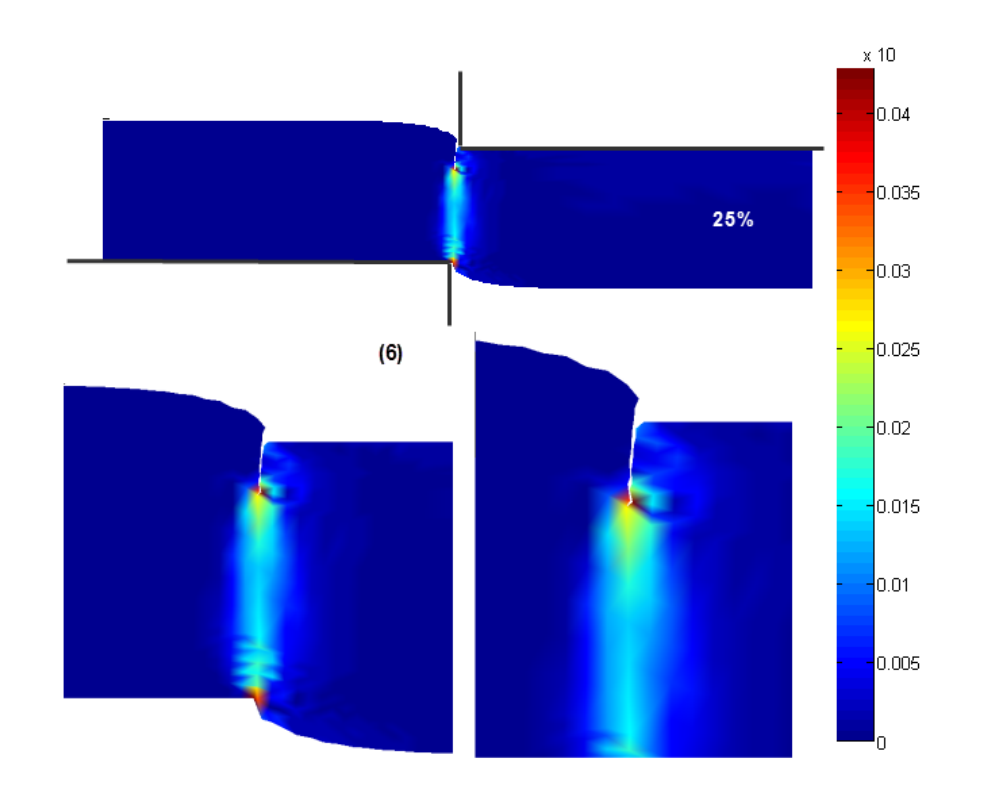

Figure 4.23: *Évolution du champ de déformation plastique équivalente (MPa) en fonction de la pénétration du poinçon (*25% *de l'épaisseur).*

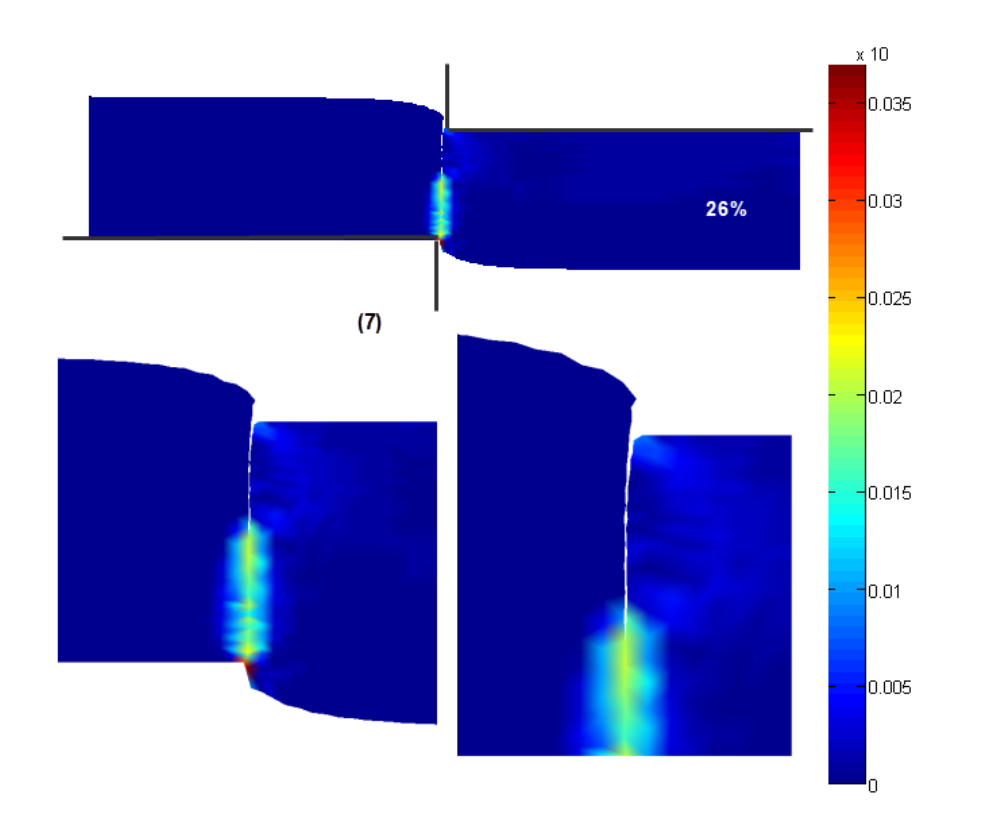

Figure 4.24: *Évolution du champ de déformation plastique équivalente (MPa) en fonction de la pénétration du poinçon (*26% *de l'épaisseur).*

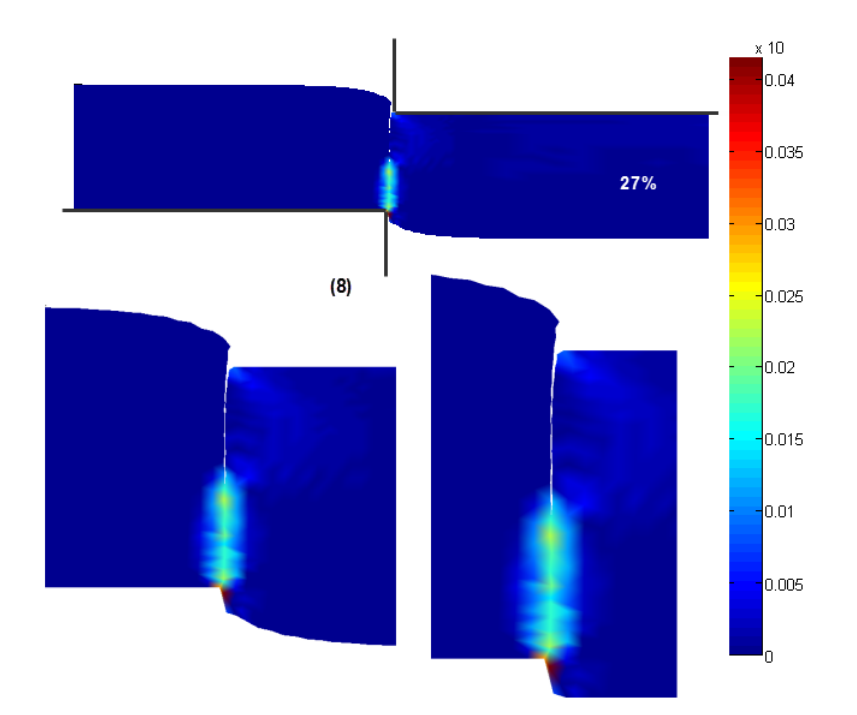

Figure 4.25: *Évolution du champ de déformation plastique équivalente (MPa) en fonction de la pénétration du poinçon (*27% *de l'épaisseur).*

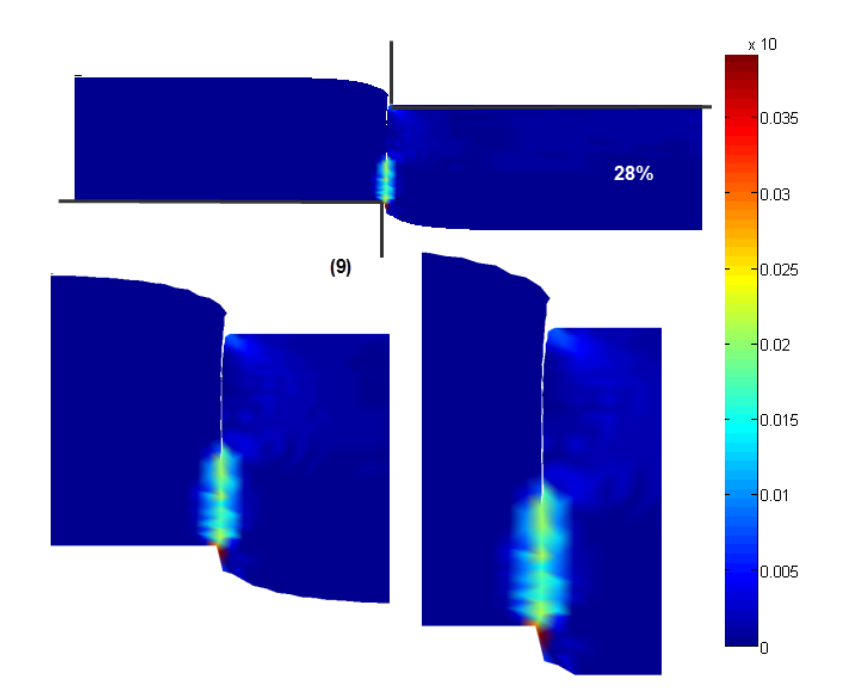

Figure 4.26: *Évolution du champ de déformation plastique équivalente (MPa) en fonction de la pénétration du poinçon (*28% *de l'épaisseur).*

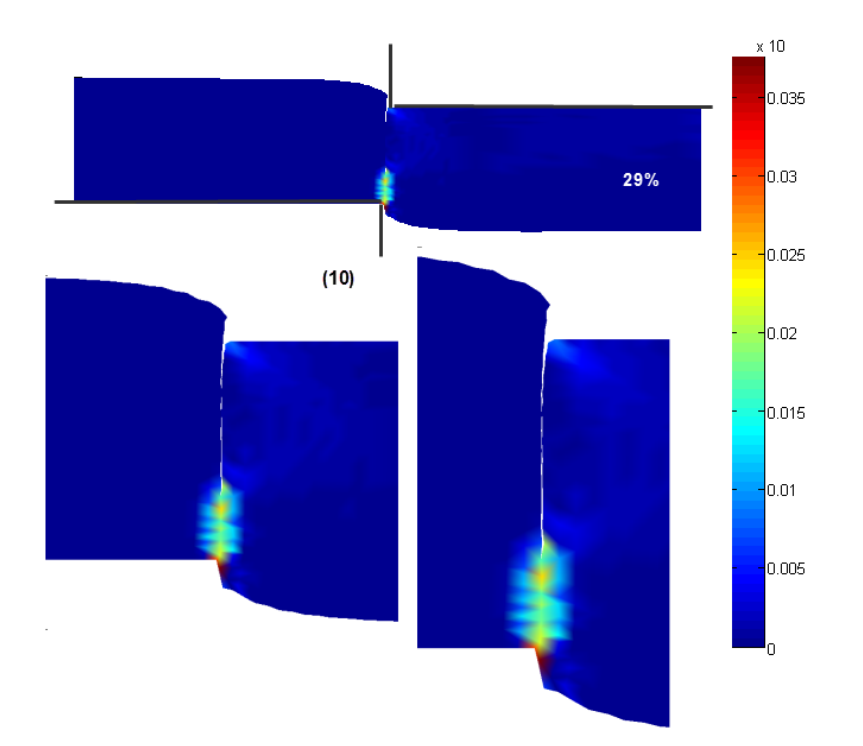

Figure 4.27: *Évolution du champ de déformation plastique équivalente (MPa) en fonction de la pénétration du poinçon (*29% *de l'épaisseur).*

<span id="page-116-0"></span>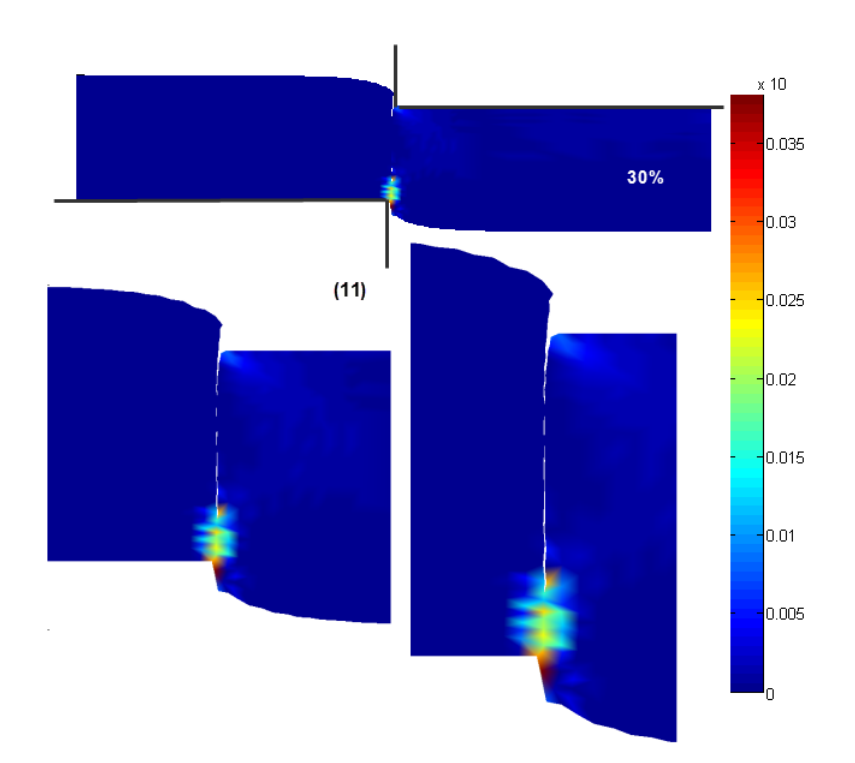

Figure 4.28: *Évolution du champ de déformation plastique équivalente (MPa) en fonction de la pénétration du poinçon (*30% *de l'épaisseur).*

# **4.6 Conclusion**

Les simulations menées sur le test de poinçonnage rapide nous ont permis de réaliser une première évaluation de la RPIM pour la simulation de l'initiation et de la propagation d'une fissure. Ces résultats dépendent des approches utilisées dans cette dernière mais également du modèle de loi comportement choisi. La principale constatation est que la RPIM et son application dans les problèmes de grandes transformations, permettent l'obtention de résultats satisfaisants. Enfin, les simulations menées sur l'exemple du poinçonnage prennent en compte toutes les phases du phénomène jusqu'à la rupture. Les déformations étant localisées, notre approche nous a permis d'augmenter le nombre de nœuds en cours de simulation notamment pendant la phase de séparation de la matière, ce qui, évidemment nous évite d'avoir recours aux opérations de remaillage adaptatives qui sont indispensables avec les approches de type EF basées sur un maillage.

# **Conclusions et perspectives**

Après avoir posé la problématique de la résolution des problèmes de simulation numérique en grandes transformations par la méthode des éléments finis, nous avons présenté une solution alternative se basant sur les méthodes sans maillage les plus courantes, dont nous avons synthétisé l'essentiel de leurs propriétés et de leur mise en œuvre numérique. A la lumière de notre revue bibliographique, nous avons retenu la capacité de ces méthodes à résoudre des problèmes de mécanique numérique en grandes transformations, en considérant uniquement un nuage de nœuds, et une description de la frontière permettant d'éviter l'utilisation d'un maillage du domaine. Leurs applications avec succès dans de nombreux cas de simulation numérique des procédés complexes, notamment de mise en forme des matériaux, confortent tout l'intérêt qu'elles ont suscité pendant ces dernières décennies. Toutefois, dans la cadre de la recherche de méthodes sans maillage plus performantes en termes de temps de traitement et de précision, nous avons entrepris d'investiguer la méthode "Radial Point Interpolation Method" (RPIM). Ce choix a été justifié par le fait que cette méthode présente des avantages intéressants dans le cas d'applications en grandes transformations, liés particulièrement aux fonctions de forme qui vérifient la propriété du delta de Kronecker, et aux avantages des fonctions de bases radiales (FBR), éléments essentiels pour la construction des fonctions de forme RPIM, dont la facilité de mise en œuvre en 2D/3D, a été mise en exergue.

Ensuite, la démarche de la simulation des problèmes mécaniques par la méthode sans maillage RPIM à été explicitée. Nous avons à cet effet construit l'interpolation RPIM à partir des fonctions de bases radiales, dépendant du choix de la valeur des paramètres caractéristiques. Les deux techniques d'intégration présentées ont été développées et mises en œuvre numériquement, après avoir opéré nécessairement un choix de paramètres (Gauss : nombre de points, forme de la cellule, SCNI : forme de la cellule) approprié. L'impact de ces choix sur la précision des résultats a mis exergue la nécessité d'un calibrage de ces paramètres.

Les résultats obtenus à travers les opérations de calibrage ont permis, d'une part, de positionner la méthode RPIM par rapport à la méthode des éléments finis, et d'autre part de calibrer les paramètres relatifs à l'interpolation par fonctions de bases radiales, dans ses différents variantes (Mq, Exp, Pp), ainsi que l'intégration stabilisée (influence du nombre de subdivisions dans le domaine d'intégration et choix du nombre de points d'intégration, ...etc). A la lumière de notre analyse, nous avons pu relever les performances très appréciables, en terme de qualité des résultats, de l'approche S-RPIM, comparativement aux méthodes RPIM classique et éléments finis linéaires, indépendamment de la qualité du maillage (optimisé ou distordu).

Enfin, dans une dernière étape de notre contribution, nous avons pu observer, que les simulations menées sur le test de poinçonnage rapide nous ont permis d'obtenir des résultats avec la RPIM. Ces résultats dépendent des approches utilisées dans cette dernière mais également du modèle de loi comportement choisi. La principale constatation est que la RPIM et son application dans les problèmes de grandes transformations, permettent l'obtention de résultats satisfaisants. Enfin, les simulations menées sur l'exemple du poinçonnage prennent en compte toutes les phases du phénomène jusqu'à la rupture. Les déformations étant localisées, notre approche nous a permis d'augmenter le nombre de nœuds en cours de simulation même pendant la phase de séparation de la matière, ceci sans avoir recours aux opérations de remaillage adaptatives qui sont indispensables avec la méthode des éléments finis.

Afin de poursuivre ce travail, les pistes qui nous semblent intéressantes sont les suivantes :

- Extension du code développé de la méthode RPIM pour le traitement des exemples de pièces en 3D.
- Traitement d'autres simulations de mise en forme avec prise en compte de la mécanique du contact.
- Introduction de fonctions d'enrichissement adaptées et combinées avec des levelsets dans l'approche SRPIM afin de pouvoir traiter les problèmes de fissuration et rupture.
- Résolution du problème de temps de calcul de la méthode RPIM, en couplant cette dernière avec d'autres méthodes, par exemple la méthode Iso-Geometric Analysis (IGA). Une autre solution est l'utilisation de formulation par modèle réduit, en adoptant par exemple l'approche Proper Generalized Decomposition (PGD).

# **Annexe A**

# **Mécanique de la rupture et propagation de la fissure**

# **A.1 Traitement des discontinuités**

Comme expliqué dans le chapitre précédent, l'un des avantages de l'utilisation d'une méthode sans maillage est la possibilité de traiter les discontinuités géométrique présentes lors d'une fissuration. Dans ce contexte, nous présentons les modifications à apporter à une méthode sans maillage en présence de fissures dans le cas bidimensionnel (2D) et expliquons la méthode de simulation de propagation de celles-ci. Nous détaillons dans l'ordre l'introduction de la discontinuité dans les fonctions de forme, ensuite la technique de calcul des facteurs d'intensité de contrainte et enfin les modèles de propagation des fissures.

### **A.1.1 Critères de prise en compte des discontinuités**

Une fissure dans un solide est considérée comme étant une frontière interne (ou externe dans le cas d'une fissure débouchante) de part et d'autre, dans laquelle le déplacement est discontinu. Il s'agit d'une discontinuité géométrique (non pas une discontinuité matérielle). On voit ici la nécessité de chercher une approximation qui prend en compte cette discontinuité. Dans ce qui suit, on abordera l'influence qu'un nœud a sur un point si une frontière intérieure les sépare.

#### **A.1.1.1 Critère de visibilité**

Cette technique a été proposée dès l'apparition de la méthode Element Free Galerkin (EFG) dans les deux articles [\[96\]](#page-140-0), [\[97\]](#page-140-1). L'auteur décrit simplement ce critère comme suit : "on dit qu'un nœud influence un point si ce point est visible depuis le nœud". La figure [A.1](#page-121-0) illustre le domaine associé au nœud *J* qui est entièrement coupé par la fissure. L'auteur propose dans ce cas de figure de travailler sur la fonction poids associée à ce nœud qui passe de sa valeur normale à zéro quand un point traverse la fissure. La discontinuité souhaitée dans la fonction de pondération, qui se retrouve dans la fonction de forme, est bien présente.

<span id="page-121-0"></span>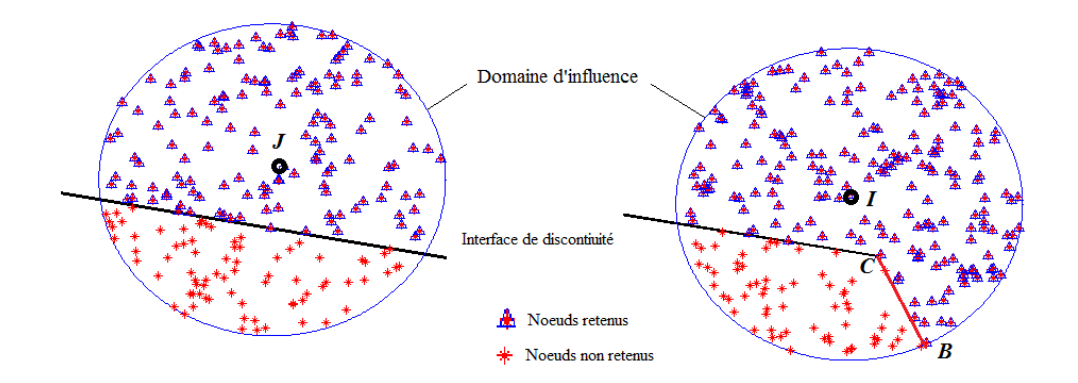

Figure A.1: *Domaines d'influence pour le critère de visibilité.*

En passant au nœud *I*, on s'aperçoit que son domaine d'influence n'est pas entièrement coupé par la fissure, d'où on peut tracer un segment de droite *IB* en intersection avec la fissure en *C*, Il en résulte de cette opération une discontinuité parasite qui va nuire au calcul des fonctions de forme sans maillage. Organ et al. [\[98\]](#page-140-2) ont montré que des solutions de meilleure qualité peuvent être obtenues en adoptant le critères qui suit.

#### **A.1.1.2 Critère de diffraction**

Les auteurs de ce critère se sont inspirés de la façon dont la lumière se diffracte autour d'un angle aigu [\[98\]](#page-140-2) . Dans leur approche, le contour du domaine d'influence global est composé de l'union de deux arcs de cercles : l'arc de cercle allant de *A* à *B* centré en *I* de rayon *d<sup>s</sup>* et l'arc allant de *B* à *D* centré en *C* de rayon (*d<sup>s</sup>* − k*IC*k). (figure [A.2\)](#page-122-0)

<span id="page-122-0"></span>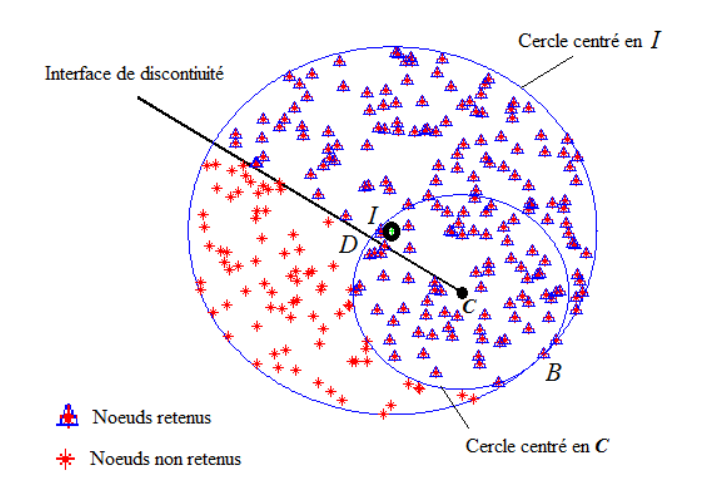

Figure A.2: *schématisation du principe de diffraction.*

# **A.2 Principes fondamentaux de mécanique de la rupture**

## **A.2.1 Modes de fissuration et facteurs d'intensité de contrainte**

Dans cette étude nous adopterons l'hypothèse d'un corps homogène isotrope dans le cadre d'une analyse en élasticité linéaire en petites déformations et petits déplacements. A travers cette hypothèse, Irwin [\[99\]](#page-140-3), a montré que les contraintes sont infinies au front de fissure. En s'appuyant sur les travaux de Griffith [\[100\]](#page-140-4), il démontre que les contraintes au voisinage du front de fissure ont la forme :

$$
\sigma_{ij} = \frac{K_I}{\sqrt{2\pi r}} f_{ij}^I(\theta) + \frac{K_{II}}{\sqrt{2\pi r}} f_{ij}^{II}(\theta) + \frac{K_{III}}{\sqrt{2\pi r}} f_{ij}^{III}(\theta), \qquad (A.1)
$$

où les fonctions *fij* sont des fonctions dépendant des coordonnées polaires *r* et *θ*, les trois grandeurs *K<sup>I</sup>* , *KII* et *KIII* sont les facteurs d'intensité de contrainte qui dépendent de la longueur de la fissure, de la géométrie et des charges appliquées, ces facteurs correspondent aux trois modes de base de déplacement relatif des lèvres de la fissure (figure [A.3\)](#page-123-0).

<span id="page-123-0"></span>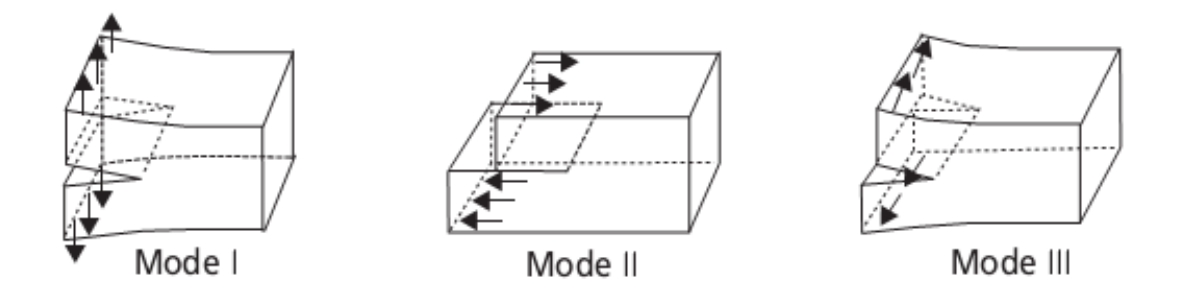

Figure A.3: *Modes d'ouverture en fissuration.*

La formule d'Irwin [\[99\]](#page-140-3) du champ de contrainte associé à une fissure dans un solide en 2D considéré élastique linéaire (en mode mixte *K<sup>I</sup>* et *KII* ), exprimé par coordonnées polaires (figure [A.4\)](#page-123-1) est donné par [\[101\]](#page-140-5) :

$$
\sigma_{rr} = \frac{1}{\sqrt{2\pi r}} \cos\frac{\theta}{2} \left[ K_I \left( 1 + \sin^2 \frac{\theta}{2} \right) + \frac{3}{2} K_{II} \left( \sin \theta - 2 \tan \frac{\theta}{2} \right) \right],\tag{A.2}
$$

$$
\sigma_{\theta\theta} = \frac{1}{\sqrt{2\pi r}} \cos\frac{\theta}{2} \left[ K_I \cos^2 \frac{\theta}{2} - \frac{3}{2} K_{II} \sin \theta \right],
$$
 (A.3)

<span id="page-123-1"></span>
$$
\sigma_{r\theta} = \frac{1}{2\sqrt{2\pi r}} \cos\frac{\theta}{2} \left[ K_I \sin\theta + K_{II} \left( 3\cos\theta - 1 \right) \right]. \tag{A.4}
$$

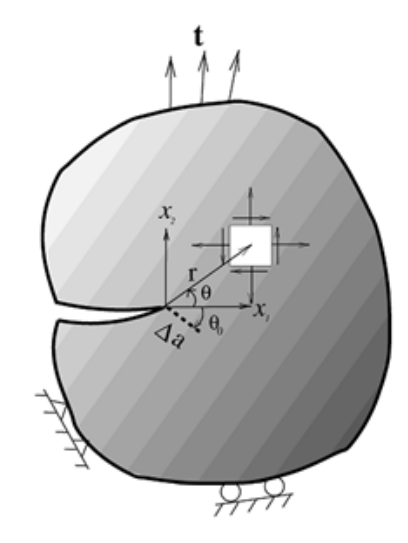

<span id="page-123-2"></span>Figure A.4: *Schéma de la direction de propagation dans un repère aux coordonnées polaires [\[101\]](#page-140-5).*

### **A.2.2 Techniques numériques de calcul des FIC**

Dans le cas général, il existe plusieurs techniques numériques pour la détermination des valeurs des trois facteurs d'intensité de contrainte, on trouve dans la littérature [\[102\]](#page-140-6) [\[103\]](#page-140-7) : "Displacement extrapolation method", "Virtual crack extension method", "Virtual crack closure method", "*J*-integral method". Parmi ces méthodes la plus utilisée, et celle qui nous intéresse, est la technique des intégrales d'interaction (*J*-integral method). Elle consiste à calculer les facteurs d'intensité de contrainte par le biais d'une intégrale *J*. [\[103\]](#page-140-7) La notion de l'intégrale *J* a été introduite pour la première fois par Eshelby [\[104\]](#page-140-8) et développée par la suite par Rice [\[105\]](#page-141-0). L'interprétation physique de cette intégrale sur un contour Γ est qu'elle vaut le taux de diminution de l'énergie potentielle stockée dans le domaine entouré par Γ lorsque la fissure croît. Elle est donnée en notation indicielle par :

$$
J = \int_{\Gamma} \left( w \delta_{1j} - \sigma_{ij} \frac{\partial u_i}{\partial x_1} \right) \vec{n}_j d\Gamma,
$$
 (A.5)

où la fissure est dirigée selon *x*<sup>1</sup> et où *w* est la densité d'énergie de déformation définie par :

$$
w = \int_{\varepsilon} \sigma_{ij} \, d\varepsilon_{ij}, \tag{A.6}
$$

qui se ramène simplement pour les matériaux élastique linéaires à :

$$
w = \frac{\sigma_{ij}\varepsilon_{ij}}{2}.\tag{A.7}
$$

Rice [\[105\]](#page-141-0) à démontré que cette intégrale *J* est indépendante du contour choisi à condition que ce contour soit ouvert entourant la pointe de la fissure avec l'origine du contour sur une lèvre et l'extrémité sur l'autre, sans qu'aucun chargement ne soit appliqué sur les lèvres de la fissure. Cette propriété d'indépendance du chemin est importante pour calculer l'intégrale *J* à partir des champs de contrainte et de déplacement obtenus par une méthode numérique car elle permet d'évaluer l'intégrale *J* sur un chemin éloigné du front de fissure où les résultats sont plus précis que ceux à proximité du front. Dans le cas d'un matériau élastique, l'intégrale *J* s'identifie au taux de restitution d'énergie *G*.

Dans l'équation [A.5,](#page-123-2) une fois les champs de déplacement, déformation et contrainte calculés, on peut alors extraire les facteurs d'intensité de contrainte en utilisant la technique des intégrales d'interaction proposée par Yau et al. [\[102\]](#page-140-6), dans cette technique on fait apparaitre deux états (1) et (2), qu'on retrouve aussi dans la littérature sous le nom d'état actuel et état auxiliaire, qui sont les deux états d'équilibre du corps fissuré [\[102\]](#page-140-6). L'état 1 est l'état réel qui satisfait les conditions aux limites et l'état 2 est un état auxiliaire fictif résultant de la violation de l'un des trois relations fondamentales de la mécanique, à savoir : la relation d'équilibre, de compatibilité et les équations constitutives de la mécanique. [\[106\]](#page-141-1)

L'intégrale*J* devient :

<span id="page-125-1"></span>
$$
J^{(1,2)} = \int_{\Gamma} \left( w^{(1,2)} \delta_{1j} - (\sigma_{ij}^{(1)} + \sigma_{ij}^{(2)}) \frac{\partial (u_i^{(1)} + u_i^{(2)})}{\partial x_1} \right) \vec{n}_j d\Gamma.
$$
 (A.8)

En réarrangeant les termes, nous obtenons

$$
J^{(1,2)} = \int_{\Gamma} \left( w^{(1)} \delta_{1j} - (\sigma_{ij}^{(1)}) \frac{\partial (u_i^{(1)})}{\partial x_1} \right) \vec{n}_j d\Gamma + \int_{\Gamma} \left( w^{(2)} \delta_{1j} - (\sigma_{ij}^{(2)}) \frac{\partial (u_i^{(2)})}{\partial x_1} \right) \vec{n}_j d\Gamma
$$
  
+ 
$$
\int_{\Gamma} \left( w^{(1,2)} \delta_{1j} - (\sigma_{ij}^{(1)}) \frac{\partial (u_i^{(2)})}{\partial x_1} - (\sigma_{ij}^{(2)}) \frac{\partial (u_i^{(1)})}{\partial x_1} \right) \vec{n}_j d\Gamma
$$
  
= 
$$
J^{(1)} + J^{(2)} + M^{(1,2)},
$$
 (A.9)

où *J* (1) et *J* (2) sont les intégrales *J* des états 1 et 2 respectivement. *M*(1*,*2) est l'intégrale d'interaction des 2 états :

$$
\int_{\Gamma} \left( w^{(1,2)} \delta_{1j} - (\sigma_{ij}^{(1)}) \frac{\partial (u_i^{(2)})}{\partial x_1} - (\sigma_{ij}^{(2)}) \frac{\partial (u_i^{(1)})}{\partial x_1} \right) \vec{n}_j d\Gamma, \tag{A.10}
$$

où *W*(1*,*2) devient l'énergie de déformation mutuelle définie par

$$
w^{(tot)} = w^{(1,2)} = \frac{1}{2} \left( \sigma_{ij}^{(1)} + \sigma_{ij}^{(2)} \right) \left( \varepsilon_{ij}^{(1)} + \varepsilon_{ij}^{(2)} \right).
$$
\n(A.11)

Nous obtenons cette relation entre l'intégrale *J* et les facteurs d'intensité de contrainte (FIC) :

<span id="page-125-0"></span>
$$
J = G = \frac{K_I^2}{E^*} + \frac{K_{II}^2}{E^*} + \frac{K_{III}^2}{2\mu},
$$
\n(A.12)

où *E*<sup>∗</sup> est le module de Young effectif, avec *E*<sup>∗</sup> = *E* <sup>1</sup>−*υ*<sup>2</sup> en état déformation plane et  $E^* = E$  en état de contrainte plane.

Nous reprenons la relation [\(A.12\)](#page-125-0) pour la superposition des états éxposés précédement, ce qui nous donne

$$
J^{(1,2)} = J^{(tot)} = \frac{(K_I^{(tot)})^2}{E^*} + \frac{(K_{II}^{(tot)})^2}{E^*} + \frac{(K_{III}^{(tot)})^2}{2\mu} = \frac{(K_I^{(1)} + K_I^{(2)})^2}{E^*} + \frac{(K_{II}^{(1)} + K_{II}^{(2)})^2}{E^*} + \frac{(K_{III}^{(1)} + K_{III}^{(2)})^2}{2\mu} = \frac{(K_I^{(1)})^2}{E^*} + \frac{(K_{II}^{(1)})^2}{E^*} + \frac{(K_{III}^{(1)})^2}{2\mu} + \frac{(K_I^{(2)})^2}{E^*} + \frac{(K_{II}^{(2)})^2}{E^*} + \frac{(K_{III}^{(2)})^2}{2\mu} + 2\frac{K_I^{(1)}K_I^{(2)}}{E^*} + 2\frac{K_{II}^{(1)}K_{II}^{(2)}}{E^*} + 2\frac{K_{III}^{(1)}K_{III}^{(2)}}{2\mu} = J^{(1)} + J^{(2)} + 2\left(\frac{K_I^{(1)}K_I^{(2)}}{E^*} + \frac{K_{II}^{(1)}K_{II}^{(2)}}{E^*} + \frac{K_{III}^{(1)}K_{III}^{(2)}}{E^*}\right),
$$
\n(A.13)

ce qui entraine :

$$
M^{(1,2)} = 2\left(\frac{K_I^{(1)}K_I^{(2)}}{E^*} + \frac{K_{II}^{(1)}K_{II}^{(2)}}{E^*} + \frac{K_{III}^{(1)}K_{III}^{(2)}}{2\mu}\right),\tag{A.14}
$$

où *M*(1*,*2) est obtenu par la relation [\(A.10\)](#page-125-1). Les trois facteurs d'intensité de contrainte de l'état réel s'obtiennent en évaluant l'intégrale d'interaction entre l'état réel et trois états auxiliaires successifs judicieusement choisis. Par exemple, si l'état auxiliaire est celui du mode I pur avec  $K_I^{(2)} = 1$ ,  $K_{II}^{(2)} = 0$  et  $K_{III}^{(2)} = 0$ , le facteur d'intensité de contrainte du mode I de l'état réel s'obtient directement :

$$
K_I^{(1)} = \frac{E^*}{2} M^{(1,2)}.
$$
\n(A.15)

Il est souvent préférable d'utiliser une forme d'intégrale sur le domaine intérieur à une courbe plutôt que sur la courbe elle-même pour évaluer l'intégrale J à partir des champs de contrainte et de déplacement obtenus par une méthode numérique. De cette manière, les oscillations parasites qui affectent cette solution numérique se trouvent lissées et généralement la précision et l'indépendance de l'intégrale *J* de la solution estimée augmente [\[107\]](#page-141-2).

<span id="page-127-0"></span>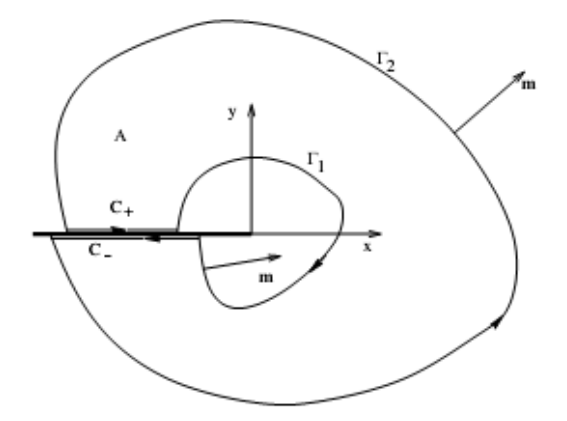

Figure A.5: *Domaine de l'intégrale d'interaction.*

Nous considérons l'intégrale sur le contour fermé Γ de l'equation [A.5](#page-123-2) qui sera pondérée par une fonction  $f_q$  : (figure [A.5\)](#page-127-0)

$$
I = \int_{\Gamma} \left( w \delta_{1j} - \sigma_{ij} \frac{\partial u_i}{\partial x_1} \right) \vec{m}_j f_q d\Gamma,
$$
 (A.16)

où *m* est la normale extérieure au contour fermé qui vaut  $(n)$  sur  $\Gamma_2$  et  $(-n)$  sur  $\Gamma_1$ , la fonction  $f_q$  est choisie telle que

$$
f_q = \begin{cases} 1 & sur \Gamma_1 \\ 0 & sur \Gamma_2 \\ arbitraire & ailleurs \end{cases}
$$
 (A.17)

D'une part, puisque  $f_q=0$  sur  $\Gamma_2$ et que l'intégrale est nule sur les lèvres  $C,$  l'intégrale sur le contour fermé se réduit à une intégrale sur  $\Gamma_1$ 

$$
I = \int_{\Gamma_1} \left( w \delta_{1j} - \sigma_{ij} \frac{\partial u_i}{\partial x_1} \right) \vec{m}_j d\Gamma = -J,
$$
 (A.18)

d'autre part, par le théorème de la divergence,

$$
I = \int_{A} \left[ \frac{\partial}{\partial x_j} \left( w \delta_{1j} - \sigma_{ij} \frac{\partial u_i}{\partial x_1} \right) f_q + \left( w \delta_{1j} - \sigma_{ij} \frac{\partial u_i}{\partial x_1} \right) \frac{\partial f_q}{\partial x_j} \right] dA.
$$
 (A.19)

Le premier terme de l'intégrale est nulle en élasticité linéaire et par conséquent, la forme en domaine de l'intégrale *I* est

$$
I = \int_{A} \left( w \delta_{1j} - \sigma_{ij} \frac{\partial u_i}{\partial x_1} \right) \frac{\partial f_q}{\partial x_j} dA.
$$
 (A.20)

L'intégrale d'interaction évaluée sur un domaine est donnée par : [\[107\]](#page-141-2)

$$
M^{(1,2)} = -\int\limits_A \left( w^{(1,2)} \delta_{1j} - \sigma_{ij}^{(1)} \frac{\partial u_i^{(2)}}{\partial x_1} - \sigma_{ij}^{(2)} \frac{\partial u_i^{(1)}}{\partial x_1} \right) \frac{\partial f_q}{\partial x_j} dA. \tag{A.21}
$$

### **A.2.3 Prise en compte de la propagation de fissure**

Avant de présenter les critères de propagation de fissure, définissons l'intérêt de la connaissance de ces critères. Un critère de propagation de fissure doit déterminer :

- 1. Si les facteurs d'intensité de contraintes ont une valeur suffisante de telle façon à provoqué une instabilité au niveau de la fissure, et ainsi permettre sa propagation.
- 2. La direction, ou l'angle de propagation par rapport à un axe de référence.

Dans le cas d'une fissuration en mode *I*, la fissure devient instable si le facteur d'intensité de contrainte *K<sup>I</sup>* est supérieur ou égal au facteur d'intensité de contrainte critique *KIC* [\[87\]](#page-139-0) :

$$
K_I \ge K_{IC}.\tag{A.22}
$$

Dans le cas d'une fissuration en mode mixte (mode *I* et *II*), la propagation de fissure est assurée par une relation (fonction) liant *K<sup>I</sup>* et *KII* d'une part, et *KIC* d'autre part :

$$
F(K_I, K_{II}, K_{IC}) = 0.
$$
 (A.23)

Il existe plusieurs critères de propagation de fissure, dans notre cas on retiendra les trois critères qui sont les plus utilisés, à savoir :

- 1. Le critère de la "contrainte normale maximale" ou "maximum de la contrainte d'ouverture" (Maximum Hoop Stress).
- 2. Le critère de la "Densité d'Energie de Déformation Minimale" (minimum strain energy density criterion).
- 3. Le critère du "taux de restitution d'énergie maximal" (Maximum energy release rate criterion).

#### **A.2.3.1 Critères de propagation de fissure**

#### 1. **Critère de la contrainte normale maximale**

Ce critère, introduit par Erdogan et Sih [\[87\]](#page-139-0), est basé sur la connaissance du champ des contraintes en pointe de fissure, et postule que la fissure se propage dans une direction qui sera perpendiculaire au champ de la contrainte maximale  $\sigma_{\theta\theta}$ , cette dernière correspondant à la valeur de :

<span id="page-129-0"></span>
$$
\sigma_{\theta\theta}.\sqrt{2\pi r} = K_{IC}.\tag{A.24}
$$

Ce critère se traduit aussi par :

$$
\sigma_{\theta\theta} \Big|_{\theta=\theta_0} > 0, \quad \frac{\partial \sigma_{\theta\theta}}{\partial \theta} \Big|_{\theta=\theta_0} = 0, \quad \frac{\partial^2 \sigma_{\theta\theta}}{\partial \theta^2} \Big|_{\theta=\theta_0} < 0. \tag{A.25}
$$

Cette dernière équation possède deux solutions qui sont :

- $\theta_0 = \pm \pi$  qui est une solution à exclure
- $K_I \sin \theta_0 + K_{II} (3 \cos \theta_0 1) = 0$ , qui nous donne :

$$
tg \,\theta_0 = \frac{1}{4} \frac{K_I}{K_{II}} \pm \frac{1}{4} \sqrt{\left(\frac{K_I}{K_{II}}\right)^2} + 8. \tag{A.26}
$$

Une fois la direction de la propagation trouvée, la condition d'amorçage de la fissure s'écrit sous la forme (eq [A.2](#page-123-0) ..[.A.4\)](#page-123-0) :

$$
\sqrt{2\pi r} \left(\sigma_{\theta\theta}\right) = \cos\frac{\theta_0}{2} \left[K_I \cos^2\frac{\theta_0}{2} - \frac{3}{2} K_{II} \sin\theta_0\right],\tag{A.27}
$$

en remplaçant [A.24](#page-129-0) dans cette dernière relation :

$$
\cos\frac{\theta_0}{2}\left[K_I \cos^2 \frac{\theta_0}{2} - \frac{3}{2} K_{II} \sin \theta_0\right] = K_{IC}(x). \tag{A.28}
$$

Cette dernière équation est la condition à remplir pour l'amorçage et la propagation de fissure selon ce critère (correspondant à une rupture fragile régis par une fissuration dans un solide considéré élastique linéaire).

#### 2. **Critère de la densité d'énergie de déformation minimale**

Formulé par Sih [\[88\]](#page-139-1), ce critère énonce que : la fissure se propage selon la direction *θ*<sup>0</sup> dans laquelle la densité d'énergie de déformation est minimale pour un *r* = *r*0. La densité d'énergie de déformation locale [\[88\]](#page-139-1) est donnée par :

$$
\frac{dw}{dV} = -\frac{1}{r}S\tag{A.29}
$$

Où  $dV$  est le volume élémentaire  $dV = r d\theta dr$ , et *S* est le facteur de densité d'énergie de déformation donné par [\[88\]](#page-139-1) :

$$
\frac{S(\theta)}{r} = \frac{1}{\pi \cdot r} \left( f_{11} K_I^2 + 2 f_{12} K_I K_{II} + f_{22} K_{II}^2 \right) \tag{A.30}
$$

Les paramètres  $f_{ij}$  sont en fonction de l'angle  $\theta$ :

$$
f_{11} = \frac{1}{16\mu} (3 - 4\nu - \cos \theta) (1 + \cos \theta)
$$
 (A.31)

$$
f_{12} = \frac{1}{16\mu} (2\sin\theta) (\cos\theta - 1 + 2\nu)
$$
 (A.32)

$$
f_{22} = \frac{1}{16\mu} \left[ 4\left(1 - \nu\right) \left(1 - \cos \theta\right) + \left(3 \cos \theta - 1\right) \left(1 + \cos \theta\right) \right],\tag{A.33}
$$

avec  $\mu$  coefficient de Lamé. Nous cherchons la direction de propagation  $\theta_0$  tel que :

$$
\frac{dS}{d\theta} = 0 \Rightarrow S_{\min} = S(\theta_0)
$$

Dont la formule associée à ce critère est [\[88\]](#page-139-1) :

$$
\frac{4\mu}{1-2\nu} \left[ f_{11} \left( \frac{K_I}{K_{IC}} \right)^2 + 2f_{12} \left( \frac{K_I K_{II}}{K_{IC}^2} \right) + f_{22} \left( \frac{K_{II}}{K_{IC}} \right)^2 \right] = 1 \tag{A.34}
$$

#### 3. **Critère du taux de restitution d'énergie maximal**

Hussain et al. [\[89\]](#page-139-2) proposent un autre critère dans lequel ils postulent que : la fissure se propage dans la direction où le taux de restitution de l'énergie de déformation est maximal. Le taux de restitution d'énergie dans le cas d'un chargement combiné (mode I et II) est donné par :

$$
G = \frac{K_I^2 + K_{II}^2}{E_{tip}^*}
$$
 (A.35)

Où  $E_{tip}^* = E_{tip}$  dans le cas d'un problème de contraintes planes, et  $E_{tip}/(1 - \nu_{tip})$ dans le cas des déformations planes.

Hussain et al. [\[89\]](#page-139-2) suggèrent une solution dans le cas des contraintes planes, ou le taux de restitution d'énergie est donné par :

$$
G(\theta) = \frac{4}{E_{tip}^*} \left(\frac{1}{3 + \cos^2 \theta}\right)^2 \left(\frac{1 - \pi/\theta}{1 + \pi/\theta}\right)^{\theta/\pi} \times \left[\left(1 + 3\cos^2 \theta\right) \right]
$$
  

$$
K_I^2 + 8\sin\theta\cos\theta K_I K_{II} + \left(9 - 5\cos^2 \theta\right) K_{II}^2\right]
$$
(A.36)

Alors l'angle de propagation  $\theta_0$  est obtenu par :

$$
\partial G(\theta)/\partial \theta = 0, \quad \partial^2 G(\theta)/\partial \theta^2 < 0 \Rightarrow \theta = \theta_0 \tag{A.37}
$$

Une fois la direction de propagation de la fissure déterminée, la condition d'amorçage est donnée par :

$$
G\left(\theta_{0}\right) = G_{c} = \frac{K_{Ic}^{2}}{E_{tip}^{*}}\tag{A.38}
$$

#### **A.2.3.2 Choix du critère**

<span id="page-131-0"></span>Dans la référence [\[108\]](#page-141-3) l'auteur donne une analyse détaillée sur les trois critères cités précédemment avec une comparaison des résultats expérimentaux donnés dans les références [\[109\]](#page-141-4), [\[110\]](#page-141-5) et [\[111\]](#page-141-6). (figure [A.6\)](#page-131-0)

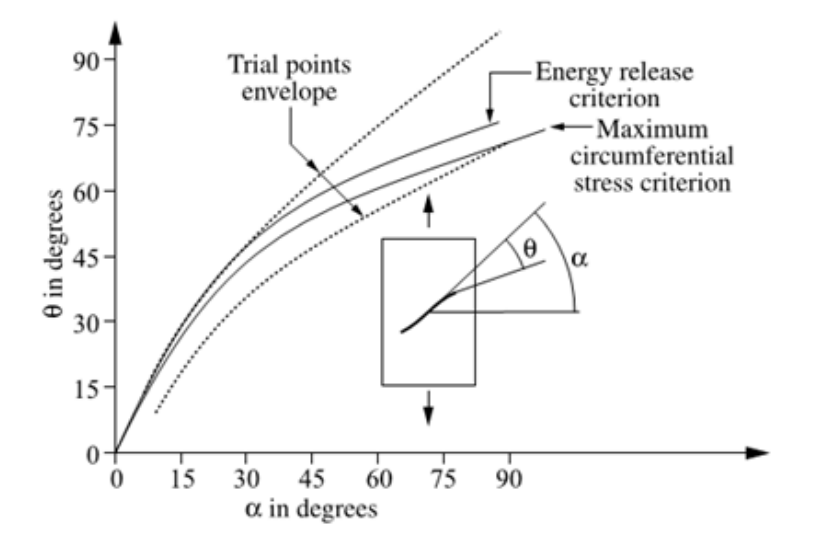

FIGURE A.6: *Comparaison de deux critères de propagation [\[107\]](#page-141-2)*.

Dans la référence [\[107\]](#page-141-2), l'auteur explique que malgré les inconvénients et les critiques qu'on peut exprimer pour chaque critère, ces derniers mènent à de bons résultats comparés aux tests expérimentaux menés sur des matériaux élastiques en rupture fragile sous un chargement quasi-statique.

# **Bibliographie**

- [1] Ivo Babuška and A Kadir Aziz. On the angle condition in the finite element method. *SIAM Journal on Numerical Analysis*, 13(2) :214–226, 1976.
- [2] Shaofan Li, Wei Hao, and Wing Kam Liu. Mesh-free simulations of shear banding in large deformation. *International Journal of solids and structures*, 37 (48) :7185–7206, 2000.
- [3] A Needleman. Material rate dependence and mesh sensitivity in localization problems. *Computer methods in applied mechanics and engineering*, 67(1) : 69–85, 1988.
- [4] M Zhou, AJ Rosakis, and G Ravichandran. Dynamically propagating shear bands in impact-loaded prenotched plates—i. experimental investigations of temperature signatures and propagation speed. *Journal of the Mechanics and Physics of Solids*, 44(6) :981–1006, 1996.
- [5] JOHN Dolbow and Ted Belytschko. A finite element method for crack growth without remeshing. *Int. J. Numer. Meth. Eng*, 46(1) :131–150, 1999.
- [6] Martin Bäker, Joachim Rösler, and Carsten Siemers. A finite element model of high speed metal cutting with adiabatic shearing. *Computers and Structures*, 80 (5) :495–513, 2002.
- [7] G.R. Liu. *Mesh Free Methods Moving beyond the Finite Element Method*. CRC PRESS Edition, 2002.
- [8] Sergio R Idelsohn, Eugenio Onate, Nestor Calvo, and Facundo Del Pin. The meshless finite element method. *International Journal for Numerical Methods in Engineering*, 58(6) :893–912, 2003.
- [9] GR Liu, J Tani, T Ohyoshi, and K Watanabe. Characteristics of surface wave propagation along the edge of an anisotropic laminated semi-infinite plate. *Wave Motion*, 13(3) :243–251, 1991.
- [10] J.F Imbert. *Analyse des structures par éléments finis*. Editions CEPADUES, 1991.
- [11] Ted Belytschko, Yun Yun Lu, and Lei Gu. Element-free galerkin methods. *International journal for numerical methods in engineering*, 37(2) :229–256, 1994.
- [12] Vinh Phu Nguyen, Timon Rabczuk, Stéphane Bordas, and Marc Duflot. Meshless methods : a review and computer implementation aspects. *Mathematics and computers in simulation*, 79(3) :763–813, 2008.
- [13] LMJS Dinis, RM Natal Jorge, and J Belinha. Analysis of 3d solids using the natural neighbour radial point interpolation method. *Computer Methods in Applied Mechanics and Engineering*, 196(13) :2009–2028, 2007.
- [14] P.L George and H Borouchaki. *Delaunay Triangulation and Meshing, application to Finite Elements*. HERMES, 1998.
- [15] J-S Chen, C Pan, and C-T Wu. Large deformation analysis of rubber based on a reproducing kernel particle method. *Computational Mechanics*, 19(3) :211–227, 1997.
- [16] Frank C Günther and Wing Kam Liu. Implementation of boundary conditions for meshless methods. *Computer Methods in Applied Mechanics and Engineering*, 163(1) :205–230, 1998.
- [17] Igor Kaljević and Sunil Saigal. An improved element free galerkin formulation. *International Journal for numerical methods in engineering*, 40(16) :2953–2974, 1997.
- [18] T Zhu and SN Atluri. A modified collocation method and a penalty formulation for enforcing the essential boundary conditions in the element free galerkin method. *Computational Mechanics*, 21(3) :211–222, 1998.
- [19] Jiun-Shyan Chen and Hui-Ping Wang. New boundary condition treatments in meshfree computation of contact problems. *Computer Methods in Applied Mechanics and Engineering*, 187(3) :441–468, 2000.
- [20] SW Attaway, MW Heinstein, and JW Swegle. Coupling of smooth particle hydrodynamics with the finite element method. *Nuclear engineering and design*, 150(2) :199–205, 1994.
- [21] YuanTong Gu and LC Zhang. Coupling of the meshfree and finite element methods for determination of the crack tip fields. *Engineering Fracture Mechanics*, 75(5) :986–1004, 2008.
- [22] Julien Yvonnet. *Nouvelles approches sans maillage basées sur la méthode des éléments naturels pour la simulation numérique des procédés de mise en forme*. PhD thesis, Arts et Métiers ParisTech, 2004.
- [23] John Dolbow and Ted Belytschko. Numerical integration of the galerkin weak form in meshfree methods. *Computational mechanics*, 23(3) :219–230, 1999.
- [24] M Fleming, YA Chu, B Moran, T Belytschko, YY Lu, and L Gu. Enriched element-free galerkin methods for crack tip fields. *International journal for numerical methods in engineering*, 40(8) :1483–1504, 1997.
- [25] Ted Belytschko, Yury Krongauz, Daniel Organ, Mark Fleming, and Petr Krysl. Meshless methods : an overview and recent developments. *Computer methods in applied mechanics and engineering*, 139(1) :3–47, 1996.
- [26] BN Rao and S Rahman. Mesh-free analysis of cracks in isotropic functionally graded materials. *Engineering fracture mechanics*, 70(1) :1–27, 2003.
- [27] YP Chen, JD Lee, and A Eskandarian. Dynamic meshless method applied to nonlocal crack problems. *Theoretical and applied fracture mechanics*, 38(3) : 293–300, 2002.
- [28] T Belytschko and M Fleming. Smoothing, enrichment and contact in the element-free galerkin method. *Computers and Structures*, 71(2) :173–195, 1999.
- [29] Jiun-Shyan Chen, Chunhui Pan, Cheng-Tang Wu, and Wing Kam Liu. Reproducing kernel particle methods for large deformation analysis of non-linear structures. *Computer Methods in Applied Mechanics and Engineering*, 139(1) : 195–227, 1996.
- [30] Jun Lin, Hakim Naceur, Daniel Coutellier, and Abdel Laksimi. Efficient meshless sph method for the numerical modeling of thick shell structures undergoing large deformations. *International Journal of Non-Linear Mechanics*, 65 :1–13, 2014.
- [31] Sangpil Yoon and Jiun-Shyan Chen. Accelerated meshfree method for metal forming simulation. *Finite Elements in Analysis and Design*, 38(10) :937–948, 2002.
- [32] DM Li, KM Liew, and Yumin Cheng. An improved complex variable element-free galerkin method for two-dimensional large deformation elastoplasticity problems. *Computer Methods in Applied Mechanics and Engineering*, 269 :72–86, 2014.
- [33] YY Zhang and L Chen. Impact simulation using simplified meshless method. *International Journal of Impact Engineering*, 36(5) :651–658, 2009.
- [34] Kent T Danielson, Su Hao, Wing Kam Liu, R Aziz Uras, Shoafan Li, et al. Parallel computation of meshless methods for explicit dynamic analysis. *International Journal for Numerical Methods in Engineering*, 47(7) :1323–1341, 2000.
- [35] T Rabczuk and E Samaniego. Discontinuous modelling of shear bands using adaptive meshfree methods. *Computer Methods in Applied Mechanics and Engineering*, 197(6) :641–658, 2008.
- [36] RC Batra and J Xiao. Analysis of adiabatic shear bands in thermo-elasto-viscoplastic materials by using piece-wise discontinuous basis functions. *Applied Mathematical Modelling*, 38(23) :5367–5381, 2014.
- [37] Sachin Kumar, IV Singh, and BK Mishra. A coupled finite element and element-free galerkin approach for the simulation of stable crack growth in ductile materials. *Theoretical and Applied Fracture Mechanics*, 70 :49–58, 2014.
- [38] IV Singh and PK Jain. Parallel efg algorithm for heat transfer problems. *Advances in Engineering Software*, 36(8) :554–560, 2005.
- [39] KM Liew, J Ren, and S Kitipornchai. Analysis of the pseudoelastic behavior of a sma beam by the element-free galerkin method. *Engineering analysis with boundary elements*, 28(5) :497–507, 2004.
- [40] NH Kim, KK Choi, and ME Botkin. Numerical method for shape optimization using meshfree method. *Structural and Multidisciplinary Optimization*, 24(6) : 418–429, 2002.
- [41] Ted Belytschko, Yury Krongauz, Daniel Organ, Mark Fleming, and Petr Krysl. Meshless methods : an overview and recent developments. *Computer methods in applied mechanics and engineering*, 139(1) :3–47, 1996.
- [42] Carlos Tiago and Paulo M Pimenta. An efg method for the nonlinear analysis of plates undergoing arbitrarily large deformations. *Engineering analysis with boundary elements*, 32(6) :494–511, 2008.
- [43] Ping Lu, Guoqun Zhao, Yanjin Guan, and Xin Wu. Bulk metal forming process simulation based on rigid-plastic/viscoplastic element free galerkin method. *Materials Science and Engineering : A*, 479(1) :197–212, 2008.
- [44] Xiaoxiang Qian, Huina Yuan, Mozhen Zhou, and Bingyin Zhang. A general 3d contact smoothing method based on radial point interpolation. *Journal of Computational and Applied Mathematics*, 257 :1–13, 2014.
- [45] L Filice, I Alfaro, F Gagliardi, E Cueto, F Micari, and F Chinesta. A preliminary comparison between finite element and meshless simulations of extrusion. *Journal of Materials Processing Technology*, 209(6) :3039–3049, 2009.
- [46] Amran Lounès Illoul. *Mise en oeuvre de la méthode des éléments naturels contrainte en 3D Application au cisaillage adiabatique*. PhD thesis, Ecole nationale supérieure d'arts et métiers-ENSAM, 2008.
- [47] Xiong Shangwu, JMC Rodrigues, and PAF Martins. Simulation of plane strain rolling through a combined element free galerkin–boundary element approach. *Journal of materials processing technology*, 159(2) :214–223, 2005.
- [48] Hongsheng Liu, Zhongwen Xing, Zhenzhong Sun, and Jun Bao. Adaptive multiple scale meshless simulation on springback analysis in sheet metal forming. *Engineering Analysis with Boundary Elements*, 35(3) :436–451, 2011.
- [49] Gui-Rong Liu and YuanTong Gu. A point interpolation method for two-dimensional solids. *International Journal for Numerical Methods in Engineering*, 50(4) :937–951, 2001.
- [50] Gui-Rong Liu and YuanTong Gu. A point interpolation method for two-dimensional solids. *International Journal for Numerical Methods in Engineering*, 50(4) :937–951, 2001.
- [51] GR Liu and YL Wu. Application of meshless point interpolation method with matrix triangularization algorithm to natural convection. In *Advances in Meshfree and X-fem Methods : Proceedings of the 1 St Asian Workshop on Meshfree Methods, Singapore, 16-18 December, 2002*, volume 1, page 135. World Scientific, 2003.
- [52] Edward J Kansa. Multiquadrics—a scattered data approximation scheme with applications to computational fluid-dynamics—ii solutions to parabolic, hyperbolic and elliptic partial differential equations. *Computers and mathematics with applications*, 19(8) :147–161, 1990.
- [53] Maithili Sharan, EJ Kansa, and Suman Gupta. Application of the multiquadric method for numerical solution of elliptic partial differential equations. *Applied Mathematics and Computation*, 84(2) :275–302, 1997.
- [54] Robert Schaback and Holger Wendland. Characterization and construction of radial basis functions. *Multivariate approximation and applications*, pages 1–24, 2001.
- [55] WR Madych and SA Nelson. Bounds on multivariate polynomials and exponential error estimates for multiquadric interpolation. *Journal of Approximation Theory*, 70(1) :94–114, 1992.
- [56] J Belinha. Meshless methods in biomechanics-bone tissue remodelling analysis, vol. *Lecture Notes in Computational Vision and Biomechanics, Springer Netherlands*, page 320, 2014.
- [57] Jiun-Shyan Chen, Cheng-Tang Wu, Sangpil Yoon, and Yang You. A stabilized conforming nodal integration for galerkin mesh-free methods. *International journal for numerical methods in engineering*, 50(2) :435–466, 2001.
- [58] GR Liu, KY Dai, and TT Nguyen. A smoothed finite element method for mechanics problems. *Computational Mechanics*, 39(6) :859–877, 2007.
- [59] G.R. Liu. *Smoothed Finite Element Methods*. CRC Press, 1 edition, 2010.
- [60] Richard Franke. Scattered data interpolation : Tests of some methods. *Mathematics of computation*, 38(157) :181–200, 1982.
- [61] Rolland L Hardy. Multiquadric equations of topography and other irregular surfaces. *Journal of geophysical research*, 76(8) :1905–1915, 1971.
- [62] Shmuel Rippa. An algorithm for selecting a good value for the parameter c in radial basis function interpolation. *Advances in Computational Mathematics*, 11  $(2-3)$ :193-210, 1999.
- [63] Michael Scheuerer. An alternative procedure for selecting a good value for the parameter c in rbf-interpolation. *Advances in Computational Mathematics*, 34  $(1)$ :105-126, 2011.
- [64] John P Boyd and Kenneth W Gildersleeve. Numerical experiments on the condition number of the interpolation matrices for radial basis functions. *Applied Numerical Mathematics*, 61(4) :443–459, 2011.
- [65] Jiun-Shyan Chen, Wei Hu, and Hsin-Yun Hu. Localized radial basis functions with partition of unity properties. In *Progress on meshless methods*, pages 37–56. Springer, 2009.
- [66] Marc A Schweitzer. *Meshfree Methods for Partial Differential Equations III*. Springer, 2006.
- [67] Luis F Zuluaga and Tamás Terlaky. *Modeling and Optimization : Theory and Applications*. Springer, 2013.
- [68] SP Timoshenko. Jn goodier theory of elasticity. *New York, McGraw-Hill*, 5 :50o, 1951.
- [69] William Brown and John Srawley. Plane strain crack toughness testing of high strength metallic materials. In *Plane Strain Crack Toughness Testing of High Strength Metallic Materials*. ASTM International, 1966.
- [70] Stéphane PA Bordas, Timon Rabczuk, Nguyen-Xuan Hung, Vinh Phu Nguyen, Sundararajan Natarajan, Tino Bog, Nguyen Vinh Hiep, et al. Strain smoothing in fem and xfem. *Computers & structures*, 88(23) :1419–1443, 2010.
- [71] L Chen, T Rabczuk, Stephane Pierre Alain Bordas, GR Liu, KY Zeng, and Pierre Kerfriden. Extended finite element method with edge-based strain smoothing (esm-xfem) for linear elastic crack growth. *Computer Methods in Applied Mechanics and Engineering*, 209 :250–265, 2012.
- [72] Camille Gaudilliere. *Cisaillage a grande vitesse : des essais a la simulation*. PhD thesis, Arts et Metiers ParisTech, 2011.
- [73] Bradley Dodd and Yilong Bai. *Adiabatic shear localization : frontiers and advances*. Elsevier, 2012.
- [74] Jacques H Giovanola. Adiabatic shear banding under pure shear loading part i : direct observation of strain localization and energy dissipation measurements. *Mechanics of Materials*, 7(1) :59–71, 1988.
- [75] Thomas W Wright and Romesh C Batra. The initiation and growth of adiabatic shear bands. *International Journal of Plasticity*, 1(3) :205–212, 1985.
- [76] SR Bodner and Y Partom. Mechanical properties at high rate of strain. In *Inst. Phys. Conf*, pages 102–110, 1975.
- [77] Gordon R Johnson and William H Cook. A constitutive model and data for metals subjected to large strains, high strain rates and high temperatures. In *Proceedings of the 7th International Symposium on Ballistics*, volume 21, pages 541–547. The Hague, The Netherlands, 1983.
- [78] RW Klopp, RJ Clifton, and TG Shawki. Pressure-shear impact and the dynamic viscoplastic response of metals. *Mechanics of Materials*, 4(3) :375–385, 1985.
- [79] Klaus Jurgen Bathe. *Finite element procedures*. Klaus Jurgen Bathe, 2006.
- [80] RC Batra and BM Love. Crack propagation due to brittle and ductile failures in microporous thermoelastoviscoplastic functionally graded materials. *Engineering fracture mechanics*, 72(12) :1954–1979, 2005.
- [81] RC Batra and MH Lear. Simulation of brittle and ductile fracture in an impact loaded prenotched plate. *International Journal of Fracture*, 126(2) :179–203, 2004.
- [82] Robert O Ritchie, John Frederick Knott, and JR Rice. On the relationship between critical tensile stress and fracture toughness in mild steel. *Journal of the Mechanics and Physics of Solids*, 21(6) :395–410, 1973.
- [83] M Zhou, G Ravichandran, and AJ Rosakis. Dynamically propagating shear bands in impact-loaded prenotched plates—ii. numerical simulations. *Journal of the Mechanics and Physics of Solids*, 44(6) :1007–1032, 1996.
- [84] RC Batra and RR Gummalla. Effect of material and geometric parameters on deformations near the notch-tip of a dynamically loaded prenotched plate. *International Journal of fracture*, 101(1-2) :99–140, 2000.
- [85] RC Batra and MVS Ravinsankar. Three-dimensional numerical simulation of the kalthoff experiment. *International Journal of fracture*, 105(2) :161–186, 2000.
- [86] RC Batra and NA Jaber. Failure mode transition speeds in an impact loaded prenotched plate with four thermoviscoplastic relations. *International Journal of fracture*, 110(1) :47–71, 2001.
- <span id="page-139-0"></span>[87] Fazil Erdogan and GC Sih. On the crack extension in plates under plane loading and transverse shear. *Journal of basic engineering*, 85(4) :519–525, 1963.
- <span id="page-139-1"></span>[88] George C Sih. Strain-energy-density factor applied to mixed mode crack problems. *International Journal of fracture*, 10(3) :305–321, 1974.
- <span id="page-139-2"></span>[89] MA Hussain, SL Pu, and J Underwood. Strain energy release rate for a crack under combined mode i and mode ii. In *Fracture Analysis : Proceedings of the 1973 National Symposium on Fracture Mechanics, Part II*. ASTM International, 1974.
- [90] RC Batra and CH Kim. An adaptive mesh refinement technique for the analysis of adiabatic shear banding. *Mechanics research communications*, 17(2) :81–91, 1990.
- [91] RC Batra and K-I Ko. An adaptive mesh refinement technique for the analysis of shear bands in plane strain compression of a thermoviscoplastic solid. *Computational mechanics*, 10(6) :369–379, 1992.
- [92] Ted Belytschko and David Lasry. A study of localization limiters for strain-softening in statics and dynamics. *Computers & structures*, 33(3) : 707–715, 1989.
- [93] A Needleman. Material rate dependence and mesh sensitivity in localization problems. *Computer methods in applied mechanics and engineering*, 67(1) : 69–85, 1988.
- [94] T Lodygowski. Theoretical and numerical aspects of plastic strain localization. *Politechnika Poznanska. Rozprawy*, 1996.
- [95] T Łodygowski, P Perzyna, M Lengnick, and E Stein. Viscoplastic numerical analysis of dynamic plastic strain localization for a ductile material. *Archives of Mechanics*, 46(4) :541–557, 1994.
- <span id="page-140-0"></span>[96] Ted Belytschko, Yun Yun Lu, and Lei Gu. Element-free galerkin methods. *International journal for numerical methods in engineering*, 37(2) :229–256, 1994.
- <span id="page-140-1"></span>[97] T Belytschko, YY Lu, and L Gu. Crack propagation by element-free galerkin methods. *Engineering Fracture Mechanics*, 51(2) :295–315, 1995.
- <span id="page-140-2"></span>[98] Daniel Organ, Mark Fleming, T Terry, and Ted Belytschko. Continuous meshless approximations for nonconvex bodies by diffraction and transparency. *Computational mechanics*, 18(3) :225–235, 1996.
- <span id="page-140-3"></span>[99] George R Irwin. Analysis of stresses and strains near the end of a crack traversing a plate. *SPIE MILESTONE SERIES MS*, 137 :167–170, 1997.
- <span id="page-140-4"></span>[100] Alan A Griffith. The phenomena of rupture and flow in solids. *Philosophical transactions of the royal society of london. Series A, containing papers of a mathematical or physical character*, 221 :163–198, 1921.
- <span id="page-140-5"></span>[101] Jeong-Ho Kim and Glaucio H Paulino. On fracture criteria for mixed-mode crack propagation in functionally graded materials. *Mechanics of Advanced Materials and Structures*, 14(4) :227–244, 2007.
- <span id="page-140-6"></span>[102] HT Corten. A mixed-mode crack analysis of isotropic solids using conservation laws of elasticity. *Urbana*, 3 :61801, 1980.
- <span id="page-140-7"></span>[103] Toshio Nagashima, Youhei Omoto, and Shuichi Tani. Stress intensity factor analysis of interface cracks using x-fem. *International Journal for Numerical Methods in Engineering*, 56(8) :1151–1173, 2003.
- <span id="page-140-8"></span>[104] JD Eshelby. The continuum theory of lattice defects in : Seitz, f., turnbull d.(eds.), progress in solid state physics, vol. 3, 1956.
- <span id="page-141-0"></span>[105] James R Rice. A path independent integral and the approximate analysis of strain concentration by notches and cracks. *Journal of applied mechanics*, 35(2) : 379–386, 1968.
- <span id="page-141-1"></span>[106] Jeong-Ho Kim and Glaucio H Paulino. Consistent formulations of the interaction integral method for fracture of functionally graded materials. *Journal of Applied Mechanics*, 72(3) :351–364, 2005.
- <span id="page-141-2"></span>[107] Naman Recho. *Fracture Mechanics and crack growth*. John Wiley and Sons, 2012.
- <span id="page-141-3"></span>[108] George C Sih. *Methods of analysis and solutions of crack problems*, volume 1. Springer Science & Business Media, 2013.
- <span id="page-141-4"></span>[109] Dominique Bergez. La rupture des plaques et des coques fissurées. *Revue de Physique Appliquee*, 9(4) :599–604, 1974.
- <span id="page-141-5"></span>[110] PD Ewing and JG Williams. Further observations on the angled crack problem. *International Journal of Fracture*, 10(1) :135–135, 1974.
- <span id="page-141-6"></span>[111] I Finnie and A Saith. A note on the angled crack problem and the directional stability of cracks. *International Journal of Fracture*, 9(4) :484–486, 1973.

### Apports d'approches sans maillage pour la simulation des phénomènes de séparation de la matière: Application aux procédés de mise en forme

RESUME : Avec l'avancé des méthodes numériques, de nouvelles méthodes dites « sans maillage » sont apparues pour remédier à certaines limitations de la méthode des éléments finis. Ces méthodes ont la particularité de n'employer aucun maillage prédéfini : elles utilisent un ensemble de nœuds dispersés dans le domaine considéré et sur ses frontières. L'objectif de cette étude est de montrer l'intérêt de l'application des méthodes sans maillage basées sur les fonctions de base radiale pour la simulation des procédés de mise en forme en général et de poinçonnage rapide en particulier. Une attention particulière sera portée sur la technique Radial Point Interpolation Method (RPIM) qui offre l'avantage de proposer une interpolation nodale. La démarche proposée dans ce document consiste: à rappeler succinctement les principes essentiels des méthodes sans maillage en précisant leurs avantages par rapport aux méthodes classiques, à présenter et à mettre en œuvre la technique numérique de la méthode sans maillage RPIM avec un calibrage des paramètres caractéristiques, et enfin, à traiter des exemples numériques de procédés de mise en forme avec amorçage et propagation de fissure qui confirmeront ces avantages.

finis, méthodes sans maillage, RPIM. Mots-clés : simulation des procédés de mise en forme, méthode des éléments

### **Contributions of meshfree approaches for the simulation of fracture phenomena:** application in metal forming process

ABSTRACT: In recent years, new methods named Meshfree methods have been developed to surmount limitations of the finite element method. The main characteristic of these methods is to not employ any pre-defined mesh: they use a set of nodes scattered within the problem domain as well as sets of nodes scattered on the boundaries of the domain. A particular attention is paid to the Radial Point Interpolation Method (RPIM), which proposes a nodal interpolation. The followed steps are: a presentation of « Meshfree methods » and their advantages compared to the traditional methods, an introduction to the meshfree RPIM method with a calibration of its associated parameters, and finally, a discussion on results obtained with the RPIM in forming processes exhibiting initiation and propagation of a crack showing the interest of the approach.

mesh hfree/meshl ess method s, RPIM. Keywords: simulation of metal forming processes, finite element method,

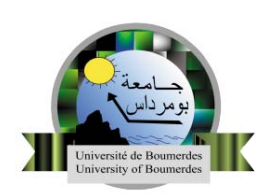

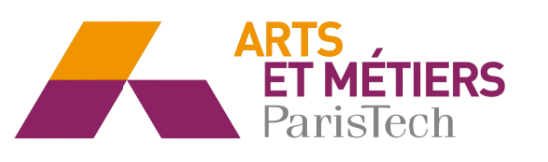

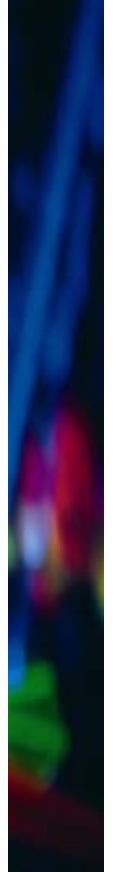